# **Hodnocení způsobilosti systému měření a řízení jeho rizik**

Bc. Patrik Toman

Diplomová práce 2024

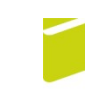

Univerzita Tomáše Bati ve Zlíně Fakulta logistiky a krizového řízení

Univerzita Tomáše Bati ve Zlíně Fakulta logistiky a krizového řízení Ústav krizového řízení

Akademický rok: 2023/2024

# **ZADÁNÍ DIPLOMOVÉ PRÁCE**

(projektu, uměleckého díla, uměleckého výkonu)

Jméno a příjmení: **Bc. Patrik Toman** Osobní číslo: L21199 N1032A020002 Bezpečnost společnosti Studijní program: Specializace: Rizikové inženýrství Forma studia: Kombinovaná Téma práce: Hodnocení způsobilosti systému měření a řízení jeho rizik

## Zásady pro vypracování

- 1. Provedte literární rešerši zkoumané problematiky z domácích a zahraničních zdrojů.
- 2. Charakterizujte systém měření a řízení jeho rizik ve vybraném pobniku, následně za pomoci vybraných metod identifikujte a vyhodnoťte relevantní rizika.
- 3. Navrhněte interní metodiku pro systematický postup testování měřících systémů dle potřeb organizace.
- 4. Vyhodnoťte přínosy diplomové práce.

#### Forma zpracování diplomové práce: tištěná/elektronická

Seznam doporučené literatury:

- 1. MACHAČ, Jan. Lean Six Sigma: workbook. Praha: Lean Six Sigma. 2021. ISBN 978-80-11-00674-7.
- 2. NENADÁL, Jaroslav. Systémy managementu kvality: co, proč a jak měřit? Praha: Management Press, 2016. ISBN 978- $-80-7261-426-4.$
- 3. SARTOR, Marco a Guido ORZES. Quality management: tools, methods, and standards. Bingley, U.K.: Emerald Publishing Limited, 2019. ISBN 978-178-76-9801-7.

Další odborná literatura dle doporučení vedoucího diplomové práce.

Vedoucí diplomové práce:

Ing. et Ing. Jiří Konečný, Ph.D. Ústav krizového řízení

Datum zadání diplomové práce: Termín odevzdání diplomové práce: 26. dubna 2024

1. prosince 2023

L.S.

doc. Ing. Zuzana Tučková, Ph.D. děkanka

Ing. et Ing. Jiří Konečný, Ph.D. ředitel ústavu

## PROHLÁŠENÍ AUTORA **DIPLOMOVÉ PRÁCE**

Beru na vědomí, že:

- diplomová práce bude uložena v elektronické podobě v univerzitním informačním systému a dostupná k nahlédnutí;
- na moji diplomovou práci se plně vztahuje zákon č. 121/2000 Sb. o právu autorském, o právech souvisejících s právem autorským a o změně některých zákonů (autorský zákon) ve znění pozdějších právních předpisů, zejm. § 35 odst. 3;
- podle § 60 odst. 1 autorského zákona má Univerzita Tomáše Bati ve Zlíně právo na uzavření licenční smlouvy o užití školního díla v rozsahu § 12 odst. 4 autorského zákona;
- podle § 60 odst. 2 a 3 autorského zákona mohu užít své dílo diplomovou práci nebo poskytnout licenci k jejímu využití jen s předchozím písemným souhlasem Univerzity Tomáše Bati ve Zlíně, která je oprávněna v takovém případě ode mne požadovat přiměřený příspěvek na úhradu nákladů, které byly Univerzitou Tomáše Bati ve Zlíně na vytvoření díla vynaloženy (až do jejich skutečné výše):
- pokud bylo k vypracování diplomové práce využito softwaru poskytnutého Univerzitou Tomáše Bati ve Zlíně nebo jinými subjekty pouze ke studijním a výzkumným účelům (tj. k nekomerčnímu využití), nelze výsledky diplomové práce využít ke komerčním účelům;
- pokud je výstupem diplomové práce jakýkoliv softwarový produkt, považují se za součást práce rovněž i zdrojové kódy, popř. soubory, ze kterých se projekt skládá. Neodevzdání této součásti může být důvodem k neobhájení práce.

#### Prohlašuji,

- že jsem na diplomové práci pracoval samostatně a použitou literaturu jsem citoval. V případě publikace výsledků budu uveden jako spoluautor.
- že odevzdaná verze diplomové práce a verze elektronická nahraná do IS/STAG jsou obsahově totožné.

V Uherském Hradišti, dne:  $26.4.2024$ 

Jméno a příjmení studenta: Bc. Patrik Toman

podpis studenta

#### **ABSTRAKT**

Tato práce navrhuje metodiku pro řízení rizik měření na souřadnicovém měřicím stroji (CMM). Byl vyvinut podpůrný grafický postup pro optimalizaci způsobilosti CMM měření, sledováním ukazatelů Cg a Cgk, se kterými metodika pracuje. Opírá se také o studii Gage R&R. V analytické části práce bylo vyšetřováno celkem 5 metod měření. Na závěr této části bylo konstatováno, že použitím metody analogového skenování na souřadnicovém měřicím stroji, lze ve srovnání s dotykovým sondováním, výrazně snížit úroveň výsledného rizika v měřicím systému.

Klíčová slova: Způsobilost měření, Souřadnicový měřící stroj (CMM), Cg, Cgk, R&R, Řízení rizika, Analýza systému měření (MSA)

#### **ABSTRACT**

This thesis proposes a methodology for risk management of measurements on a coordinate measuring machine (CMM). A supporting graphic procedure was developed to optimize the capability of CMM measurements by monitoring the Cg and Cgk indicators that the methodology works with. It also relies on the Gage R&R study. In the analytical part of the thesis, 5 measurement methods were investigated. At the end of this part, it was concluded that by using the method of analog scanning on the CMM, compared to the touch probing, the level of resulting risk in the measurement system can be significantly reduced.

Keywords: Measurement Capability, Coordinate Measuring Machine (CMM), Cg, Cgk, R&R, Risk Management, Measurement System Analysis (MSA)

Chtěl bych poděkovat Ing. et Ing. Jiřímu Konečnému, Ph.D., za vedení mé diplomové práce, cenné rady a odborný dohled.

Prohlašuji, že odevzdaná verze bakalářské/diplomové práce a verze elektronická nahraná do IS/STAG jsou totožné.

## <span id="page-6-0"></span>**OBSAH**

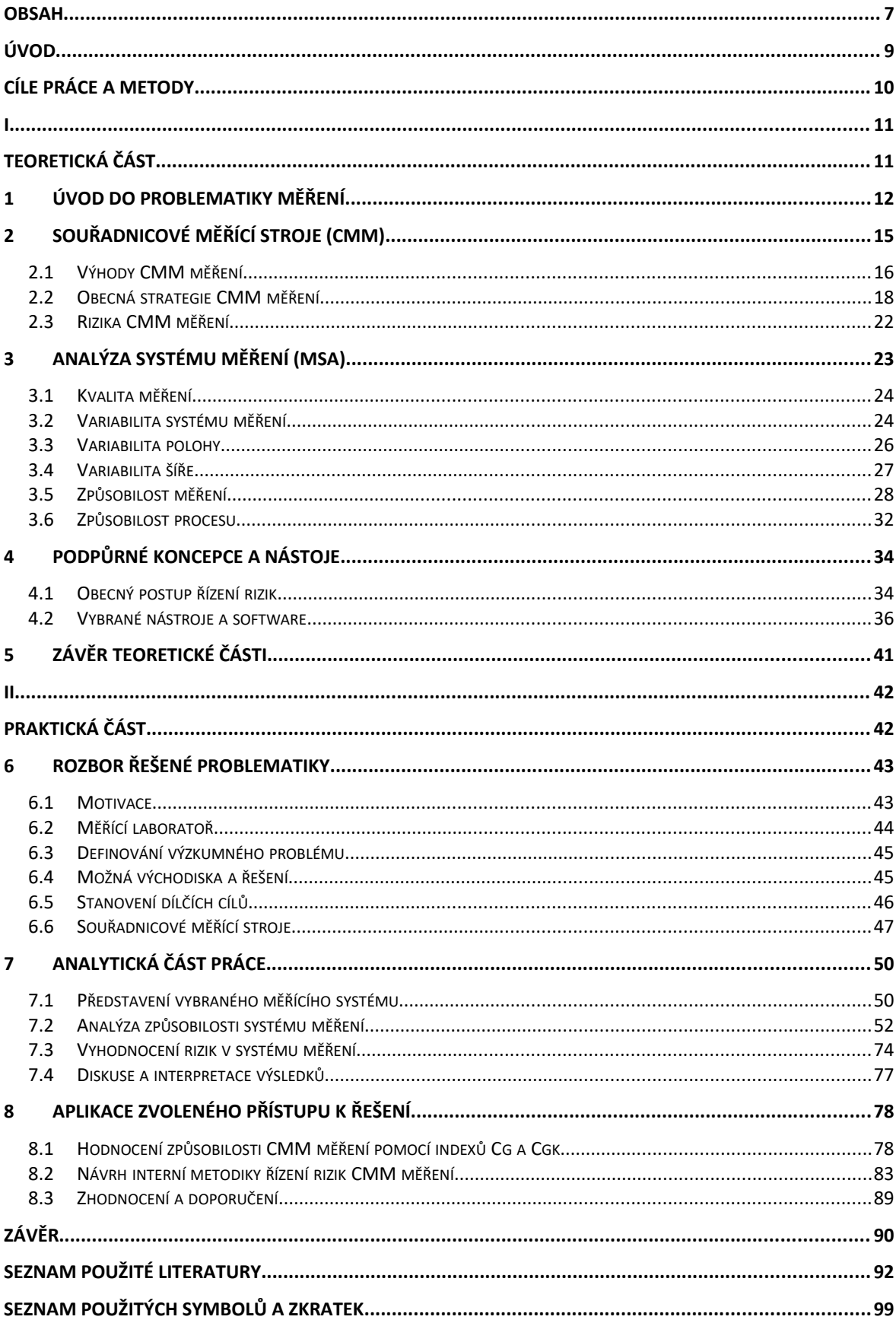

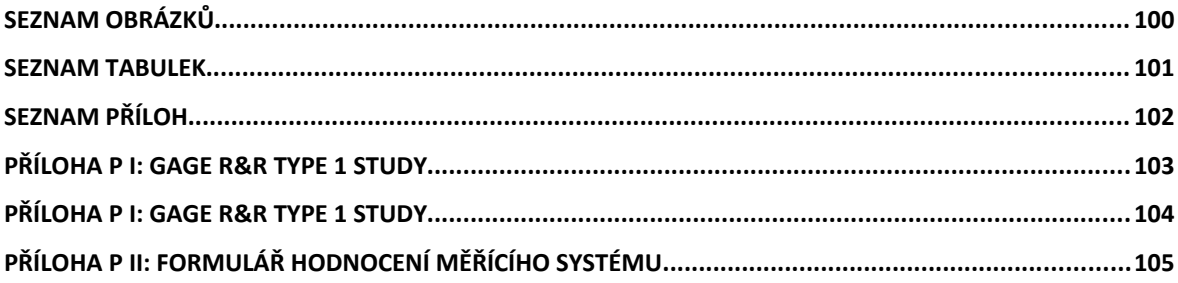

## <span id="page-8-0"></span>**ÚVOD**

Diplomová práce se zabývá problematikou měření. Měření je fenoménem, který provází lidstvo od nepaměti. Jak praví zlaté pravidlo managementu, "kdo neměří, neřídí". Z toho lze odvodit, "kdo neměří správně, řídí špatně". Tato práce se zaměřuje, jak její název napovídá, na hodnocení způsobilosti systému měření a řízení jeho rizik. Výstupem je navržení metodiky, kterou lze určit míru rizika prováděného měření. Modelovým příkladem bylo zvoleno měření na souřadnicovém měřícím stroji (CMM). V praktické části byla pro nejmenovanou organizaci navržena interní metodika, pro řízení rizik měření na CMM, dle jejích potřeb. K tomu bylo využito metod Analýzy systému měření (MSA). Identifikace a analýza rizika v systému měření, byla v prvé fázi provedena na základě odhalení zranitelností pomocí ukazatelů způsobilosti Cg a Cgk. Následně pomocí metriky opakovatelnosti a reprodukovatelnosti %R&R. Nástrojem byla "Type 1 Gage Study" a "Gage R&R Study (Crossed)". Výpočetním softwarem Minitab. Navržená metodika pro vyhodnocení rizik v systému měření, zohledňuje interně definovaný prvek důležitosti měřené charakteristiky. Jakým způsobem lze hodnotit způsobilost systému měření a řídit jeho rizika? Na tuto výzkumnou otázku se bude snažit tato práce odpovědět. Organizace, které jsou součástí dodavatelského řetězce v automobilovém průmyslu, mají pro tento účel zpravidla interně vypracované postupy na základě oborových standardů a norem. Ty jsou pro ně závazné. Aktuálnost tématu, spočívá ve velké oblíbenosti souřadnicových měřících strojů v průmyslové praxi. Existuje velké množství firem všech velikostí, které výše popsaným způsobem zákazníkovi způsobilost měřícího systému přímo garantovat nemusí. Tato na první pohled zbytečná aktivita, však může být prováděna zcela dobrovolně, pokud si organizace uvědomí benefity, které jí může tento přístup z dlouhodobého hlediska přinést. Tato práce tento přístup prosazuje a kombinuje s konceptem řízení rizik. Dle autora této práce, může zde popisovaný přístup, představovat jistou alternativu pro firmy, kde není tradiční koncept MSA prioritou, zároveň jim stav systému měření není zcela lhostejný. Systém měření, je zde chápán jako významné aktivum společnosti, zároveň však jako zdroj rizika. To je třeba měřit a řídit. V současné době, v organizaci, pro kterou je interní metodika navržena, není zavedena metodika nebo postup, kterým lze systematicky posuzovat a řídit rizika CMM měření. Očekávaným budoucím přínosem praktického využití navržené metodiky, je zvýšení spolehlivosti kontrolního měřícího procesu, který v konečném důsledku umožní snížení nákladů, redukcí zmetkovitosti a plýtvání (7 Mudas).

## <span id="page-9-0"></span>**CÍLE PRÁCE A METODY**

#### **Primární cíl:**

Cílem je navržení metodiky pro hodnocení způsobilosti systému měření a řízení jeho rizik.

#### **Sekundární cíle:**

- 1) Nalezení vhodné metodiky pro hodnocení způsobilosti daného systému měření.
- 2) Nalezení vhodného způsobu pro vyhodnocení a řízení rizik v daném systému měření.

#### **Dílčí cíle:**

- a) Návrh postupu pro určení referenčních hodnot dílu.
- b) Návrh postupu pro hodnocení důležitosti a identifikaci kritických prvků dílu.
- c) Otestování systému měření, pomocí indexů způsobilosti Cg a Cgk a metriky %R&R.
- d) Návrh procesu hodnocení a optimalizace systému měření, pomocí sledování hodnot indexů Cg, Cgk a jeho znázornění a popis vývojovým diagramem s komentářem.
- e) Návrh procesu řízení rizik, popsaného vývojovým diagramem a komentářem.
- f) Tvorba formuláře závěrečné zprávy, reportu o výsledcích posuzovaného systému měření s vyhodnocením míry jeho rizikovosti.

#### **Výzkumná otázka:**

Jakým způsobem, lze hodnotit způsobilost systému měření a řídit jeho rizika?

#### **Metody:**

Referenční hodnoty dílu byly určeny aritmetickým průměrem opakovaných měření na přesnějším zařízení. Postup hodnocení důležitosti prvků proběhl interním znaleckým posudkem s využitím kvalitativního hodnocení na pětistupňové škále. Měřící systému byl analyzován studiemi: "Gage Study Type 1" a "Gage R&R Study (Crossed)". Sledovanými ukazateli jsou index způsobilosti Cg, Cgk a metrika %R&R. Numerické vyhodnocení probíhalo pomocí softwaru MS Excel, Minitab, PiWeb. S analýzou kořenové příčiny nezpůsobilého měření pomohl Ishikawův diagram v kombinaci s Brainstormingem. Pro vizualizaci navržených interních metodik, posloužil Vývojový diagram s následným komentářem dílčích kroků. Byl navržen na základě průběžných poznatků zjištěných během zpracování teoretické a analytické části práce. Navržený formulář pro Hodnocení rizik v systému měření vznikl kombinací metod Analýzy systému měření (MSA) a obecných postupů z oboru Řízení rizik.

## <span id="page-10-1"></span><span id="page-10-0"></span>**I. TEORETICKÁ ČÁST**

## <span id="page-11-0"></span>**1 ÚVOD DO PROBLEMATIKY MĚŘENÍ**

Bez nadsázky lze prohlásit, že historie měření je přinejmenším stejně stará jako lidstvo samo. Svědčí o tom mnohé z dochovaných historických pramenů, pojednávajících o důležitosti měření, zejména ve vztahu k zajištění jeho správnosti. Pro lidský druh, je měření nezbytné k porozumění a popisu vnějšího světa. Pomocí měření, jsou popisovány nejrůznější objekty utvářející známí hmotný svět. Měření je klíčové ve všech oblastech lidské činnosti. V roce 1960, byl zaveden mezinárodní systém jednotek SI, skládající se ze sedmi základních jednotek: délka (metr), hmotnost (kilogram), čas (sekunda), elektrický proud (ampér), teplota (stupeň kelvinů), množství látky (mol) a světelná intenzita (kandela). Hnací silou zavedení jednotného systému měření byl obchod, průmyslová revoluce a vědecký pokrok. (Hand, 2016) V novodobé historii je v souvislosti s vědou o měření, nazývanou jako metrologie, často zmiňován pojem přesnost. Podle technické normy ČSN ISO 5725, je přesnost vyjádřena dvěma pojmy (Ševčík, online):

• **Správnost (accuracy)** 

#### **• Shodnost (precision)**

Rozdíl obou pojmů se často vysvětluje pomocí jednoduché metafory znázorňující střelbu na terč, tak jako je možné vidět na obrázku níže, měření: (a) není správné ani shodné; (b) je správné a shodné; (c) je shodné, ale nesprávné. (DIFFEN.COM, online)

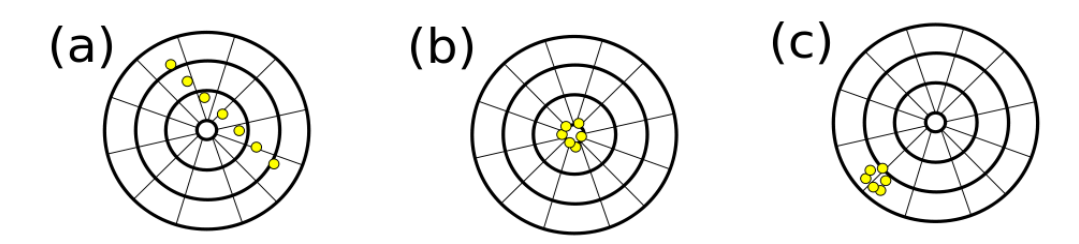

Obrázek 1: Správnost (accuracy) vs. Shodnost (precision) (Zdroj: DIFFEN.COM, online)

## **Na úvod do problematiky měření, je jistě na místě zmínit některé další související základní definice:**(A.I.A.G., 2010; BOSCH, 2010)

- Měřením se rozumí, přiřazení číselných hodnot hmotným věcem, s ohledem na jejich vlastnosti. Přiřazená hodnota reprezentuje hodnotu měření.
- Měřidlo, je jakékoliv zařízení používané k měření.
- Systémem měření, je chápán jako soubor přístrojů nebo měřidel, operací, standardů, metod, přípravků, softwaru, personálu a předpokladů použitých ke kvalifikaci a stanovení hodnoty měřené charakteristiky.
- Proces měření, reprezentuje množinu operací pro stanovení hodnoty veličiny.
- Metoda měření, je definována jako obecný popis logické organizace operací použitých při měření.
- Chyba měření, je hodnota naměřené veličiny mínus hodnota referenční veličiny.
- Nejistota měření, je popsána jako parametr, který souvisí s výsledkem měření a charakterizuje rozsah hodnot, které je možné racionálně přiřadit k měřené veličině.
- Referenční hodnota, je přijatá hodnota artefaktu, která slouží jako náhrada za skutečnou hodnotu.
- Skutečná hodnota artefaktu je vždy neznámá a nelze ji nikdy z jistotou poznat.
- Rozlišení měřidla, je nejmenší odečitatelná jednotka nebo detekční limit.
- Etalon, lze charakterizovat jako známou hodnotu v rámci stanovených mezí nejistoty, přijatou jako skutečnou za hodnotu a základ pro srovnávání a uchování hodnoty.

**Kalibrace a ověření** jsou další významné pojmy, které ve vztahu k měření nelze opomenout. Rozdíl mezi oběma pojmy spočívá v tom, že při ověření se zkoumá shoda metrologických vlastností měřidla s úředně stanovenými požadavky, při kalibraci se kvantitativně zjišťuje vztah mezi naměřenou hodnotou a hodnotou etalonu. (ČMI, online)

Oblast metrologie v České republice zastřešuje Ministerstvo průmyslu a obchodu. **Významnými institucemi zabývajícími se jednotností a správností měření** (IKVALITA.CZ; online):

- Úřad pro technickou normalizaci, metrologii a státní zkušebnictví (ÚNMZ)
- Český metrologický institut (ČMI)
- Český institut pro akreditaci (ČIA)

**Nejvýznamnější právní předpisy** v této oblasti jsou (IKVALITA.CZ; online):

- Zákon č. 505/1990 Sb. v platném znění, o metrologii.
- Zákon č. 20/1993 Sb. v platném znění, o zabezpečení výkonu státní správy v oblasti technické normalizace, metrologie a státního zkušebnictví.
- Zákon č. 22/1997 Sb. v platném znění, o technických požadavcích na výrobky.

V technické dokumentaci je přesnost dílu nejčastěji předepisována všeobecnými geometrickými tolerancemi tvaru a polohy a tolerancemi rozměrů. Rozměrové tolerance určují vyhovující rozměry, ale neřeší však, zda je dodržen tvar. Geometrické tolerance definují dovolené geometrické odchylky tvarů a poloh vůči skutečným. Vyhovující geometrické tolerance se podílejí na zajištění správné funkce výrobků. (MIKON TOOLS, online)

- Délkové a úhlové rozměry: ČSN ISO 129-1, ČSN ISO 2768
- Geometrické tolerance: ČSN ISO 1101, ČSN ISO 2768-2

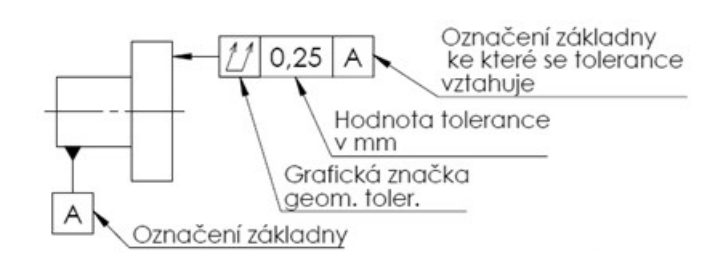

| Geometrické tolerance |                                   | Značka        | Potřeba<br>základny | Mezní úchylky<br>délkových rozměrů | $23 \pm 0.1$     |
|-----------------------|-----------------------------------|---------------|---------------------|------------------------------------|------------------|
| Tvaru                 | Přímosti                          |               | NE                  |                                    |                  |
|                       | Rovinnosti                        |               | <b>NE</b>           | $23 - 0,1$                         |                  |
|                       | Kruhovitosti                      |               | <b>NE</b>           |                                    | $23 + 0.1$       |
|                       | Válcovitosti                      |               | <b>NE</b>           |                                    |                  |
|                       | Tvaru profilu<br>libovolné čáry   |               | ANO/NE              | $+0,10$<br>23 + 0,05               | $23 - 0.1$       |
|                       | Tvaru profilu<br>libovolné plochy |               | ANO/NE              |                                    |                  |
| Směru                 | Rovnoběžnosti                     | $\frac{1}{2}$ | ANO                 | Mezní úchylky úhlů                 |                  |
|                       | Kolmosti                          |               | ANO                 |                                    | $26' \pm 0' 30'$ |
|                       | Sklonu                            |               | ANO                 |                                    |                  |
| Umístění              | Polohy                            | ⊕             | ANO                 | $26' \pm 0' 30'$                   |                  |
|                       | Soustřednosti a<br>souososti      | O             | ANO                 |                                    |                  |
|                       | Souměrnosti                       | $\equiv$      | ANO                 | d                                  | $26 - 0.15$      |
| Házení                | Kruhového                         |               | ANO                 |                                    |                  |
|                       | Celkového                         |               | ANO                 |                                    |                  |

Obrázek 2: Geometrické tolerance a mezní úchylky délkových rozměrů a úhlů (Zdroj: Bílý, 2017; (MIKON TOOLS, online; IS.MUNI.CZ, online)

## <span id="page-14-0"></span>**2 SOUŘADNICOVÉ MĚŘÍCÍ STROJE (CMM)**

V dnešní době jsou 3D souřadnicové měřící stroje (CMM) široce rozšířeny, jak ve velkých nadnárodních společnostech, tak v malých soukromých firmách. Jedná se o nejuniverzálnější pomocníky v oblasti geometrických měření a zajištění kvality výrobků a výrobní stability. Tyto stroje je možno osadit celou řadou kontaktních i bezkontaktních snímacích systémů. Stejně tak umožňují kompatibilitu s širokou škálou volitelného příslušenství. Díky výkonnému softwaru, jsou schopny poradit si téměř s každou měřící úlohou. (KUBOUŠEK EU HOLDING, online) K popisu pohybu stroje se nejčastěji používá kartézského souřadnicového systému, vynalezeného v 17. století Reném Descartem, umožňující lokalizaci prvků na výrobcích, ve vztahu k jiným prvkům v souřadném systému, v osách X, Y a Z, nebo vůči jeho počátkům (nulovým bodům). Výrobek lze během měřícího procesu popsat v souřadnicích jednotlivých bodů, získaných z jeho povrchu nejčastěji dotykovou sondou (měřícím dotekem), která je součástí CMM. Pomocí výpočtů počítačového softwaru, lze každý takto bodově nasnímaný výrobek popsat a definovat systémem jednoduchých geometrických prvků jako jsou: bod, přímka, rovina, kružnice, válec, kužel, koule nebo křivka. Následné kvalitativní vyhodnocení definovaného výrobku, pomocí vypočtených prvků z nasnímaných bodů z povrchu dílce pomocí dotykového snímače stroje, pak probíhá jeho porovnáním vůči technické výrobní dokumentaci. Ta za pomoci geometrického kótování a tolerancí, s využitím univerzálního jazyku symbolů, umožní konstruktérům přesně a logicky popsat prvky dílu způsobem, podle kterého lze díl přesně vyrobit, například na CNC obráběcích strojích a následně zkontrolovat pomocí CMM a jeho výpočetního softwaru. Ten umožní následné vygenerování měřícího protokolu s výsledky měření. (HEXAGON, online)

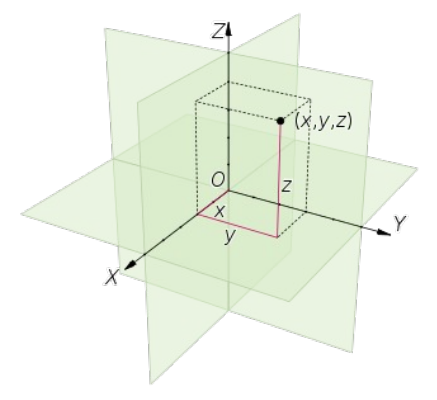

Obrázek 3: Kartézský souřadný systém (Zdroj: wikiwand.com)

#### <span id="page-15-0"></span>**2.1 Výhody CMM měření**

Souřadnicové měřící stroje jsou nejčastěji využívány ke kontrole kvality v rámci průmyslové praxe. Pomocí CMM, je možno ověřit konstrukční požadavky a toleranční limity dílů, díky schopnosti měření délkových rozměrů a vyhodnocení odchylek tvaru a polohy. Své místo mají také v oblasti reverzního inženýrství, kde jsou oblíbené pro možnost digitalizace a vytváření počítačových 3D CAD modelů, pomocí husté sítě bodů získaných z objektu pomocí kontaktního, či bezkontaktního skenování. To se hojně využívá například v archeologii, při tvorbě náhradních dílů, nebo při průmyslové špionáži. Nedocenitelnou službu poskytují výrobním podnikům, kde umožňují díky sběru dat z náměrů a následné analýzy, provádět statistickou regulaci procesu (SPC), která umožní správné a optimální seřízení výrobních zařízení. Již celá desetiletí plní nezastupitelnou úlohu v podpoře průmyslové výroby, automobilového a leteckého průmyslu, nebo ve zdravotnictví. (Fictiv, online)

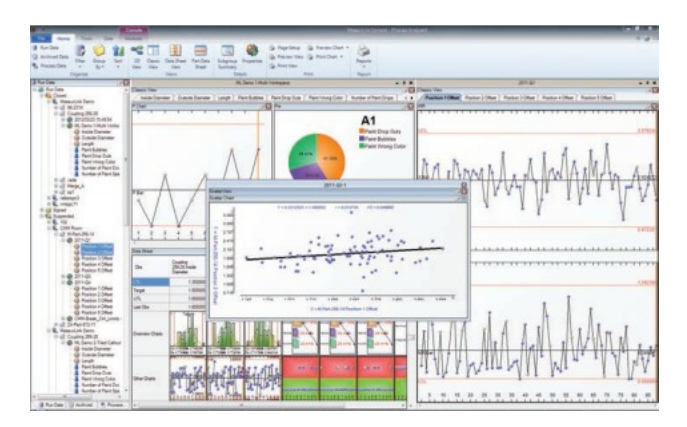

Obrázek 4: Příklad zpracování naměřených dat například z CMM v MeasurLink Process analyzeru (Zdroj: measurlink.com)

**Nejčastěji zmiňované výhody CMM:** (Fictiv, online; SCANTECH, 2023; RAPID DIRECT, 2021; NOLTE PRECISE MANUFACTURING, online):

- **Zvýšení efektivity a úspory nákladů,** díky zrychlení a zautomatizování kontrolního procesu, vysoké produktivitě měření, i v případě přesných a tvarově složitých dílů. Tím vytváří příležitost pro velkou úsporu času a nákladů, v důsledku efektivnějšího využití pracovních sil.
- **Zajištění kvality**, zásluhou podávání detailních a spolehlivých informací o rozměrech a geometrii dílu. Tím se usnadňuje jeho porovnání se specifikací a požadavky, což pomáhá učinit včasná a správná rozhodnutí, případně přijat vhodná opatření.
- **Univerzálnost, flexibilita a přesnost,** se stala doménou souřadnicového měření. Současné CMM si dokáží poradit s téměř každou měřící úlohou. Umožní spolehlivou a přesnou rozměrovou a tvarovou kontrolu i geometricky složitých dílů, z nejrůznějších materiálů, od malých součástek, po velké komponenty a montáže.
- **Snížení lidských chyb** a závislosti na obsluze je nespornou výhodou CMM. Jeho využitím se výrazně snižuje riziko plynoucí z chyb způsobených lidským faktorem. Tím se zvyšuje úroveň spolehlivosti a předvídatelnosti systému měření. Obsluha CMM se po ustavení kusu do stroje a spuštění automatického CNC programu, může věnovat další činnosti nebo plnit jiné úkoly.
- **Dokumentace, sběr dat a výstup z měření**, který software CMM podporuje, je také velmi užitečný. Přehledné protokoly s výsledky inspekce, často podpořené grafickou vizualizací, umožňují vedení přehledné dokumentace a podkladů pro prezentaci výsledků, jak uvnitř, tak vně organizace. Databáze pro sběr historických náměrů pracující prostřednictvím nadstavbových statistických opcí, mohou znamenat výrazné usnadnění procesu zpracování velkého množství dat, které je následně možno využít pro cennou analýzu, díky které může být v konečném důsledku dosaženo podstatného snížení provozních nákladů, například pomocí redukce zmetkovitosti, optimalizace kontrolního procesu nebo eliminace jiných zdrojů plýtvání.
- **Propojení s CAD modelem**, které software stroje často umožnuje, je v dnešních dnech již běžnou praxí. Tím se otevírají možnosti rychlého a efektivního porovnávání reálných měření s digitální předlohou, 3D CAD modelem. To usnadňuje identifikaci výrobních odchylek a optimalizaci výrobního procesu a rozhodování o kvalitě. Pokud je CAD model k dispozici, může to značně zjednodušit proces tvorby měřícího programu. Propojení s 3D modelem také umožňuje již zmiňovanou digitalizaci objektů.

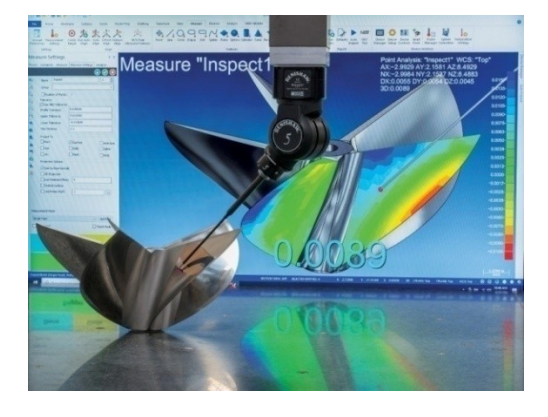

Obrázek 5: Kontrola součástky pomocí CMM (Zdroj: qualitymag.com)

#### <span id="page-17-0"></span>**2.2 Obecná strategie CMM měření**

Volba optimální měřící strategie, představuje jeden z klíčových prvků, které mají významný vliv na správnost měření. Mnoho uživatelů CMM, si není plně vědoma skutečnosti, že ani úspěšná přejímací a periodická zkouška souřadnicového měřícího stoje, provedená podle pokynů norem ISO 10 360, ve skutečnosti automaticky nezaručuje způsobilost na stroji prováděných měření. Souřadnicové měřící stroje jsou potencionálně schopné vysoce přesného měření. Kvalita inspekce, respektive důvěra ve výsledek měření, může být významně narušena volbou nevhodné strategie měření, se kterou se vážou následující témata. Těm je třeba věnovat patřičnou pozornost, neboť zde platí, že i malá chyba může mít velký dopad. (Flack, 2014) Tato kapitola se zabývá stručným popisem na sebe vzájemně navazujících úkolů, které souvisí s procesem tvorby nové měřící metody. Jedná se o následující kroky:

- **Analýza technické dokumentace** znamená důkladné seznámení se s výrobní dokumentací. Je nutná její výborná znalost.
- **Výběr prvků obrobku, které budou měřeny**. Ne všechny prvky obrobku jsou vhodné k měření na CMM. Zhodnotit by se měli požadavky na výrobek, jeho funkci a vlastnosti. Příkladem může být příliš volná tolerance, kdy je z hlediska času a nákladů často efektivnější využít méně přesného měřícího zařízení. Dalším příkladem může být špatná přístupnost zamýšleného elementu měření nebo jinak nepraktické měření. (Flack, 2014; Flack, 2013; ZHANG, 2023; SYAM, 2022)
- **Příprava dílu** může mít nejčastěji podobu zbavení povrchových nečistot, které mohou být zaznamenány měřícím dotekem. Mohou být příčinou chyby měření.
- **Definování souřadného systému obrobku** znamená tvorbu lokálního souřadného systému na obrobku na základě výrobní dokumentace. Tento krok je klíčový.

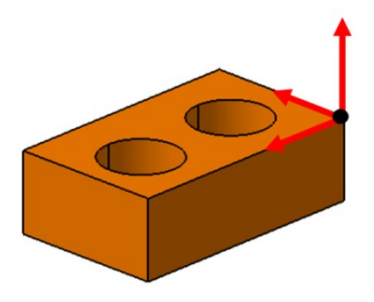

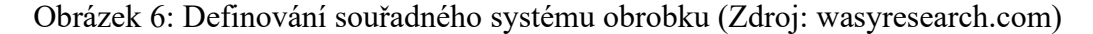

 **Volba orientace obrobku,** spočívá nad zvažováním takového ustavení obrobku, které umožní změření tzv. na jedno upnutí. Měřící metoda, která v sobě zahrnuje více než jedno upnutí, výrazně zvyšuje pravděpodobnost pochybení operátora. Tím je ohrožena spolehlivost výsledků. Na druhou stranu je třeba zvážit, zdali ve snaze zajistit měření dílu na jedno upnutí, nevznikne riziko výskytu chyby měření, zapříčiněné volbou příliš komplikované sestavy doteku, kompenzující zhoršenou dostupnost elementu, kde může docházet například ke kontaktu dříkem doteku a následné chybě měření. Cílem by mělo být jedno upnutí, avšak v praxi je také vždy třeba usilovat o dosažení kompromisu mezi rychlostí, přesností a praktičností. Hlavním hlediskem je zajištění přístupnosti elementů, které mají být měřeny. (Flack, 2014; Flack, 2013; ZHANG, 2023; SYAM, 2022)

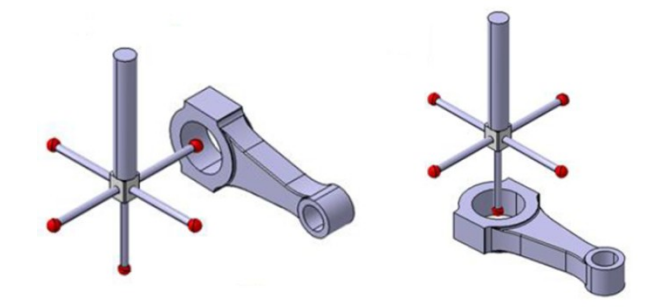

Obrázek 7: Orientace obrobku (Zdroj: wasyresearch.com )

 **Volba způsobu upínání,** bere v úvahu například role účinku upínací síly. Ta by neměla být příliš malá, aby během měření nebyla přítlačná síla doteku vyšší než síla upínací a zamezilo se tak pohybu dílu během měření. Stejně tak, je třeba se vyvarovat použití příliš velké upínací síly, která může mít za následek deformaci dílu a následné zkreslení rozměrů získaných během procesu měření, nebo poškození dílu. (Flack, 2014; Flack, 2013; ZHANG, 2023; SYAM, 2022)

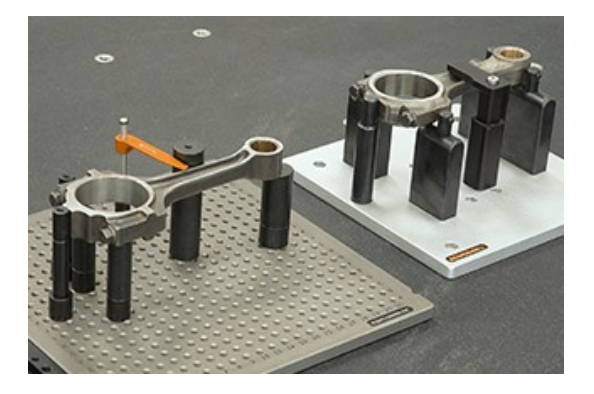

Obrázek 8: Upnutí dílu (Zdroj: renishaw.com)

- **Zajištění optimálního prostředí,** spočívá v zohlednění možných vlivů enviromentálních podmínek na výsledek měření. V tomto bodě je vhodné zvažovat zavedení preventivních opatření. Teplotní výkyvy jsou nejvýznamnějším faktorem ovlivňujícím přesnost měření. Kolísání teploty způsobuje rozměrové změny, jak na obrobku, tak na samotném měřícím stroji. Řízení klimatu v měřících laboratořích je tak nutností. Vibrace jsou dalším významným faktorem, který může významnou měrou ovlivňovat přesnost měření na CMM. Ty mohou mít zdroj jak uvnitř, tak vně zařízení. Prach a nečistota, respektive hromadění polétavého prachu a nečistot v místě kde probíhá přesné měření, může zapříčinit pomalé zhoršování přesnosti CMM, nebo dokonce jeho poruchu. Pravidelnou údržbou lze zajistit omezení vnikání prachu do ústrojí stroje a následnému opotřebení dosedacích ploch na minimum. S prašností a čistotou, úzce souvisí také čištění obrobku, doteku a kalibrační koule, které by mělo být vždy provedeno pomocí kombinace lihu a hadříků z materiálů nepouštějících vlákno. Vliv prostředí je častým zdrojem chyby měření. (Flack, 2014; Flack, 2013; ZHANG, 2023; SYAM, 2022):
- **Kvalifikace snímacího systému** je synonymem tzv. uživatelské kalibrace každé sestavy doteku, která bude během měření použita. Je prováděna zpravidla na začátku pracovní směny, po mimořádné události, nebo v případě akutních pochybností nad správností měření. Průměr kuličky doteku a pozice jejího středu v rámci souřadného systému stroje a referenčnímu doteku, je kvalifikována podle referenčního artefaktu, tzv. kalibrační koule. Kulička doteku spolu s kalibrační koulí, musí být důkladně vyčištěna. Dotek by měl být kalibrován za stejných podmínek, za jakých bude probíhat měření dílu. Pečlivá kalibrace doteku je podmínkou přesnosti měření. Obecně platí, že průměr kuličky doteku by měl být v závislosti na vlastnostech měřeného elementu zvolen co možná největší. I mimo proces kalibrace, je důležité udržovat doteky čisté. (Flack, 2014; Flack, 2013; ZHANG, 2023; SYAM, 2022)

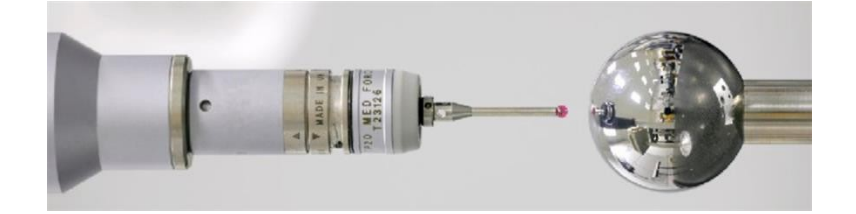

Obrázek 9: Kalibrace doteku pomocí kalibrační koule (Zdroj: Renishaw.com)

 **Definice strategie snímání,** znamená plán rozmístění a počtu sejmutých bodů, které jsou na dílci. Z nich jsou následně rozpoznány elementy jako roviny, kružnice, přímky, válce, kužele, koule, elipsy, křivky nebo jednotlivé body. Volba optimálního počtu a rozložení nasnímaných bodů pro softwarový výpočet elementu, je nezbytná pro adekvátní reprezentaci měřeného povrchu. Čím větší bude počet vhodně rozmístěných bodů, tím spolehlivější a reprezentativnější obraz dílu bude. V rámci dotykového snímání se strategie rozlišují na tzv. dotykové sondování, (strategie 1,2,3) nebo analogové skenování (strategie 4). (Flack, 2014; Flack, 2013; ZHANG, 2023; SYAM, 2022; ERICKSON, 2020):

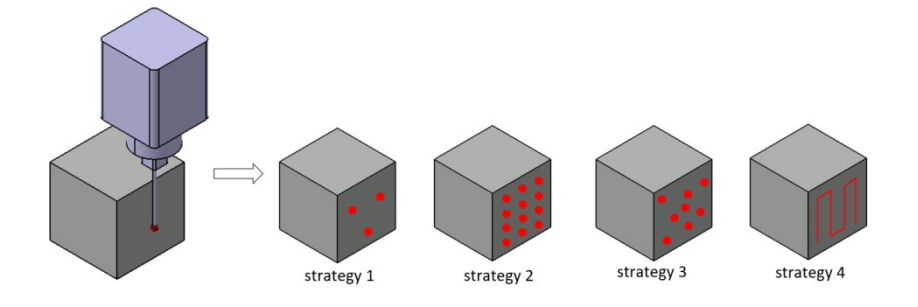

Obrázek 10: Příklad možných strategií snímání (Zdroj: wasyresearch.com) Pomocným vodítkem, které může pomoci při volbě o počtu, rozložení bodů, volbě vhodného doteku, rychlosti měření, nebo filtrování naměřených dat, včetně eliminace odlehlých hodnot podle předem určených kritérií, může být například publikace "Strategie dotykového měření" od společnosti Carl Zeiss AG (Z.A., 2017).

- **Programování CMM,** je zadávání vstupních informací do řídícího systému stroje, které definují parametry CNC měření. Od těch se odvíjí veškeré pohyby stroje, výpočty a vyhodnocení elementů, prostřednictvím softwaru souřadnicového měřícího stroje. Existuje proto určitý požadavek na množství dobré praxe, kterou je třeba dodržovat, aby mohla být zajištěna správnost jakéhokoliv vytvořeného programu. Důležitost veškerých činností kolem celkové přípravy programů není radno podceňovat, neboť měřící program obsahující chybu, může způsobit více než jenom nesprávné měření stovek či tisíců součástek. (Flack, 2014; SYAM, 2022)
- **Související činnosti**, které jsou také významné: testování programu, formátování záznamů, nastavení sběru dat nebo analýza systému měření.

#### <span id="page-21-0"></span>**2.3 Rizika CMM měření**

Magdziak (2022) ve své práci mimo jiné zkoumal vliv zvolené strategie měření na přesnost měření. Zanalyzoval okolo dvou desítek publikací na toto téma a pomocí zobecnění dochází k závěrům, že přesnost dotykového měření ovlivňuje celá řada faktorů. Mezi ně lze zařadit zejména vliv podmínek prostření v měřící laboratoři, přesnost CMM a zejména aplikovaná měřící strategie. Ze strategie měření je zdůrazněn vliv rychlosti měření (bodového snímání, skenování), zvolený počet bodů a jejich rozložení po povrchu, korekce poloměru sondy (kvalifikace doteku), zvolená metoda výpočtu, parametry filtrace výsledků měření, upnutí měřené součástky, určení souřadného systému obrobku a nastavení podmínek eliminace odlehlých hodnot. Výsledky naznačují, že role vhodného zvolení měřící strategie pro danou úlohu sehrává zásadní roli. Zároveň je vyjádřena jistá obava nad skutečností, že metrologové se však stále často v souvislosti s rozhodováním o strategiích měření rozhodují na základě svých zkušeností a intuice. (Magdziak 2022) Trojicí rumunských autorů byla provedena FMEA analýza, zaměřená na rizika měření na CMM. Největší identifikovaná rizika se pojila s uživatelskou kalibrací, proškolením obsluhy CMM, správností vytvořeného souřadného systému a adekvátně zvolenou strategií měření. (BULGARU; BORZAN; BOCANET, 2013) Pro vizualizaci zdrojů rizik působících na výsledky měření na CMM byl zvolen Diagram příčin a následků (obrázek 11), který vznikl kompilací čtyř Diagramů příčin a následků uvedených ve čtyř zdrojích (SLADEK, 2016; A.I.A.G., 2010; VDA 5, 2010; VDA 5.1, 2023). Do kompilátu byly zahrnuty pouze relevantní zdroje rizik pro CMM.

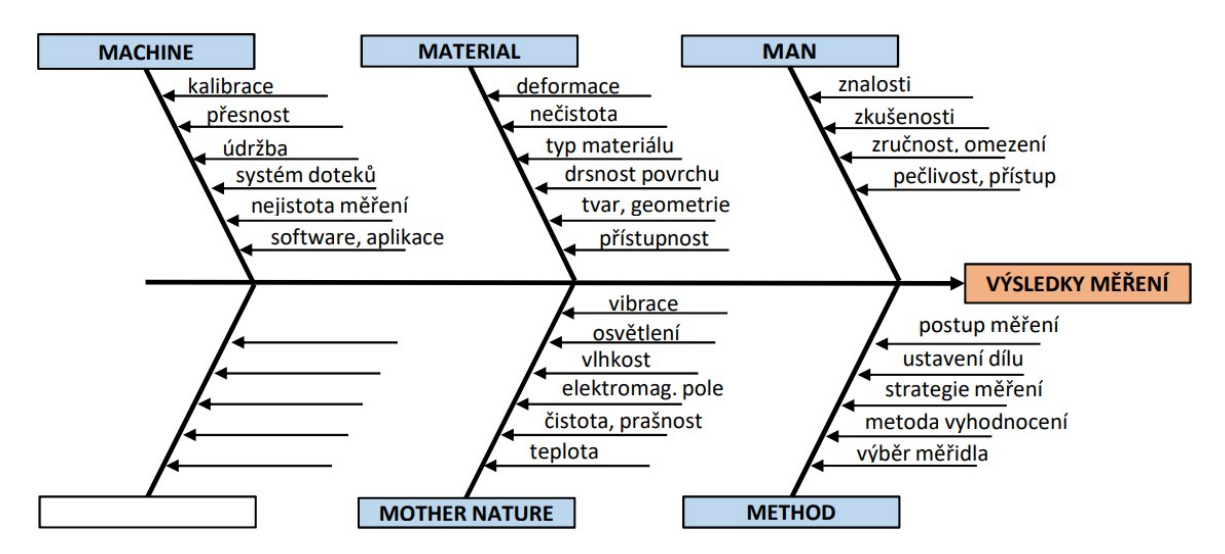

Obrázek 11: Diagram příčin a následků: Zdroj rizik CMM měření (Zdroj: SLADEK, 2016; A.I.A.G., 2010; VDA 5, 2010; VDA 5.1, 2023 – Upraveno; Vlastní zpracování; MS Excel)

## <span id="page-22-0"></span>**3 ANALÝZA SYSTÉMU MĚŘENÍ (MSA)**

První možnou cestou jak analyzovat systém měření, je vydat se cestou pokynů vydaných asociací automobilového průmyslu založenou v roce 1901 v Německu, která v roce 2021 vydala poslední revizi publikace VDA 5. Tam lze nalézt komplexní postupy pro analýzu měřících systémů. (CEMS-CO, online). Další možností je metoda MSA, zavedená asociací výrobců automobilů v zámoří. Metody a přístupy používané v rámci obou zmíněných přístupů jsou poměrně odlišné. Žádné autorem této práce nalezené zdroje však nenaznačovaly, že by jeden či druhý přístup byl lepší. V této práci bude použita metodika MSA, z důvodu její zjevné větší globální obliby a rozšířenosti, stejně tak jako kvůli větší dostupnosti článků, publikací nebo studií ze kterých lze čerpat teoretická východiska práce. V rámci dodavatelského řetězce je stále častější zákaznický požadavek na prokázání připravenosti. Často je vyžadováno hodnocení dodavatelského měřícího systému. Možným způsobem, jak způsobilost měřících systémů prokazovat, může být vyhodnocení jeho opakovatelnosti a reprodukovatelnosti. Tímto úkolem se zabývá osvědčená a zákazníky uznávaná metodika k prokázání kvalifikace měřícího systému, metodika zvaná MSA (Measurement system analysis). (Melichar, Kubátová, 2019) Provádění studie systému měření se v automobilovém průmyslu považuje za závazné z důvodu toho, že proces měření vnáší do skutečného výrobního procesu další variabilitu. Studie MSA se tedy zabývá systémem měření, nikoliv výsledkem měření. Problematiku systému měření je tedy vhodné dělit do dvou skupin: (Tůmová, 2009)

#### **a) stabilita a způsobilost výrobního procesu**

#### **b) způsobilost měřidla a měřícího procesu**

Vztah mezi variabilitou skutečného výrobního procesu a pozorovaným procesem je možné popsat jako: (Tůmová, 2009)

 $\sigma^2$ <sub>I</sub> = rozptyl pozorovaného procesu (ovlivněn chybou měření)  $\sigma^2$ <sub>I</sub> =  $\sigma^2$ <sub>II</sub> +  $\sigma^2$ <sub>III</sub>  $\sigma^2$ <sub>III</sub> = rozptyl skutečného výrobního procesu<br> $\sigma^2$ <sub>III</sub> = rozptyl systému měření

Filozofie neustálého zlepšování, která je podmínkou systému kvality, proto vede ke snaze o plynulé snižování variability jak procesů výrobních, tak měřících. (Tůmová, 2009)

#### <span id="page-23-1"></span>**3.1 Kvalita měření**

Aby byl měřící systém vhodný pro analýzu procesu a bylo možné díky statistickému zpracování a vyhodnocení jeho hlubšího pochopení, umožňující proces zlepšovat a optimalizovat, je nutné zajistit, aby naměřená data měla určitou kvalitu. Teorie tvrdí, že pokud bude kvalita dat vysoká, lze očekávat vysokého přínosu. Naopak nízká kvalita dat, má být pravděpodobně předzvěstí jejich přínosu nízkého. Kvalitu naměřených dat definují jejich statistické vlastnosti, podle nichž je možné hodnotu náměrů posuzovat, těmi jsou zejména vychýlení a rozptyl naměřených dat získaných z opakovaného měření. Vychýlení informuje o umístění dat vzhledem k referenční hodnotě. Rozptyl podává informaci o rozložení dat. Za nízkou kvalitou dat údajně stojí jejich přílišná variabilita. Pro účel hodnocení kvality naměřených dat, spatřila světlo světa metoda zvaná MSA, jež se variabilitou měření zabývá. Ta se stala v posuzování systémů měření velmi populární. Své uplatnění nachází nejenom v automobilovém průmyslu, ale v celé řadě odvětví. Jak následující řádky prozradí, její využití může přinést mnohé benefity. (A.I.A.G., 2010)

#### <span id="page-23-0"></span>**3.2 Variabilita systému měření**

Během inspekce sériové výroby je posuzována shoda s požadavky nebo výrobní specifikací. Pokud je výrobek ve shodě se specifikací (v mezích tolerance), je označen jako "O.K.". Pokud je mimo toleranci, bývá označován jako "N.O.K.". Je však důležité si uvědomit, že výsledek měření, který popisuje pozorovanou odchylku výrobního procesu je zatížen chybou způsobenou procesem měření. Chyby měření vedou k nejistým výsledkům. Nejisté výsledky vedou k pochybným rozhodnutím. (BOSCH, 2010) Chyby měření jsou způsobené variabilitou měření. Se vzrůstající variabilitou měření kvalita měření klesá. (SHIRODKAR, 2021)

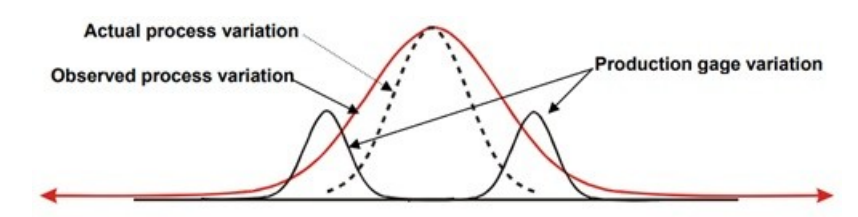

Obrázek 12: Vliv variability měření (Zdroj: A.I.A.G., 2010)

V souvislosti nejenom se souřadnicovým měřením lze zdroje variability, způsobující chybu měření vždy zařadit do některé z následujících kategorií:

#### **3.2.1 Hrubé chyby**

Hrubé chyby jsou závažné chyby v systému měření, které by ideálně neměly vůbec vznikat, pokud je systém navržen správně. Přítomnost hrubých chyb tedy znamená vážný nedostatek ve funkci měřícího systému a vyžaduje okamžitý zásah s cílem eliminace chyby. Tento typ chyby může být například způsoben použitím nevhodných metod měření, špatným výběrem měřícího doteku, nesprávným zpracováním dat, špatnou metodikou měření, nebo nevhodnými podmínkami pro měření. (Beránek, 2011) Jedná se o vybočující nebo odlehlé hodnoty, které se při opakovaném měření značně odlišují od ostatních hodnot. Tyto hodnoty je vhodné ze zpracování vyloučit, aby nedošlo ke zkreslení výsledků. (Čepová, 2011) Naměřená data by měla být podrobena průzkumové analýze, k odhalení hrubých chyb, či zjevného působení zvláštních příčit variability. K tomuto účelu lze doporučit analýzu odlehlých hodnot pomocí krabicových diagramů. (Klaput, 2014)

#### **3.2.2 Systematické chyby**

Systematické chyby lze odhalit díky jejich pravidelně se opakujícím a předvídatelným cyklům. Zpravidla se úspěšně daří odhalovat konkrétní příčinu, díky opakovatelné povaze chyby. Příčinou může být například špatně kalibrované zařízení, špatně upevněný snímač, použití znečištěného nebo poškozeného doteku. Existuje však také možnost, že systematická chyba zůstane neodhalena a bude považována za chybu náhodnou. (Beránek, 2011) Tento typ chyby zkresluje výsledek zcela pravidelným způsobem. Navenek se obvykle neprojevuje. Je možné ji odhalit například až pomocí srovnávací analýzy s výsledky z jiného měřícího zařízení. (Čepová, 2011) Systematické chyby přispívají k vlastnosti systému měření nazývaného strannost (Bias). (Klaput, 2014)

#### **3.2.3 Náhodné chyby**

Náhodné chyby nelze díky jejich nepředvídatelné a náhodné povaze zařadit mezi chyby hrubé ani systematické. Je pro ně typické, že nemají jasně identifikovatelný zdroj. Náhodnou chybu lze odhalit, až za pomoci velkých sérii měření, pomocí statistických metod a za předpokladu normálního Gaussova rozdělení. Jako příklady náhodných chyb lze jmenovat uvolněný měřící dotek, nebo nečekané a prudké změny teplot nebo jiných vnějších podmínek. (Beránek, 2011) Náhodné chyby nelze úplně eliminovat. Je pouze možné jejich snížení na přijatelnou úroveň. (ČSN EN ISO 14253-2, 2011) Náhodné chyby přispívají k vlastnosti systému měření zvané shodnost (Precision) (Klaput, 2014)

#### <span id="page-25-0"></span>**3.3 Variabilita polohy**

Variabilita polohy se zabývá hodnocením strannosti, stability a linearity měřícího zařízení. Tyto vlastnosti mají klíčový vliv na celkovou správnost (accuracy) měření. U měřidel typu souřadnicových měřících strojů jsou obvykle posuzovány a garantovány externími akreditovanými subjekty v rámci přejímací a periodické zkoušky zařízení, dle normy ISO 10 360, běžně označované jako kalibrace měřícího zařízení.

#### **3.3.1 Strannost (Bias)**

Strannost souvisí se systematickou chybou. Jedná se o rozdíl mezi zjištěným aritmetickým průměrem skutečných měření a konvenčně pravé hodnoty. Konvenčně pravá hodnota je často také označována jako referenční hodnota, nebo také přijatá referenční hodnota. Strannost je také vykládá jako blízkost přijaté referenční hodnotě. Referenční hodnotu, pokud není známa, lze získat například zprůměrováním několika měření získaného z měřidla vyššího řádu. (MSA, 2003)

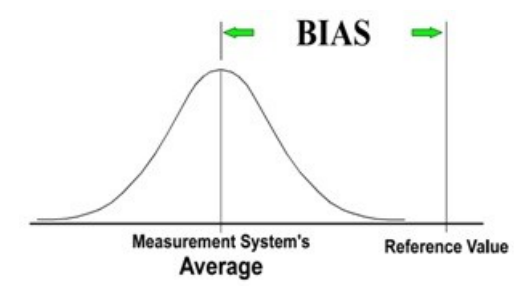

Obrázek 13: Strannost: (Zdroj: A.I.A.G., 2010)

#### **3.3.2 Stabilita (Stability)**

Ověřování stability probíhá posouzením získaných měření vzorového kusu v delším časovém období. Předmětem posuzování je celková variabilita získaná systémem měření. Čím větší je variabilita v čase, tím méně stabilní měřící systém je. Jinými slovy může být stručněji popsána jako změna strannosti v čase. (MSA, 2003)

#### **3.3.3 Linearita (Linearity)**

Linearita vyjadřuje změnu strannosti v rámci celého měřícího rozsahu měřidla. Ze získaných hodnot je vypočten aritmetický průměr. Ten je následně porovnán s referenční hodnotou. Příčinou zhoršených výsledků linearity měřidla může být například jeho opotřebení. (Perníkář, 2005)

#### <span id="page-26-0"></span>**3.4 Variabilita šíře**

Následující vlastnosti mají klíčový vliv na celkovou Shodnost (Precision) měření. Variabilita šíře se zabývá popisem očekávaných změn v rámci opakovaných měření. V širším pojetí se zabývá odchylkami mezi různými metodami měření, operátory, laboratořemi, měřidly nebo vnějšími podmínkami. Shodnost (Precision) měření se posuzuje pomocí opakovatelnosti a reprodukovatelnosti. (A.I.A.G., 2010)

#### **3.4.1 Opakovatelnost**

Opakovatelnost je často popisována jako variabilita zařízení. Poskytuje informaci o schopnosti měřícího zařízení dosahovat stejných (podobných) výsledků při měření stejné součástky s použitím stejného zařízení. (KAZEROUNI, 2009) Hodnota opakovatelnosti slouží jako ukazatel schopnosti měřícího systému poskytovat "stejné" výsledky v rámci série opakovaných měření. (SENVAR, 2010) Opakovatelnost zařízení má přímou souvislost s nedokonalostí měřícího systému a stavem zařízení. Někdy je označována jako variace v rámci systému měření, za předpokladu stabilních a definovaných podmínek, stejného dílu, zařízení, operátora, metody, prostředí a jiných předpokladů. Zahrnuje jakoukoli vnitřní variabilitu systému měření, která může být způsobena jak vnitřními, tak vnějšími vlivy prostředí. (A.I.A.G., 2010)

#### **3.4.2 Reprodukovatelnost**

Reprodukovatelnost se popisuje jako variabilita mezi odhadci nebo operátory. Zjišťuje se pomocí rozptylů mezi průměrnými výsledky měření různých operátorů, používajících stejné měřící zařízení a stejný díl. Reprodukovatelnost zkoumá vliv lidského faktoru v systému měření. Zahrnuje variabilitu vzniklou vlivem rozdílů mezi obsluhou zařízení, jejich přístupům k měření (metodám) a vlivem změn v prostředí a čase. Zjednodušeně řečeno se jedná o chybu mezi operátory a jejich různým náměrům při použití stejného měřícího zařízení. Několik dílů je změřeno několika operátory, přičemž díly jsou měřeny v náhodném pořadí. Důležitou roli reprodukovatelnost hraje především u manuálních tzv. Komunálních měřidel, jejichž výsledky měření mají největší tendenci být ovlivněny schopnostmi a dovednostmi obsluhy. U automatizovaných systémů měření jako jsou například souřadnicové měřící stroje (CMM), již operátor většinou nemusí hrát klíčovou úlohu, jako je tomu u měřidel manuálních. (KAZEROUNI, 2009; SENVAR, 2010; (A.I.A.G., 2010)

#### <span id="page-27-0"></span>**3.5 Způsobilost měření**

Kapitola pojednává o dvou přístupech k analýze systémů měření. Konceptem, ze kterého vychází je stejnojmenná metodika MSA. Smyslem této kapitoly není detailní pojednání o problematice. Cílem je hrubě nastínit, jakým způsobem byly hodnoty ukazatelů Cg a Cgk, a metriky %R&R zjištěny.

#### **3.5.1 Studie měřidla typu 1**

#### **Výpočet opakovatelnosti pomocí metriky Cg**

*"Opakovatelnost je schopnost měřidla provádět konzistentní měření stejného dílu*." (MINITAB, online):

$$
Cg = \frac{K/100 \times Tolerance}{L \times s}
$$

K.......Procento tolerance (20 je výchozí)

s........směrodatná odchylka měření

L.......počet směrodatných odchylek, které představují rozpětí procesu (výchozí je 6)

#### **Výpočet zkreslení pomocí metriky Cgk**

*"Kromě opakovatelnosti Minitab také posuzuje vychýlení měřidla, což je rozdíl mezi průměrným měřením měřidla a oficiální referenční hodnotou – "skutečnou" hodnotou."* (MINITAB, online):

$$
Cgk = \frac{K/200 \times Tolerance - |\overline{X}_g - X_m|}{L \times s}
$$

K................Procento tolerance (20 je výchozí)

Xbarg.........průměr všech měření

Xm.............referenční hodnota

s.................směrodatná odchylka měření

L................počet směrodatných odchylek, které mají představovat polovinu rozpětí procesu (3 jsou běžné)

#### **3.5.2 Studie měřidla R&R (Crossed)**

K tomu, aby naměřená data bylo možno považovat za správná a mohlo být vyloučeno, že měřící systém neměří správně, je nutno provést studii MSA.(Machač, 2021) Tato metodika zahrnuje vícero různých typů studií. Jednou z nich, je zde stručně nastíněná Studie měřidla R&R (Crossed). Snad nejjednodušší cestou, jak tuto studii provést, je pomocí softwaru MINITAB, který výpočetní algoritmy pro modul MSA programuje na základě příručky světové automobilové asociace A.I.A.G., která zmíněnou metodiku oficiálně vydává a zaštiťuje. (MINITAB.COM)

Teoretickým východiskem pro provedení studie opakovatelnosti a reprodukovatelnosti pomocí Studie měřidla R&R (Crossed) v softwaru MINITAB, je pro tuto práci zvolen postup, který je popsán v publikaci Lean Six Sigma: workbook a zahrnuje následující přípravu a jednotlivé kroky (Machač, 2021):

#### **1. Příprava studie**

a) Je určen počet vzorků, které se budou proměřovat, kolikrát budou měřeny a kolik lidí se bude na měření podílet. Vzorem k plánování MSA studie má být následující tabulka (1):

|                 | <b>Dlouhá studie</b> | Krátká studie |
|-----------------|----------------------|---------------|
| Počet vzorků    | 10                   |               |
| Počet opakování |                      |               |
| Počet operátorů |                      |               |

Tabulka 1: Plán MSA studie (Zdroj: lean6sigma.cz)

- b) Vzorky, které budou měřeny mají být označeny.
- c) Operátoři, kteří budou měření provádět, by měli být dobře znalý provádění měřící operace na denním pořádku. Mělo by se jednat o pracovníky daného oddělení.
- d) Stanovení plánu náhodného pořadí měřených vzorků.
- e) Zajištění stejných podmínek prostředí pro operátory, vzorky a měřidlo.

Ve studii je sledována primárně hodnota metriky %R&R, která je v následující tabulce (2) rozdělena podle akceptovatelnosti.

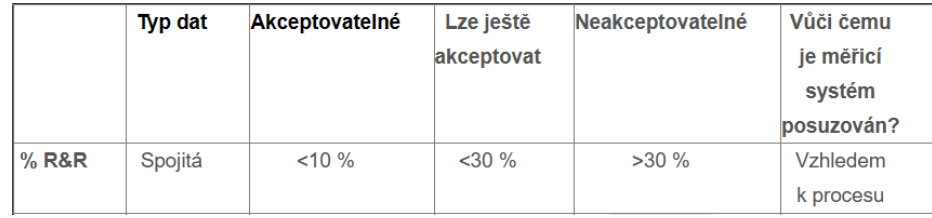

Tabulka 2: Hranice akceptovatelnosti metriky %R&R (Zdroj:lean6sigma.cz)

#### **Krok 1 – Příprava podkladu pro měření**

V softwaru MINITAB je vygenerován pracovní list podle obrázku XX:

**Stat \Quality Tools\Gage Study\Create Gage R&R Study Worksheet...**

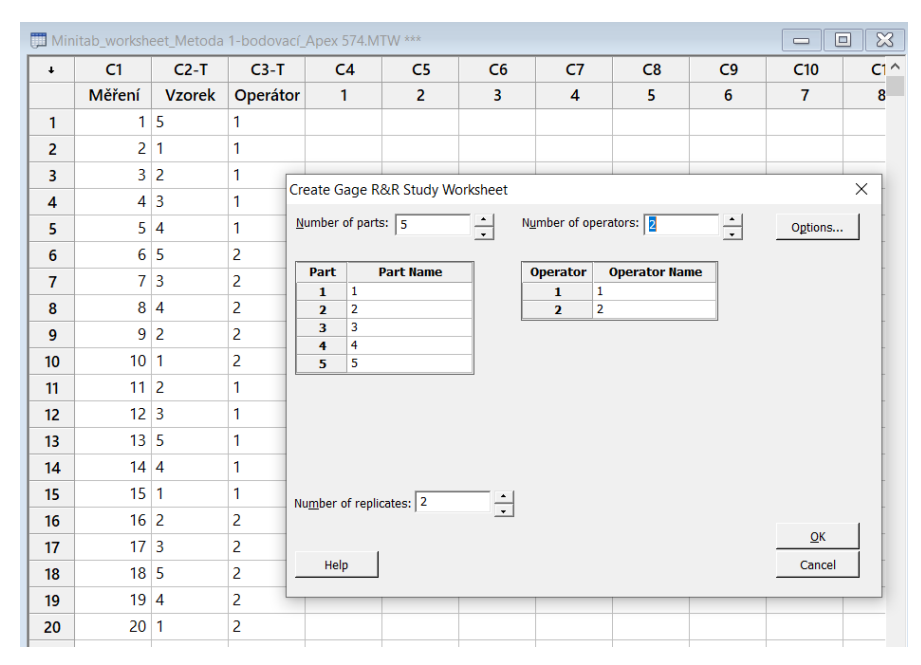

Obrázek 14: Vygenerování pracovního listu krátké studie v MINITABu (Zdroj: Vlastní zpracování; MINITAB)

#### **Krok 2 – Provedení studie Gage R&R**

#### **Stat \Quality Tools\Gage Study\Gage R&R Study (Crossed)...**

- Do sloupce  $C4 CX$  jsou vložena naměřená data podle pracovního listu. Číslo pod buňkou C4 (1), představuje sloupec pro vložení naměřených hodnot.
- V aktivním okně vyvolaném odkazem výše jsou spárovány barevně označené buňky, tak jak je vidět na obrázku níže (Obrátek 15).
- Vybranou metodou analýzy je ANOVA.
- Pod označeným políčkem Gage Info..., lze zadat informace o měřícím systému.
- Potvrdit OK.
- Sledováno hodnotou je míra variability Total Gage %R&R. Zeleně zakroužkováno na obrázku XX.

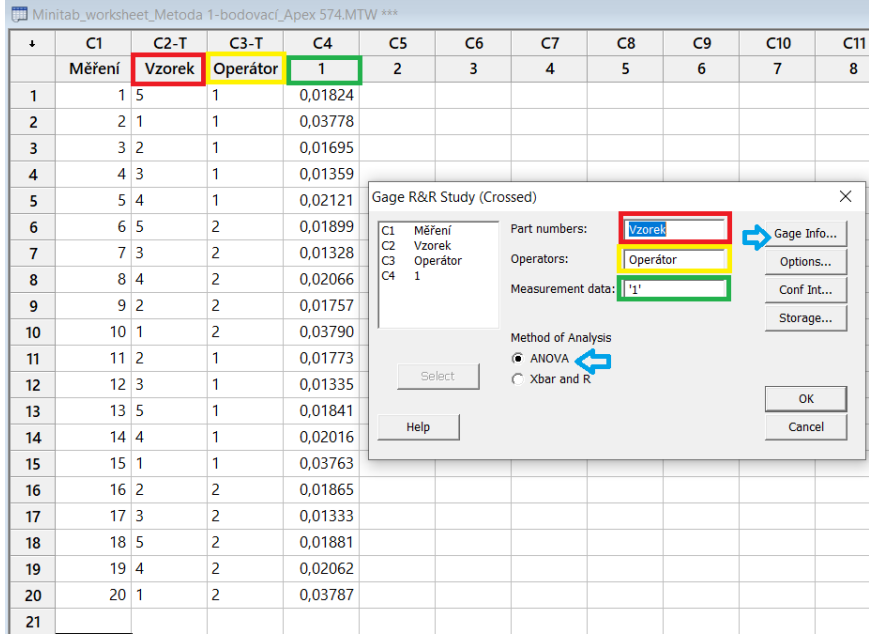

Obrázek 15: Provedení Gage R&R Study v MINITABu (Zdroj: Vlastní zpracování; MINITAB)

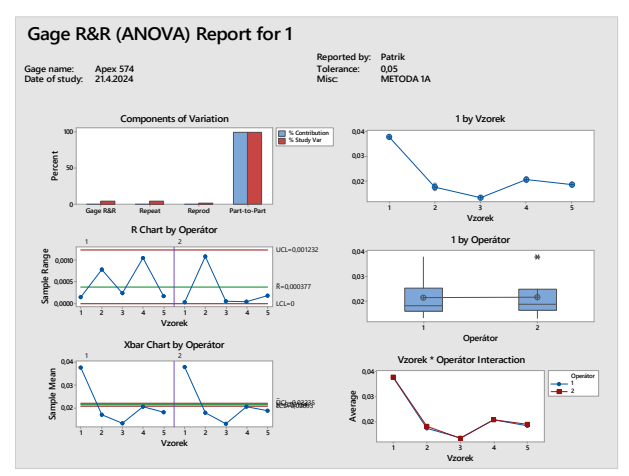

Obrázek 16: Výsledná grafická analýza metody Gage R&R Study (Zdroj vlastní zpracování; MINITAB)

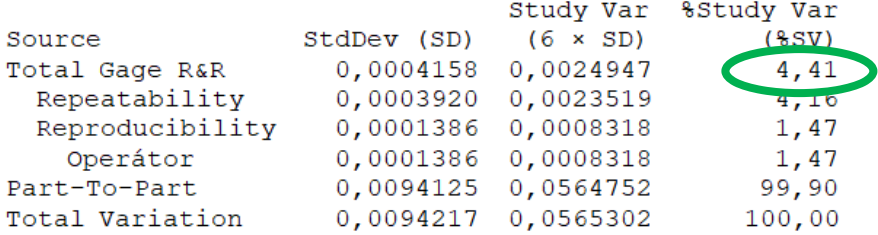

Number of Distinct Categories = 31

Obrázek 17: Numerické vyhodnocení provedené Gage R&R Study v MINITABu (Zdroj vlastní zpracování; MINITAB)

#### <span id="page-31-0"></span>**3.6 Způsobilost procesu**

Cílem této kapitoly není detailní pojednání o problematice procesní způsobilosti. Slouží pouze pro uvedení čtenáře do širšího kontextu a povědomí o existenci vzájemného vztahu posuzování způsobilosti procesu a snahy o zajištění způsobilosti měření. Důvodem je skutečnost, že ve většině literatury jsou obě témata silně provázána. Proto je zde na toto téma v stručně zmíněno.

Způsobilost procesu představuje jeden z nejdůležitějších parametrů, podle kterého lze hodnotit dlouhodobou schopnost procesu dodávat požadovaný výstup definovaný tolerancí, specifikací nebo požadavkem zákazníka (Machač 2021, s72). Veber (2010, s339), chápe způsobilost procesu jako pojem vyjadřující schopnost procesu pracovat s určitou přesností. K tomu dodává, že informace o způsobilosti procesu mají význam zejména pro zákazníka, kterého informují, s jakou přesností může do budoucna počítat. Podle (Kropáč, 2020) se způsobilostí rozumí*: "schopnost vyhovovat předem stanoveným kritériím jakosti"*. Ukazatelem způsobilosti procesu jsou tzv. indexy způsobilosti, jejichž charakteristiky korespondují s chybovostí procesu. U spojitých dat nejčastěji označují jako Cp a Cpk (Machač, 2021 s72). Tyto indexy charakterizují, zda posuzovaný znak jakosti splňuje požadavky zákazníka. (Kropáč, 2020) Index Cp informuje o potenciální způsobilosti procesu a o jeho schopnosti pracovat s určitou přesností. Naopak index Cpk vypovídá o okamžité způsobilosti procesu, se zohledněním aktuálního seřízení a jeho nastavení na střed tolerančního pole (vycentrování), případně na jmenovitou hodnotu (Veber, 2010). Michálek (2009) uvádí, že pro výpočet hodnot indexů způsobilosti procesu, je potřeba dlouhodobý sběr dat parametrů procesu, které lze provádět například měřením fyzikálních veličin jeho výstupu. Zároveň však zdůrazňuje nutný předpoklad, že *"data použitá k odhadům ukazatelů musí vyhovovat normalitě, aby bylo možno použít vzorce".*

#### $Cp = (USL-LSL)/6 \sigma$   $Cpk = min(USL-μ, μ - LSL)/3 \sigma$ .

- $Cg$  index of accuracy of the measuring device
- Cgk corrected index of accuracy
- USL Horní toleranční mez
- LSL Dolní toleranční mez
- σ směrodatná odchylka
- µ střední hodnota

Jak popisuje Machač (2021), normalitu dat lze ověřit pomocí testu normality. Odpověď na otázku, zdali data vykazují normální rozdělení (podle Gausse), odpovídá zpravidla vypočtená P-Value, přičemž se uvádí:

- P-Value >0,05 data s největší pravděpodobností (95 %) normální jsou
- P-Value <0,05 data s největší pravděpodobností (95 %) normální nejsou

Pro testování normality existuje několik typů testů. Vodítkem při rozhodování, jaký typ zvolit může být například velikost testovaného vzorku. Mimo statistické testy (výpočet P-Value), lze využít také grafických metod. Oblíbený je například krabicový graf (Box plot), který se hodí k vizuálnímu posouzení normality dat, případně identifikaci odlehlých hodnot nebo extrémů. Podle Kropáče (2020) se v současné době požaduje, aby výsledná hodnota indexu dosahovala nejméně hodnoty 1,33. Jak uvádí Machač (2021), v závislosti na průmyslovém odvětví a s přihlédnutím k rozvoji technologií, může být v tato hranice i vyšší. Příkladem může být tabulka limitů způsobilosti:

| <b>Proces</b>        | Minimální procesní způsobilost |  |
|----------------------|--------------------------------|--|
| Stávající proces     | 1,33 (automotive)              |  |
| Nový proces          | 1,50                           |  |
| Bezpečný proces      | 1,50                           |  |
| Bezpečný nový proces | $1,67$ (letectví)              |  |
| Six Sigma proces     | 2,00                           |  |

Tabulka 3 :Minimální hodnoty Cp a Cpk (zdroj: Machač 2021)

V případě že jsou hodnoty Cp podle hodnot indexů nezpůsobilé, stačí proces právně seřídit v rámci tolerančního pole tzv. na střed. V případě nezpůsobilých Cpk hodnot, je často zapotřebí provedení radikálního zásahu do technologie výroby, případně převod na jiné výrobní zařízení. Před tím je však na místě prověřit, zdali nejsou konstruktérem dané toleranční meze nastaveny příliš přísně a není možné například navýšení tolerančních limitů. Stejně tak je nutno prověřit, jestli vysoká variabilita sledovaného znaku jakosti není způsobena nevhodným postupem měření nebo nevyhovujícím měřícím zařízením. (Kropáč, 2020). K tomuto účelu se hodí využít některé metodiky v rámci Analýzy systému měření (MSA), které je věnována náležitá pozornost v následujících kapitolách.

## <span id="page-33-1"></span>**4 PODPŮRNÉ KONCEPCE A NÁSTOJE**

Kapitola se zabývá popisem metod, nástrojů a softwaru použitého v praktické části práce.

### <span id="page-33-0"></span>**4.1 Obecný postup řízení rizik**

Mezinárodní norma pro řízení rizik, ISO 31000:2018 Řízení rizik – pokyny, poskytuje pokyny pro řízení rizik. Tyto pokyny lze přizpůsobit jakékoli situaci a aplikovat na jakoukoli činnost, včetně rozhodování. ISO 31000 může používat kdokoli – jednotlivci, skupiny lidí, rodiny, týmy, organizace a vlády – kdo chce. V souvislosti s tímto standardem řízení rizik je "riziko" definováno jako "účinek nejistoty na cíle". Pojem rizika je úzce spojen s nejistotou. Riziko může být smysluplně definováno pouze ve vztahu k cílům, protože se vztahuje k účinku nejistoty dosahovat cíle. Nemůže existovat ve vakuu. Musí existovat ve vztahu k dosažení určitých cílů. Cíle by měly být tzv. "SMART" (Ow, 2024)

#### **Proces řízení rizik podle ISO 31000 se skládá z osmi kroků**: (ZOBOKO.COM, online)

- 1. Komunikace a konzultace.2. Stanovení kontextu.
- 2. Identifikace rizik.
- 3. Analýza rizik.
- 4. Hodnocení rizik.
- 5. Ošetření rizik.
- 6. Monitorování a přezkoumávání.
- 7. Zaznamenávání a podávání zpráv

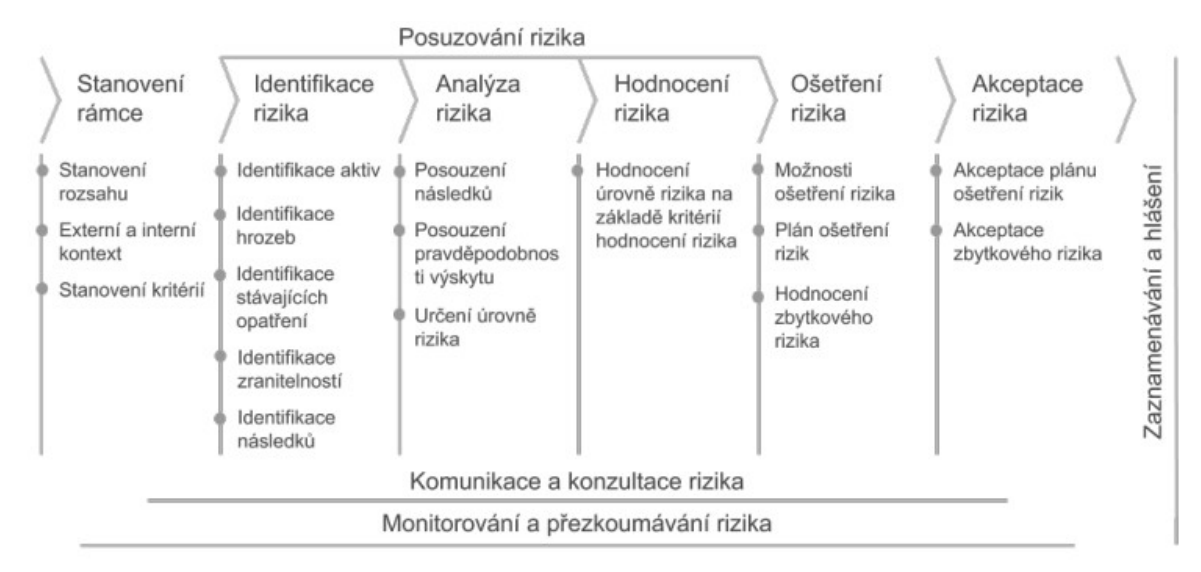

Obrázek 18: Řízení rizik organizace podle ISO 31000 (Zdroj: KRUCEK, online)

#### **Posuzování rizik zahrnuje 3 procesy (Nenadál, 2016):**

- Identifikace rizik
- Analýza rizik
- Hodnocení rizik

#### **Identifikace rizik**

Rizika jsou vyhledávána, rozpoznávána a popisována. Měno by se jednat o práci týmu, při které se generují a vytvářejí seznamy všech možných rizik, které mohou ohrozit cíle organizace. Výstupem by měl být řízený dokument označovaný jako registr rizik. Jedná se o důležitý krok. Pokud při této fázi budou některá rizika opomenuta a nebudou zahrnuty do registru, nebudou už dále řízena. (Nenadál, 2016):

#### **Analýza rizik**

Jedná se o pochopení povahy rizika a stanovení jeho úrovně. Výsledkem analýzy rizik je ocenění pravděpodobnosti jejich výskytu a důsledků, které představují negativní dopad na organizaci. Obvykle se používá kombinace kvantitativních metod,vkombinaci s kvalitativním hodnocením s kvantitativním popisem na určité škále. V praxi je k tomuto účelu nejčastěji užívána Matice rizik, která slouží zároveň jako grafická pomůcka. Ta vždy odráží zvolené hodnotící škály pro pravděpodobnost výskytu, i možné důsledky. Tyto informace jsou vstupem k hodnocení rizik. (Nenadál, 2016):

#### **Hodnocení rizik**

Podstatou hodnocení rizik je poskytnout kompetentním osobám, jako jsou vlastníci jednotlivých procesů, nebo vrcholové vedení informace, které jim umožní rozhodnout, jestli dané riziko podstoupí, nebo je nutné jej odstranit přijmutím adekvátního opatření. Padne rozhodnutí, jestli riziko eliminovat, snížit na přijatelnou úroveň, nebo ponechat v dosavadním stavu.(Nenadál, 2016)

#### <span id="page-35-0"></span>**4.2 Vybrané nástroje a software**

#### **4.2.1 Brainstorming**

Jedná se o skupinovou techniku generování nápadů na určité téma. Je řízena moderátorem. Cílem je vygenerovat co nejvíce nápadů. Není hodnoceno, jestli se jedná o nápad špatný nebo dobrý, ale každý nápad se zapíše. Alternativou je Brainwriting. Při této metodě účastníci píší své nápady na papír a poté jsou odevzdány. Po uplynutí určitého času jsou nápady vyhodnoceny. Po vyhodnocení, zle z nápadů sestrojit například Diagram příčin a následků. (Machač, 2021) Sartor (2019) dodává, že maximalizaci efektivity je maximální horní hranice účasti osob 8-10 lidí.

#### **4.2.2 Diagram příčin a následků**

Nazývaný též jako Ishikawův diagram, podle svého tvůrce, nebo diagram rybí kosti, podle svého tvaru. Jedná se o jednu z nejpoužívanějších metod při vyšetřování kořenové příčiny problémů. Generování nápadů probíhá týmem odborníků znalých řešené problematiky. Následek příčin (řešený problém) je vepsán do hlavy ryby. Nápady jsou zapisovány do příslušných kategorií, pod které příčina spadá. Tyto kategorie jsou graficky znázorněny "kostmi ryby". Kategorie jsou vyjádřeny pomocí tzv. 3M,4M,5M nebo 8M, podle druhu řešeného problému. Každá kategorie se dále dělí na minimálně 2 podskupiny. Následně probíhá hodnocení, přiřazením bodové váhy, dané zaznamenané příčině, každým z erudovaných účastníků. Pro jasně daná pravidla hodnocení, by měl být vypracován standardizovaný dokumentovaný postup. Příčiny, které obdrží největší počet bodů, jsou pravděpodobně hlavními příčinami problému, kořenovou příčinou nebo kořenovými příčinami. (Filip, 2019)

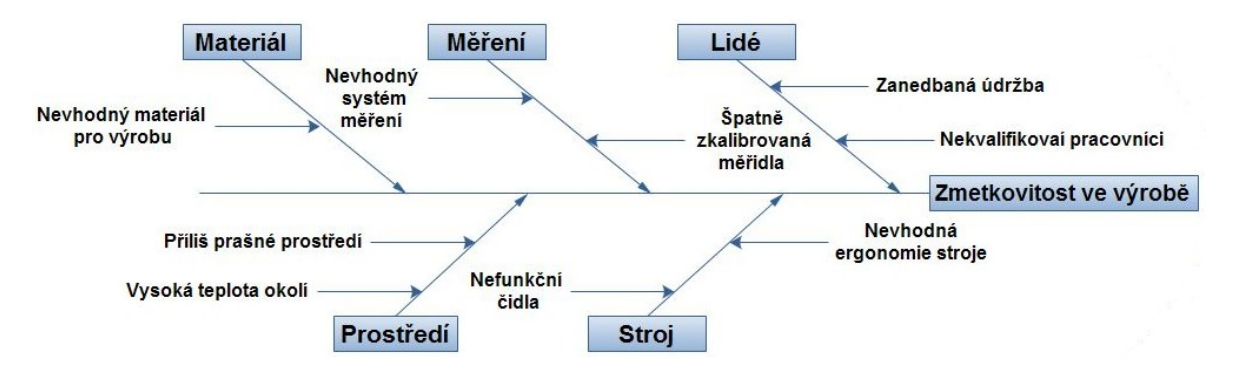

Obrázek 19: Příklad diagramu rybí kosti (Zdroj: lean6sigma.cz; upraveno)
#### **4.2.3 Paretova analýza**

Pojmenovaná podle Vilfreda Pareta a jeho principu, který je známí jako pravidlo 80:20. Podle tohoto pravidla je 80 % důsledků (problémů) způsobeno 20 % příčin. (Filip, 2019) Je to velmi jednoduchý a efektivní nástroj umožňující exaktní identifikaci priorit na základě dostupných dat. Autorem Paretovi analýzy je Joseph Juran, který výše uvedeného pravidla využíval při řízení kvality. Pro zobrazení výsledků Paretovi analýzy se využívá invertovaná Lorenzova křivka. (Štědroň, 2015)

#### **4.2.4 Boxplot**

České označení je krabicový graf. Pomocí něho mohou být vyjádřeny a vizualizovány kvartily sledovaného datového souboru. Důležitým jevem, který lze občas na grafu pozorovat je tzv. Outlier (na grafu jako hvězdička). Tím je označována odlehlá hodnota datového souboru. Je-li jejich výskyt ojedinělý, většinou se z datového souboru odstraňují a dále se s nimi nepracuje. Při vyšším počtu outlierů je nezbytné se jimi dále zabývat a hledat jejich příčiny. Dalším vhodným použitím Boxplotu je možnost porovnání sledovaných vzorků dat, kde je patrný například rozdíl mezi dvěma nebo více operátory měření. (Machač, 2021)

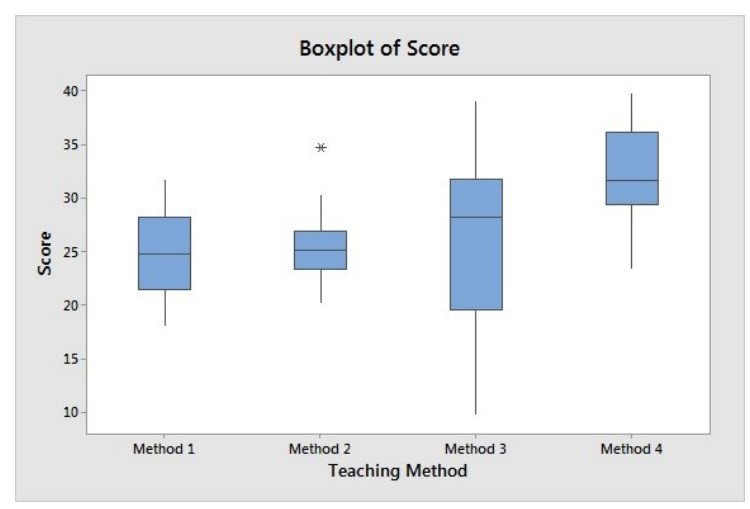

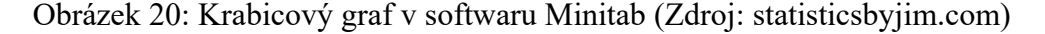

#### **4.2.5 Regulační diagram**

Regulační diagram (Control chart) je vizuální nástroj pro zobrazení průběhu procesu v čase. Monitoruje časový vývoj sledovaných parametrů. Vypovídá o stabilitě a zvládnutí procesu. Jedná se o jeden ze základních nástrojů řízení kvality. Je nástrojem statistické regulace procesu (SPC). Obsahuje střední hodnotu (CL – Celtral line), horní a dolní mez

(UCL – Upper control line a LCL – Lower control line). Hodní a dolní mez udává hranici procesu. (Machač, 2021)

# **4.2.6 Vývojový diagram**

Jedná se o jednoduchý a velmi užitečný nástroj. Situaci popisuje pomocí předdefinovaných grafických symbolů. Je prokázané, že většina lidí je schopna porozumět konkrétní činnosti nebo procesu lépe, pokud je prezentován graficky. Příjemci sdělení zároveň nejsou nuceni číst velké množství textu, který se jich přímo netýká. Pomocí vývojového diagramu je umožněno prezentovat činnost objektivně. Zároveň však podporuje objektivní uvažování u příjemce a umožní mu jasný a konzistentní přehled. Při probíhající pracovní činnosti, se tak může snadno rozhodnout, jaká činnost má právě následovat, nebo v jaké fázi se aktuálně nachází a co je třeba ještě vykonat. Pomocí snadné identifikace kritické cesty je uživateli vývojového diagramu umožněno vyvarovat se zbytečných a nepotřebných akcí, které nevedou k požadovanému cíli. Použité symboly mají svůj specifický význam. Ten umožňuje získat okamžitý přehled. Grafický jazyk dovoluje prezentovat složité systémy jednoduchým, přirozeným a snadno srozumitelným způsobem. Poskytuje komplexní a systematický pohled na procesy s postupnou asociací myšlenek, který usnadňuje porozumění. (Sartor, 2019)

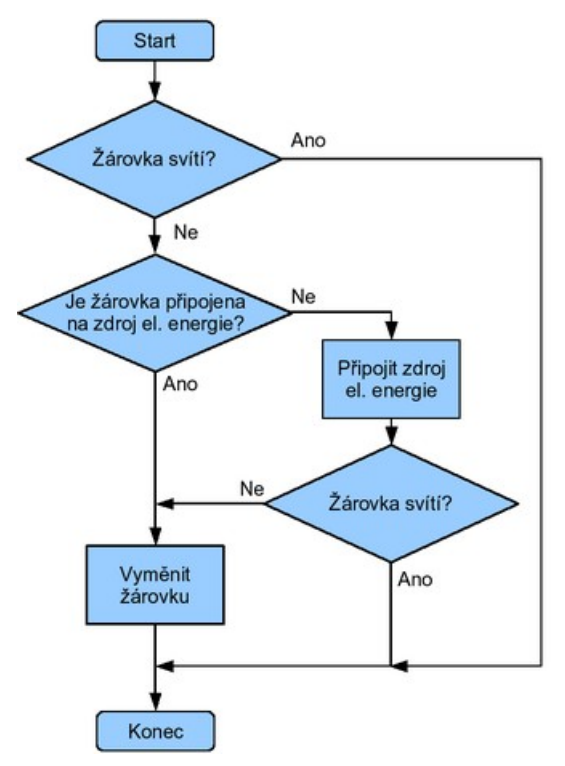

Obrázek 21: Vývojový diagram kontroly funkčnosti žárovky (Zdroj: cs.wikipedia.org)

#### **4.2.7 MINITAB**

Minitab je snadno použitelný a výkonný statistický balík. Nabízí využití jak základních, tak pokročilých funkcí pro analýzu dat. Data lze zadávat do tabulkového okna. Je podporován import a export například ze souborů typu Excel. Grafické možnosti Minitabu nabízí široké možnosti pro prezentaci výsledků datové analýzy. (IU, online)Díky svým funkcím software umožňuje organizacím lépe předvídat, navrhovat lepší produkty, zlepšovat procesy a tím pomáhá generovat vyšší výnosy a snižovat náklady. Výhodou může být možnost cloudového propojení jednotlivých licencí v rámci organizace. S tímto nástrojem lze zkoumat aktuální i historická data, odhalovat trendy, předvídat vzorce nebo upozornit na skryté vztahy. (MINITAB.COM, online)Softwarový balík mimo jiné obsahuje mnohé funkce pro podporu provádění Analýzy systémů měření.Navíc jsou k dispozici všechny nástroje kvality a velké množství dalších užitečných statistických a analytických funkcí.

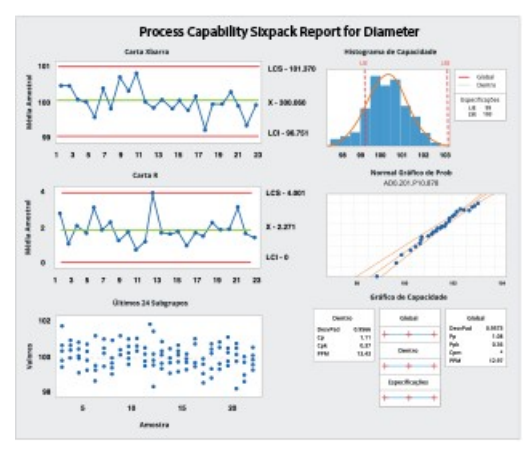

Obrázek 22: Příklad grafického výstupu zpracovaných dat v softwaru MINITAB (Zdroj: minitab.com)

#### **4.2.8 MS Excel**

Jedná se o nejpoužívanější tabulkový procesor na světě. Byl vyvinut společností Microsoft v roce 1985. Od té doby prošel celou řadou změn. Tato elektronická tabulka má spoustu řádků a sloupců. Používá se nejčastěji pro organizaci dat, jejich grafické znázornění nebo provádění výpočtů. Skládá se z 1 048 576 řádků a 16 384 sloupců. Řádek a sloupec tvoří buňku. Každá buňka je identifikována názvem sloupce a číslem řádku. Například B4 nebo A7. Pomocí tohoto zápisu lze v příkazovém řádku provést odkaz na buňku. Je to velmi univerzální nástroj s velmi širokým spektrem využití. Za zmínku stojí například správa dat a databází, analýza dat, grafická vizualizace, účetnictví, modelování nebo programování.

Je uživatelsky přívětivý, nenáročný a velmi intuitivní. (GEEKSFORGEEKS.ORG, online; W3SCHOOLS.COM, online)

## **4.2.9 MeasurLink**

MeasurLink poskytuje vizualizaci kontroly dílů a zajišťuje přehled o kontrolním procesu a výsledcích měření. Umožní dosažení kompletního situačního povědomí, které je třeba pro úspěšné zlepšování procesů a prevenci defektů. MeasurLink je produktem společnosti Mitutoyo, světového lídra v oblasti metrologie, který poskytuje kompletní produktovou řadu přesných měřících přístrojů. Většina elektronických přístrojů Mitutoyo může vysílat data Digimatic. Kód Digimatic lze také pomocí multiplexorů převést do formátu RS-232C. Tímto způsobem je umožněno digitální data odesílat do počítače pro sběr dat a pokročilou statistickou analýzu. Kromě toho softwarový produkt nabízí celou řadu modulů. Mezi nimi jsou také nadstavbové opce, které lze využít například k Analýze měřících systémů. Z prostředí MeasurLinku lze data exportovat například do souboru typu Excel. (MITUTOYO, 2019)

#### **4.2.10 PiWeb Reporting**

PiWeb pomáhá propojit metrologické výsledky s rozhodováním na dílně, pomocí něhož lze v reálném čase efektivně sledovat kvalitu výroby. Jedná se o inženýrský software pro rozhodování. Lze provádět GR&R studie, kontrolovat správu dat o kvalitě nebo vytvářet výkonné statistiky i v měřítku Big Data. Pomocí PiWeb lze shromažďovat a analyzovat výsledky z dotykových, optických manuálních nebo CT měření. Velmi dobře se hodí na organizaci a vizualizaci naměřených dat, jejich pokročilé filtrování a třídění. (ZEISS, 2015; ZEISS, online)

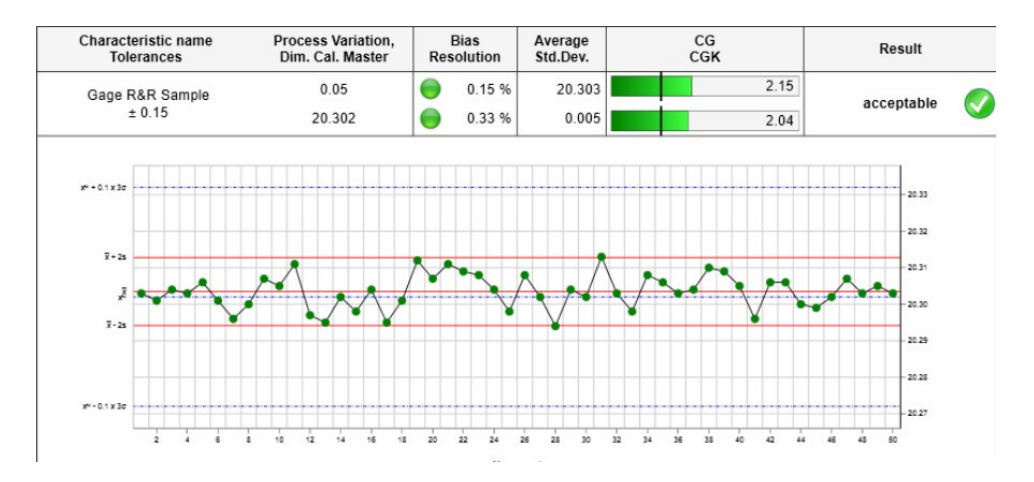

Obrázek 23: Příklad vyhodnocení indexu Cg a Cgk v prostředí PiWeb (Zdroj: Zeiss.com)

# **5 ZÁVĚR TEORETICKÉ ČÁSTI**

Smyslem teoretické části, je provedení literární rešerše zkoumané problematiky z domácích a zahraničních zdrojů. Úvodem je čtenář stručně uveden do problematiky měření. Jsou vysvětleny pojmy, jako je správnost a shodnost měření. Pozornost je věnována také základním definicím a pojmům z oblasti Analýzy systémů měření (MSA). Dále je čtenáři zběžně seznámen se souřadnicovou měřící technikou. Důraz je kladen zejména na přínosy a výhody, které z užívání této technologie mohou plynout. Následuje rychlokurz obecné strategie měření na CMM. Zde je možno nahlédnout pod "pokličku" procesu přípravy, tvorby a vývoje nové měřící metody na CMM. Tato část volně přechází v identifikaci zdrojů rizika u souřadnicového měření, které mají schopnost negativně ovlivnit výsledky měření. Ty do systému měření vnáší nechtěnou variabilitu. Se vzrůstající variabilitou měření, klesá jeho kvalita. Kvalitou, způsobilostí a variabilitou měření se zabývá výše zmíněný koncept MSA. Jsou nastíněny jeho základních principy a pojmy. Z metod používaných v rámci tohoto konceptu, jsou k bližšímu seznámení vybrány dvě metody, které jsou uplatněny v praktické části práce. První z nich je Studie měřidla typu 1. Ta umožňuje posoudit systém měření podle indexů způsobilosti Cg a Cgk. Ty mají schopnost podat informaci o správnosti měření (accuracy). Druhou z nich, je Gage R&R Study (Crossed). Ta přináší zprávu o shodnosti měření (precision). Jak je v úvodu do problematiky měření uvedeno, správnost a shodnost jsou nezbytné předpoklady, které musí měření splňovat, aby mohlo být prohlášeno za přesné. Důležitost přesného měření v průmyslové praxi lze pochopit z kapitoly zabývající se způsobilostí procesu. Zbývající prostor je věnován podpůrným konceptům a nástrojům, díky nimž bylo umožněno naplnění úvodem definovaných cílů práce, v praktické části práce.

# **II. PRAKTICKÁ ČÁST**

# **6 ROZBOR ŘEŠENÉ PROBLEMATIKY**

Kapitola slouží k hlubšímu rozboru řešené problematiky a jako úvod do praktické části.

# **6.1 Motivace**

Primární motivací autora je naplnění definovaného cíle diplomové práce navržením vhodné metodiky pro hodnocení způsobilosti a rizik v systému měření. Sekundární motivací jsou budoucí potřeby organizace, ve které je autor této práce zaměstnán. Cíle práce jsou definovány v úvodní kapitole "CÍLE PRÁCE". Budoucí potřeby organizace lze pochopit z následujících skutečností. V měřící laboratoři organizace se nachází 6 souřadnicových měřících strojů (CMM), jejichž stručnou charakteristiku lze nalézt v kapitole 6.6. Stroje jsou využívány zejména ke kontrole kvality vyráběných dílů a podle pořízených náměrů je seřizován výrobní proces. Podle interní analýzy autora bylo zjištěno, že pouze na stroji Apex 574 (obrázek 24) se ve sledovaném období nacházelo 156 měřících programů, z nichž každý byl v uplynulém roce alespoň jednou použit pro měření. Z tohoto počtu je na denní bázi používáno okolo 30 měřících programů, které byly v rámci sledovaného roku zodpovědné za přibližně 70 % celkového množství provedených cyklů měření, kterých bylo na zmiňovaném stroji zaznamenáno okolo 80 tisíc. Jedná se tak o významný zdroj potenciálně statisticky využitelných dat. Ty v současné době zpracovávány nejsou. Zároveň se však jedná o podstatný zdroj rizik, plynoucích z výše uvedených skutečností. Závažnost celé situace lze podtrhnout uvedením faktu, že nejmenovaná organizace nedisponuje žádnými informacemi o stavu zmíněných měřících programů, které jsou klíčovým prvkem kontrolních měřících metod. To z měřících programů a metod činí reálnou hrozbu s potenciálem negativního ovlivnění aktiv společnosti, stejně jako možnou příležitost pro zlepšení. Cílem je tedy umožnit systematické posuzování těchto metod, aby bylo možné určit, zda je tato důležitá část firemních aktiv a know-how, silnou či slabou stránkou organizace, a zdali ztělesňuje spíše příležitosti nebo hrozby. Jako součást položení základů k tomuto nelehkému dílu může být chápáno naplnění již zmiňovaného cíle této práce, který se zabývá navržením vhodné metodiky pro hodnocení způsobilosti a rizik v systému měření. Dalším argumentem pro důležitost naplnění cílů této práce je fakt, že pokud by se organizace rozhodla pro statistické zpracovávání velkého množství získávaných dat z měření a zavedení statistické regulace procesu (SPC), předpokladem je provádění Analýzy systému měření (MSA). Zajištění způsobilosti měření je nezbytným základem (viz kap. 3).

# **6.2 Měřící laboratoř**

Zkušební laboratoř se nachází v přízemí patrové budovy. Je součástí oddělení kontroly kvality a je primárně určena k provádění přesného měření. Mimo to v ní sídlí oddělení metrologie a auditu, které spadá také pod oddělení kvality. Místnost má okolo 300 m2 a výšku stropu asi 5 m. Je v ní pomocí šesti klimatizačních jednotek udržována konstantní teplota 20 °C, která kolísá v rozsahu 1°C. Dále je v prostorách laboratoře monitorována a za využití odvlhčovačů, řízena vlhkost vzduchu, která se pohybuje v rozmezí 40–60 %. Mimo jiné je pozornost věnována také pokusu o zajištění bezprašného prostředí za pomoci čtyř čističek vzduchu s HEPA filtry. Jedná se o moderní, čisté a nehlučné pracoviště respektující aktuální poznatky a požadavky z oblasti bezpečnosti práce a ergonomie.

Měřící laboratoř se zabývá výkonem měření vstupního materiálu, průběžným mezioperačním měřením dle kontrolních plánů a přezkumem podezřelého nebo zadrženého materiálu. Mimo to se ve zkušebně uskutečňuje speciální měření dle výkresové dokumentace, případně jiné specifikace, nebo požadavků zákazníků. Dále slouží pro podporu výzkumu, vývoje a testování v rámci nových projektů, zajištěním kompletního servisu v oblasti měření, počínaje tvorbou měřících programů či kontrolních metod, vyhodnocením a následnou interpretací výsledků konče. Pořízené náměry také často pomáhají při identifikaci příčin vzniku defektů u špatně nebo hůře fungujících montážních sestav vyseparovaných během 100% kontroly zátěžovým provozním testem, případně zlepšování již zavedených výrobních procesů, zejména třískového obrábění na CNC obráběcích strojích pro jednotlivé fáze hrubovacích nebo dokončovacích operací.

V měřícím středisku se nachází 6 souřadnicových měřících strojů (CMM), 3 kruhoměry, 3 drsnoměry, 3 konturoměry, tvrdoměr Rockwell, tvrdoměr Vickers, Mikroskop, profilprojektor, výškoměry, délkoměr, nespočet pracovních komunálních měřidel a kalibrů. Dále jsou v prostorách uchovávány etalony sloužící k interním periodickým kalibracím komunálních měřidel, nebo nastavení a seřízení měřících zařízení na výrobních linkách. Dále je prostor vybaven kancelářským a dílenským nábytkem, výpočetní technikou a interním serverem sloužícím k archivaci historických náměrů, zálohování měřících programů a dlouhodobému uchovávání pracovních a kalibračních postupů a protokolů, a také s tím související dokumentací.

U měřících zařízení je pravidelně prováděla periodická zkouška – tzv. kalibrace, která je zajišťována výrobcem zařízení, akreditovanými kalibračními laboratořemi, nebo Českým metrologickým institutem. V případě pracovních komunálních měřidel nestanovených nebo dílenských kontrolních přípravků a zařízení je často prováděna interní kalibrace v návaznosti na etalon (např. základní měrky) nebo minimálně o řád přesnější měřidlo, například CMM způsobilého na základě výsledků periodické zkoušky v souladu s mezinárodní normou ISO 10 360.

# **6.3 Definování výzkumného problému**

Výzkumný problém pro praktickou část je definovány sekundárními cíli této diplomové práce a jsou v souladu s primárním cílem této práce, který má být naplněn dovršením cílů sekundárních.

#### **Primární cíl:**

Cílem je navržení metodiky pro hodnocení způsobilosti systému měření a řízení jeho rizik.

#### **Sekundární cíle:**

- a) Nalezení vhodné metodiky pro hodnocení způsobilosti daného systému měření.
- b) Nalezení vhodného způsobu pro vyhodnocení a řízení rizik v daném systému měření.

Systém měření je v této práci ilustrován na příkladu měřící metody na souřadnicovém měřícím stroji (CMM). Z výše uvedených cílů byly odvozeny následující výzkumné otázky zastupující výzkumný problém:

- Jakým způsobem lze hodnotit způsobilost systému měření na CMM?
- Jakým způsobem lze vyhodnotit a řídit rizika v systému měření na CMM?

# **6.4 Možná východiska a řešení**

Možným východiskem a řešením výzkumného problému byla zvolena aplikace známých metod Analýzy systému měření (MSA) a konceptu obecného řízení rizik podle normy ISO 31 000.K posouzení konkrétních měřících metod souřadnicového měření. Na základě nich je nutno navrhnout metodiku pro hodnocení způsobilosti a rizik v systému měření, která by využívala předností obou přístupů. Jejich vhodnou kombinací lze tento účel naplnit. Konkrétní kroky jsou popsány v kapitole 6.5. Řešení proběhne způsobem následujícím, tak jak je popsáno v následujících řádcích.

# **6.5 Stanovení dílčích cílů**

Následující text pojednává o nutných krocích, které je třeba v rámci praktické části diplomové práce vykonat, aby mohlo dojít k naplnění primárního cíle práce. Toho má být dosaženo splněním definovaných sekundárních cílů. Aby mohli být naplněny cíle sekundární, je třeba stanovit dílčí kroky, v podobě konkrétních aktivit, kterých dosažení jejich naplnění umožní. Jedná se o následující aktivity v podobě dílčích cílů, které přirozeně vyplynuli rozvinutím výzkumných otázek (kapitola 6.3):

# **Pro analytickou část praktické části práce:**

- Návrh postupu pro určení referenčních hodnot dílu.
- Návrh postupu pro hodnocení důležitosti a identifikaci kritických prvků dílu.
- Otestování vybrané metody měření na CMM s využitím indexů způsobilosti Cg a Cgk.
- Otestování vybrané metody měření na CMM s využitím ukazatelů opakovatelnosti a reprodukovatelnosti (%R&R).

# **Pro aplikačně návrhovou část praktické části práce:**

- Návrh procesu hodnocení a optimalizace systému měření, pomocí sledování hodnot indexů Cg, Cgk. Proces je znázorněn vývojovým diagramem a následným stručným komentářem.
- Návrh procesu hodnocení a optimalizace systému měření, pomocí sledování výsledných hodnot opakovatelnosti a reprodukovatelnosti. Proces je znázorněn vývojovým diagramem a následným stručným komentářem.
- Návrh procesu řízení rizik včetně znázornění a popisu pomocí vývojového diagramu a komentáře.
- Tvorba formuláře závěrečné zprávy, reportu o výsledcích posuzovaného systému měření s vyhodnocením míry jeho rizikovosti.

# **6.6 Souřadnicové měřící stroje**

Japonská společnost Mitutoyo, patří k tradičním světovým leaderům v oblasti přesného měření a metrologie. V českých firmách už značka takřka zdomácněla, o čemž svědčí její velká oblíbenost, zejména díky širokému portfoliu v kombinaci s plnou zákaznickou podporou a prvotřídním servisem od českého zastoupení. Německá společnost Zeiss je suverénní globální špičkou v oblasti souřadnicového měření, na jejíž historii se významně podílela a jehož se stala téměř synonymem. Není ji zde proto třeba dlouze představovat. Následující tabulka x. Slouží pro stručné srovnání maximálních přípustných chyb zařízení v dané konfiguraci. Jedná se však o maximální přípustnou chybu. Nejistota zařízení zjištěná během jeho periodické zkoušky je často výrazně nižší. Ty probíhají dle platné legislativy, podle normy ISO 10 360, standardně 1x ročně subjektem certifikovaným podle normy ISO 17 025, s platnou akreditací. Tuto službu organizaci zpravidla zajišťuje výrobce zařízení. Obecně to nemusí být však vždy pravidlem. Výhodou provádění tohoto úkonu výrobcem je současné provedení preventivní údržby a servisu, čímž se výrazně prodlužuje životnost strojů a jejich celková spolehlivost. Nevýhodou může být vyšší cena.

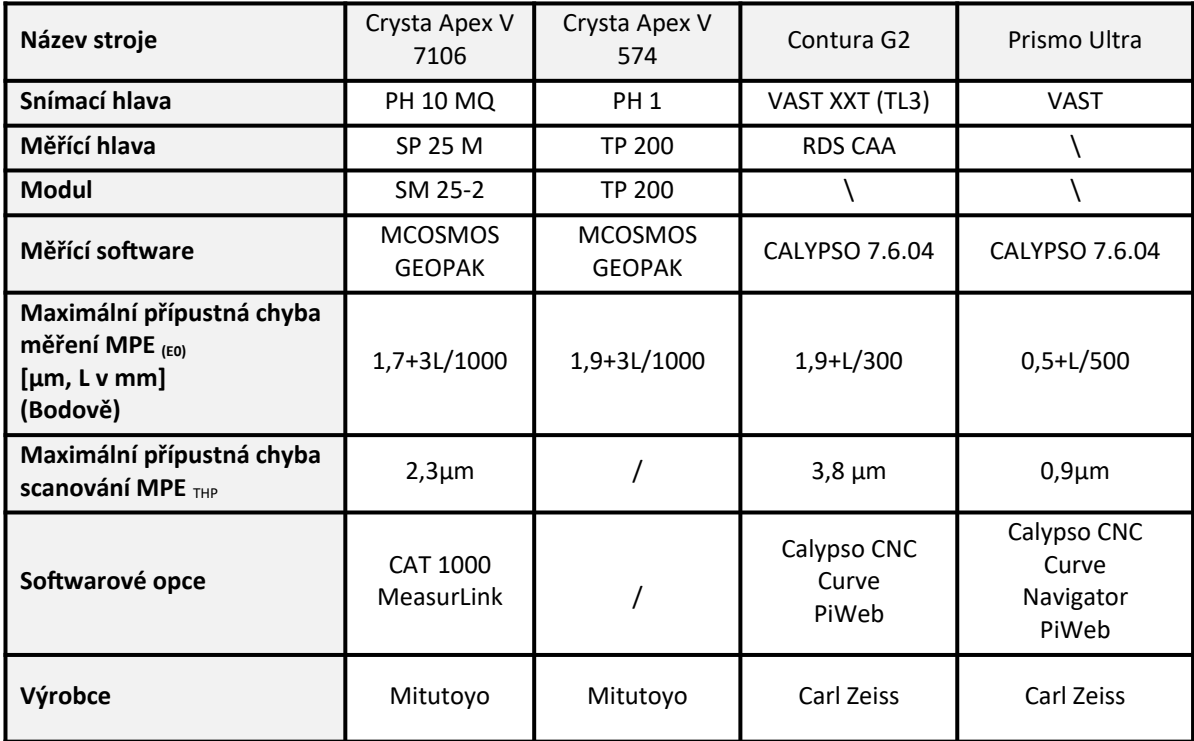

Tabulka 4: Srovnání parametrů stroje (vlastní zpracování v MS Word)

#### **6.6.1 MitutoyoCrysta Apex 574**

Jedná se o menší stroj ze série Crysta Apex 500, který je vhodný pro měření menších dílů. Poskytuje poměrně vysokou produktivitu měření s uspokojivou přesností. Stroj je osazen pevnou snímací hlavou PH1 od firmy Renishaw, bez možnosti skenování a zásobníkem pro automatickou výměnu měřících doteků. Výhodou jsou kompaktní rozměry, uživatelská nenáročnost pro obsluhu a vysoká odolnost. V laboratoři se nachází 3 exempláře a probíhá na nich periodická kontrola méně přesných dílů a vstupní kontrola.

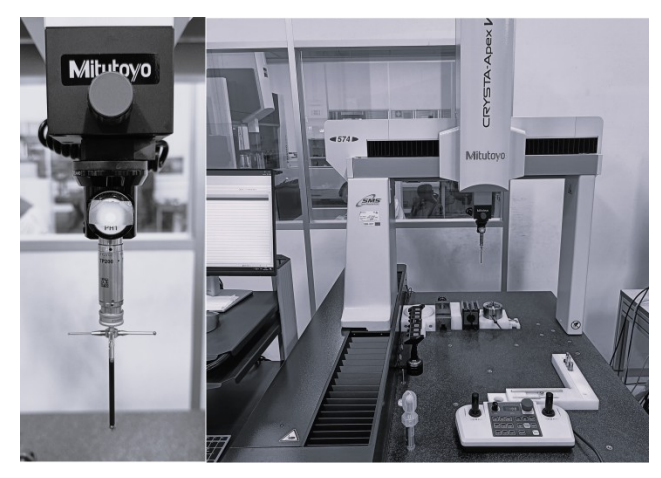

Obrázek 24: CMM Mitutoyo Crysta Apex 574 a pevná měřící hlava Renishaw PH1

# **6.6.2 MitutoyoCrysta Apex 7106**

Stroj střední velikosti ze série Crysta Apex 700. Disponuje obdobnými vlastnostmi jako Apex 574, ve větším provedení. Umožnuje měření středně velkých dílů. Výhodou je jeho osazení otočnou hlavou PH10 od Renishaw, která poskytuje velkou flexibilitu měření. Nevýhodou může být nutnost kalibrování doteku, zvlášť pro každé natočení otočné hlavy, použité průběhu měřícího programu. To může prodloužit dobu přípravy měření.

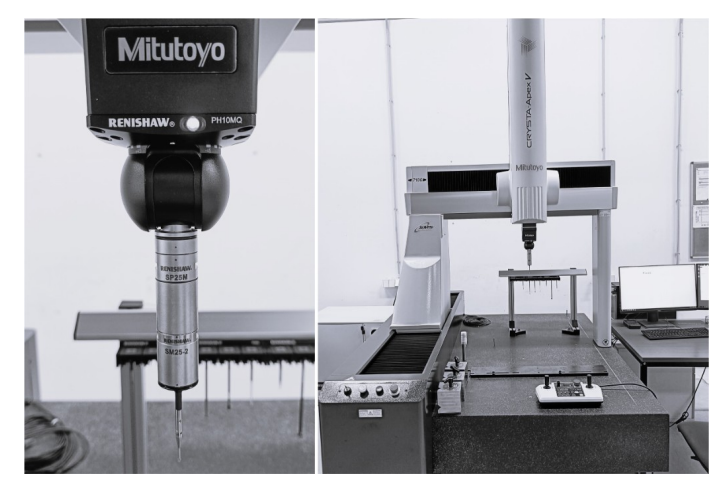

Obrázek 25: CMM Mitutoyo Crysta Apex 7106 a pasivní otočná měřící hlava Renishaw PH10

#### **6.6.3 ZeissContura G2**

Velikostně obdobný stoj jako Apex 7106, opatřený otočnou skenovací hlavou VAST XXT. Ta je však schopná pomocí módu RDS CAA, "nakalibrovat" všech 20 736 možných kombinací natočení měřící hlavy s dotekem, provedením kalibrace v šesti úhlových natočeních, teoretickým dopočtem. To výrazně zkracuje dobu přípravy měření, zvyšuje flexibilitu a efektivitu práce. To si však vybere daň v podobě vyšší nejistoty měření.

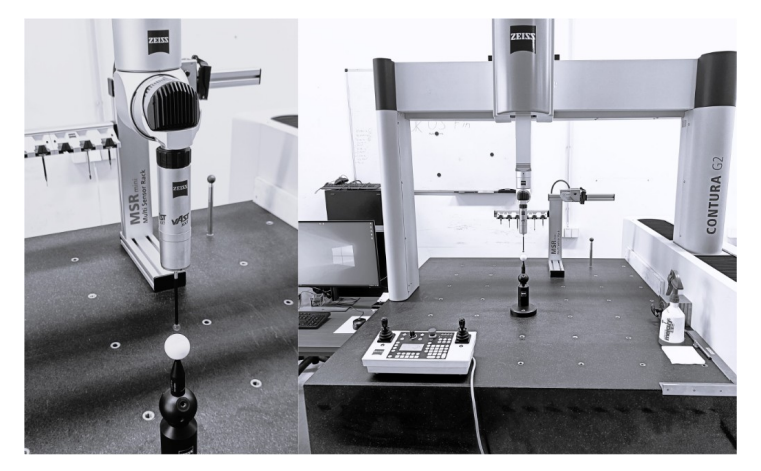

Obrázek 26: CMM Zeiss Contura G2 a pasivní otočná měřící hlava VAST XXT

#### **6.6.4 ZeissPrismo Ultra**

Vlajková loď společnosti Zeiss v oblasti souřadnicové měřící techniky. Jedná se o robustní a tuhý stroj s potenciálem poskytovat vysoce přesné náměry, i při vysokých měřících rychlostech. Tento nový stroj se stal právoplatným nástupcem vysloužilého stroje, legendárního Mitutoyo Legex 774. V organizaci je využíván především pro měření přesných dílů po dokončovacím procesu s tolerancí v jednotkách µm. Další využití nachází při interních kalibracích výrobních etalonů (masterů) a určení referenčních hodnot dílu.

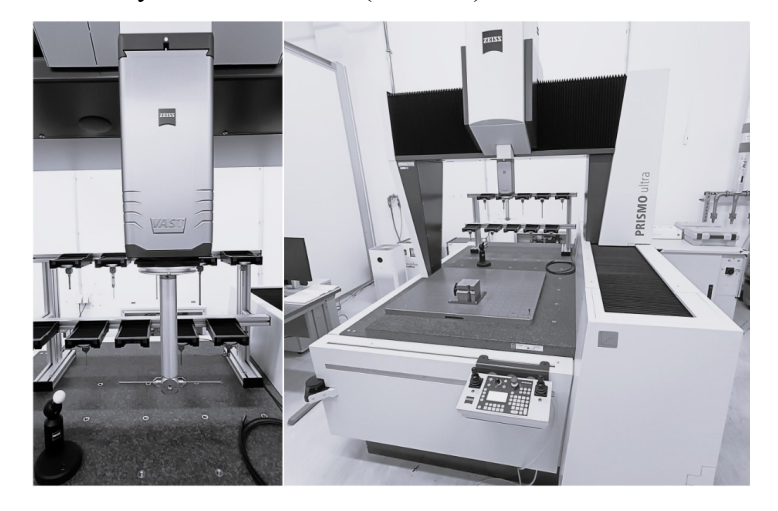

Obrázek 27: CMM Zeiss Prismo Ultra a aktivní měřící hlava VAST

# **7 ANALYTICKÁ ČÁST PRÁCE**

Kapitola se zabývá analýzou vybraného měřícího systému a posouzením jeho rizik vybranými metodami. Představuje východisko pro aplikačně návrhovou část práce. Na základě testování, je zde ověřována praktická využitelnost vybraných metod v interních podmínkách nejmenované organizace.Posuzovaným systémem měření, je konkrétní reálně využívaná měřící metoda na souřadnicovém měřícím stroji. Jedná se o historicky první známé testování tohoto typu u vybraného systému měření.

#### **7.1 Představení vybraného měřícího systému**

Vybraný měřící systém nebyl zvolen zcela náhodně. Důvodem volby je skutečnost, že měřící CNC program, který je jedním z klíčových prvků tohoto měřícího systému, patří mezi 30 nejpoužívanějších programů (viz 6.1). Těchto 30 programů, je zodpovědných za změření přibližně 70 % veškerého měření provedeného na stroji Apex 574.Vybraný díl byl zároveň identifikován pomocí Paretova diagramu jako jeden z nejproblematičtějších ve své kategorii. Díl se nachází v rozpracovaném stádiu výroby, po hrubovacím procesu obrábění. Během hrubovacího cyklu se ze surového odlitku stává nedokončený obrobek, u kterého budou následně během dokončovací operace broušeny funkční plochy. Během hrubovací fáze jsou prováděny obráběcí procesy jako je například soustružení, frézování, vrtání nebo cyklus řezání závitů. Během této výrobní fáze jsou v určených milnících a cyklech, díly podrobeny měření rozměrových charakteristik podle kontrolního plánu a výrobní dokumentace.

| <b>Charakteristika</b> |     | Výskyt Toleranční pole (mm) |
|------------------------|-----|-----------------------------|
| Rovinnost              | 1x  | 0,05                        |
| Vzdálenost             | 1 x | 0,2                         |
| Soustřednost           | 1 x | 0,08                        |
| Kolmost                | 1 x | 0,02                        |
| Kruhovitost            | 1 x | 0,02                        |
| Úhel                   | 3x  |                             |
| Poloha otvoru          | 6 x | 0.2:0.3                     |
| Poloha závitu          | 6 x | 0,3                         |
| Průměr                 | 7x  | 0,04; 0,05; 0,2             |

Tabulka 5: Charakteristiky v plánu CNC měření (Zdroj: vlastní zpracování)

- Zvolený plán měření na CMM se sestává z 27 charakteristik.
- Měření probíhá v automatickém CNC režimu pomocí bodového snímání. Průměrný počet bodů pro výpočet elementu je šest. Uživatelská kalibrace je prováděna na začátku směny.
- Pro potřeby studie je následující postup nazván pracovním názvem METODA 1 A.

# **Popis procedury měření na stoji Apex 574 (Metoda 1 A):**

- Důkladné očištění kusu
- Polohování kusu pomocí přípravků a polohovacího kolíku
- Upnutí do sklíčidla přiměřenou silou
- Vyjmutí polohovacího kolíku
- Volba příslušného měřícího programu
- Vyplnění dat hlavičky protokolu
- **Spuštění CNC cyklu**
- AUTOMATICKÝ CNC REŽIM -
- Automatické uložení protokolu
- Posouzení náměru operátorem
- Odepnutí kusu

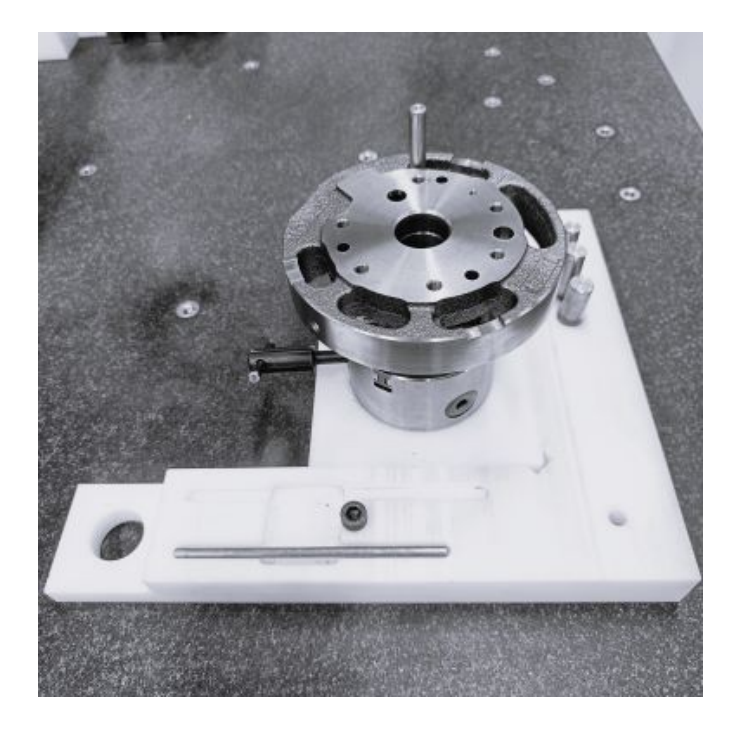

Obrázek 28: Počáteční ustavení kusu pomocí sestavy přípravků a polohovacího kolíku (Zdroj: vlastní zpracování)

Zmíněná "problematičnost" dílu spočívá v dlouhodobě zvýšeném výskytu počtu hlášení o odhalení kvalitativních neshod na základě výsledků měření dílu na CMM, na stroji Apex 574. Ty mají nejčastěji podobu překročených tolerančních limitů pro polohu závitových i nezávitových otvorů. S tím se pojí zvýšená zmetkovitost vzniklá odepisováním a vyhazováním nevyhovujícího materiálu. Hlášeny byly také časté stížnosti seřizovačů obráběcích strojů na obtížné nastavení stroje na základě obdržených náměrů a také nepřímé zpochybňování platnosti a důvěryhodnosti měření. Na základě zjištěných informací o zvýšené zmetkovitosti, procesní nestabilitě a vznesených pochybnostech, byl u autora této práce vzbuzen zájem o prošetření stavu tohoto měřícího systému, ve kterém mimo jiné spatřil příležitost na zajímavé téma pro zpracování diplomové práce. Nevýhodou této volby je permanentní vytíženost kapacity stroje měřením v rámci průběžné mezioperační kontroly, což výrazně snižuje časové možnosti pro provádění testovacích měření.

# **7.2 Analýza způsobilosti systému měření**

#### **7.2.1 Posouzení METODY 1 A pomocí indexu Cg**

Na stroji Apex 574 byla provedena uživatelská kalibrace, která úspěšně splnila interní kritéria vycházející z manuálu výrobce zařízení. Z výroby byl opatřen náhodně vybraný kus (obrázek 28) Byl označen jako testovací ""referenční vzorek", který sehraje důležitou úlohu v průběhu celé studie. Pro potřeby analýzy byl v měřícím programu pro výdeje naměřených dat do protokolu ve formě PDF, navýšen počet mít za desetinnou čárkou na 4, z původních 2, aby nedocházelo k nechtěnému zkreslení náměru zaokrouhlením, což by mohlo mít za následek zkreslení výsledků analýzy.

#### **• Proces a podmínky měření**

Bylo provedeno opakované měření (n=25), při snaze o zajištění stejných podmínek po celou domu měření v co nejkratším čase. Kus byl upnut dle obrázku 28 a bylo postupováno podle postupu (procedury) uvedené v kapitole 7.1, s tím rozdílem, že kus byl do sklíčidla upnut pouze jednou, zatímco v následujících cca 80 minutách byl pomocí programové smyčky změřen pětadvacetkrát. Cílem této akce bylo posoudit schopnost stroje podávat "stejné" náměry v krátkodobém horizontu. Dále bylo smyslem zajistit, aby nedošlo ke zvýšení variability, vnesené do měření například vlivem lidského faktoru.

#### **• Zpracování naměřených dat**

Naměřená data byla manuálně přepsána do tabulkového editoru Excel. Data musela být přepisována, protože na stroji Apex 574 není zakoupena softwarová opce umožňující sběr dat pomocí RealData v aplikaci MeasurLink od Mitutoya. To výrazně zvyšuje čas potřebný na kvantitativní zpracování dat. Data byla v řádcích seřazena podle čísla kóty přiřazené k dané charakteristice od 1 do 27. Ve sloupcích byly seřazeny od 1 do 25, podle pořadového čísla měření (opakování). Čísla kót v řádcích byla pro větší přehlednost doplněna stručným popiskem měřeného prvku. Do tabulky byly zároveň zaznamenány informace potřebné pro výpočet indexu způsobilost Cg. Těmi jsou horní toleranční limit (UTL) a dolní toleranční limit (LTL). Přidán byl také jmenovitý rozměr. Výpočet ukazatele Cg byl proveden pomocí vkládání funkcí a vzorců do příslušných buněk, podle vzorce zveřejněného na online podpoře softwaru MINITAB (MINITAB; online):

$$
Cg = \frac{K/100 \quad * \ \ Tolerance}{L * s}
$$

K.......Procento tolerance (20 je výchozí)

s........směrodatná odchylka měření

L.......počet směrodatných odchylek, které představují rozpětí procesu (výchozí je 6)

|            | ⊻<br>Rovinnost | ವ<br>m<br>m<br><b>Vzdálenost</b> | Poloha       | Ě<br>ات<br>م | Průměr | entil<br>><br>Průměr | Ventil<br>Poloha                                          | $\mathbf{\sim}$<br>3mm<br>m<br>Otvor | ล<br>$\overline{\phantom{0}}$<br>5,8mm<br>≏<br>Poloha | 8 <sub>mm</sub> (3)<br>m<br>Otvor | $\overline{3}$<br>3mm<br>m<br>≏<br>Poloha | 4mm<br>$\sim$<br>ůměi<br>$\overline{\mathbf{a}}$<br>Vnitřní | ≏<br>Soustřednost | ≘<br>Kolmost | ≘<br>Kruhovitost | 9mm<br>Průměr | 9mm<br>≏<br>Poloha | ⊣<br>Й6<br>Poloha | $\sim$<br>Йé,<br>Poloha | $\infty$<br>Й6<br>Мб<br>Poloha | 4<br>уg<br>Poloha | S<br>SØ<br>Poloha | G<br>$\frac{1}{2}$<br>œ<br>Polohi | Odlitek<br>Úhel | $\overline{\phantom{0}}$<br>$\sim$<br><b>Jhel</b> | $\mathbf{\dot{q}}$<br>Úhel                                | ∼<br>$\mathbf \cdot$<br>Úhel |
|------------|----------------|----------------------------------|--------------|--------------|--------|----------------------|-----------------------------------------------------------|--------------------------------------|-------------------------------------------------------|-----------------------------------|-------------------------------------------|-------------------------------------------------------------|-------------------|--------------|------------------|---------------|--------------------|-------------------|-------------------------|--------------------------------|-------------------|-------------------|-----------------------------------|-----------------|---------------------------------------------------|-----------------------------------------------------------|------------------------------|
|            |                |                                  | 3            | 4            | 5      | 6                    |                                                           | 8                                    | 9                                                     | 10                                | 11                                        | 12                                                          | 13                | 14           | 15               | 16            | 17                 | 18                | 19                      | 20                             | 21                | 22                | 23                                | 24              | 25                                                | 26                                                        | 27                           |
| <b>NOM</b> |                | 35,81                            | $\mathbf{0}$ | 125          | 5,8    | 9                    | $\mathbf 0$                                               | 5,8                                  | $\mathbf{0}$                                          | 5,8                               | $\mathbf{0}$                              | 24                                                          | $\mathbf{0}$      | $\mathbf 0$  | $\Omega$         | 9             | $\mathbf{0}$       | $\mathbf{0}$      | $\mathbf{0}$            | $\Omega$                       | $\mathbf{0}$      | $\mathbf{0}$      | $\Omega$                          | 68,5            | 27                                                | 19                                                        | 17                           |
| $UTL +$    | 0,05           | 0,1                              | 0,2          | $-0,45$      | 0,1    | 0,1                  | 0,2                                                       | 0,1                                  | 0,2                                                   | 0,1                               | 0,3                                       | 0,02                                                        | 0,08              | 0,02         | 0,02             | 0,1           | 0,3                | 0,3               | 0,3                     | 0,3                            | 0,3               | 0,3               | 0,3                               | 0,5             | 0,5                                               | 0,5                                                       | 0,5                          |
| LTL-       | $\Omega$       | $-0.1$                           | $\mathbf{0}$ | $-0,5$       | $-0,1$ | $-0.1$               | $\Omega$                                                  | $-0,1$                               | $\Omega$                                              | $-0,1$                            | $\mathbf{0}$                              | $-0,02$                                                     | $\mathbf{0}$      | $\mathbf{0}$ | $\Omega$         | $-0,1$        | $\mathbf{0}$       | $\Omega$          | $\Omega$                | $\Omega$                       | $\Omega$          | $\mathbf{0}$      | $\Omega$                          | $-0,5$          | $-0,5$                                            | $-0,5$                                                    | $-0,5$                       |
| Cg         |                |                                  |              |              |        |                      | $ 20,5 24,6 12,7 7,8 35,6 38,1 12,1 39,0 14,0 29,2 22,4 $ |                                      |                                                       |                                   |                                           | 8,8                                                         | 8,1               | 1,30         | 3,7              |               |                    |                   |                         |                                |                   |                   |                                   |                 |                                                   | $ 19,9 16,6 18,5 22,0 28,6 17,8 15,5 18,7 53,5 156 61,8 $ | 109                          |

Tabulka 6: Posouzení METODY 1A indexem Cg (Zdroj: Vlastní zpracování; MS EXCEL)

Správnost výpočtu provedeného v prostředí MS EXCEL, byla ověřena v softwaru MINITAB. Výsledky jednotlivých charakteristik jsou uvedeny v tabulce výše (6), v řádku s popiskem Cg. Pomocí podmíněného formátování byla podle kapitoly 3.5.1 nastavena kritéria pro červené zvýraznění hodnot nižších než 1,33, které jsou považovány za nezpůsobilé. Zeleně jsou zvýrazněny hodnoty vyšší, které jsou považovány za způsobilé.

Následně byla v MINITABu prošetřena datová řada (n=25) pro kótu 14 (nezpůsobilá), podrobením testu normality v kombinaci s krabicovým diagramem (Obrázek 29). Grafy upozorňují na přítomnost odlehlé hodnoty. Ta byla následně z datové řady vyloučena.

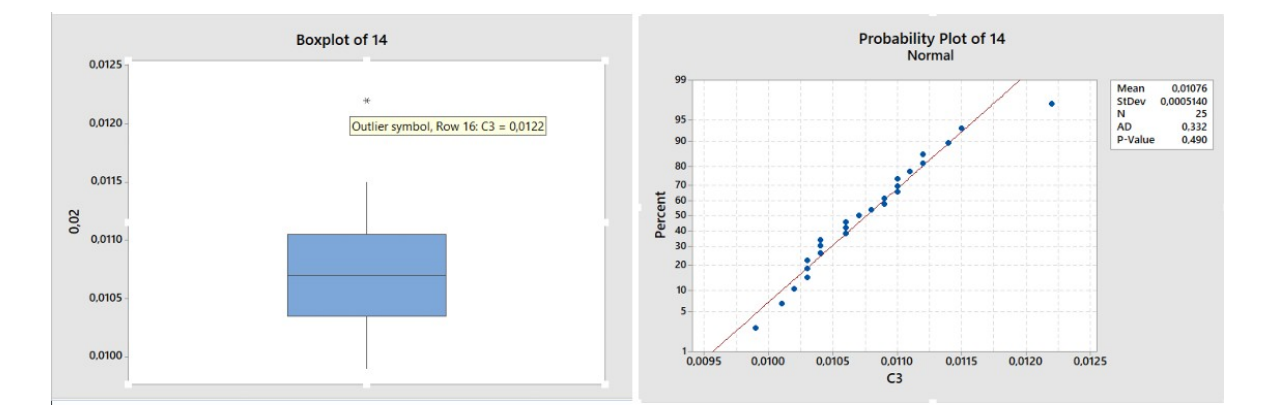

Obrázek 29: Vizualizace odlehlé hodnoty pomocí krabicového diagramu a testu normality (Zdroj: Vlastní zpracování; MINITAB)

Jak je z obrázku níže (tabulka 7) patrné, po eliminaci odlehlé hodnoty došlo ke zlepšení výsledné hodnoty Cg, z původních 1,30 na 1,56. Všech pětadvacet náměrů pro všech 27 charakteristik je k dispozici v příloze (METODA 1 A).

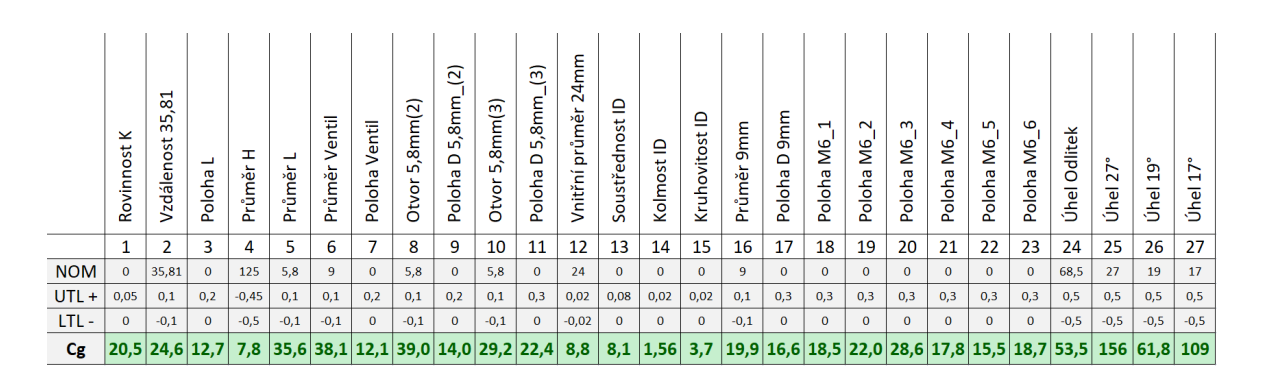

Tabulka 7: Změna ukazatele Cg u kóty č. 14 po eliminaci odlehlé hodnoty (Zdroj: Vlastní zpracování; MS EXCEL)

#### • **Interpretace výsledků**

- a) Zkoumaný systém měření (konkrétní CNC program, na konkrétním stroji) je z krátkodobého hlediska, při dodržení "stejných" podmínek, s minimalizací vlivu operátora nebo vnějších vlivů, s přihlédnutím k tolerančnímu poli měřených charakteristik, potencionálně schopen dosahovat shodných výsledků (precision).
- b) Častá přítomnost odlehlých hodnot, která však byla řešena pouze v případě kóty č. 14, kdy její zásluhou byla zapříčiněna nezpůsobilost výsledné hodnoty Cg, může naznačovat přílišnou senzibilitu metody, s možnou náchylností k projevům hrubých, či náhodných chyb. Zkoumaný systém měření zřejmě aktuálně není dostatečně robustní.

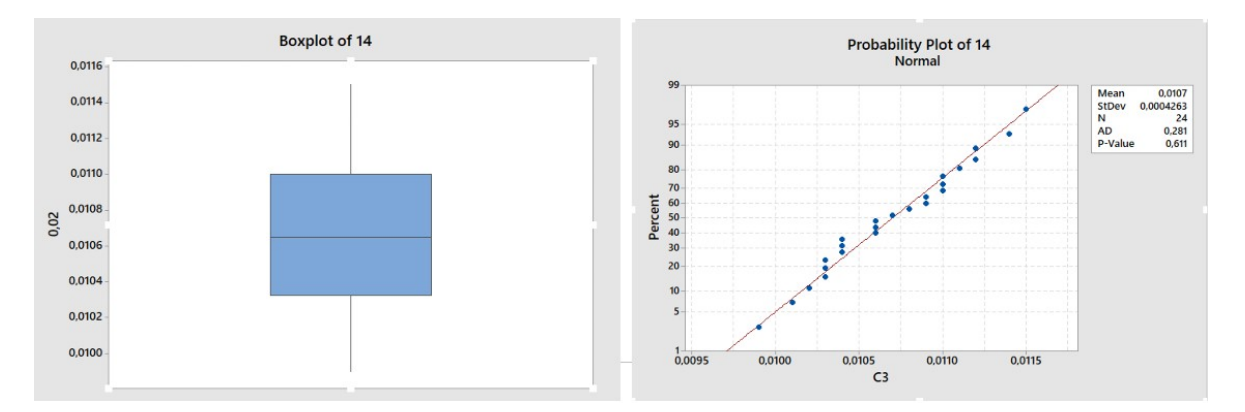

Obrázek 30: Změna krabicového diagramu a P-hodnoty po odstranění odlehlé hodnoty (Zdroj: Vlastní zpracování; MINITAB)

#### **• Další postup**

Následujícím krokem v analýze, pro lepší posouzení METODY 1 A, bylo třeba prověřit, zdali je zkoumaná metoda měření kromě potencionální schopnosti dosahovat shodných výsledků (precision), také schopna dosahovat výsledků, které lze označit jako správné (accuracy). Toho je možno docílit dodatečným vyhodnocením indexu Cgk, u provedených pětadvaceti opakovaných náměrů. Cílem je zhodnocení nakolik se získané náměry patrně blíží "skutečné hodnotě", kterou však zjistit nejde. K tomu bude potřeba přijat referenční hodnotu, která tuto pravou nebo skutečnou hodnotu zastupuje. Bez ní nelze hodnotu indexu Cgk vypočítat. Proces přijetí referenční hodnoty je popsán v následujícím kroku.

# **7.2.2 Určení referenční hodnoty dílu**

Určení referenčních hodnot dílu potřebných pro výpočet indexu Cgk proběhlo na stoji Zeiss Prismo Ultra, jakožto nejpřesnějším souřadnicovém stroji v rámci organizace.

# **• Příprava a proces tvorby nové metody**

- a. Díl, na kterém bylo měření pro získání referencí prováděno byl převzat z předešlého kroku, kde byla posuzována "METODA 1 A". Ten byl určen stát se po převzetí referencí oficiálním referenčním kusem (masterem), vůči kterému budou posuzovány jiné, méně přesné systémy měření.
- b. Na stroji Prismo byla provedena standardní uživatelská kalibrace. Byl vyčleněn dostatečný prostor pro testovací měření.
- c. Očištění dílu a ustavení pomocí magnetického V-bloku na měřící desku stroje.
- d. Vytvoření nového měřícího programu s důrazem na respektování všeobecných zásad dobré praxe, čerpaných z dostupných zdrojů.
- e. Vytvořená měřící metoda byla podrobena sérii testování zaměřené na optimalizaci hodnoty Cg, sledování normality dat, přítomnosti a vlivu odlehlých hodnot. Požadovaných výsledků bylo dosaženo po osmé editaci metody.
- f. Kvantitativní měření dílu pomocí 25 opakování. Kus byl pokaždé znovu ustaven s provedením tzv. manuálního vyrovnání startovního souřadného systému.
- g. Vyhodnocení a kontrola dat
- h. Převzetí referenčních hodnot

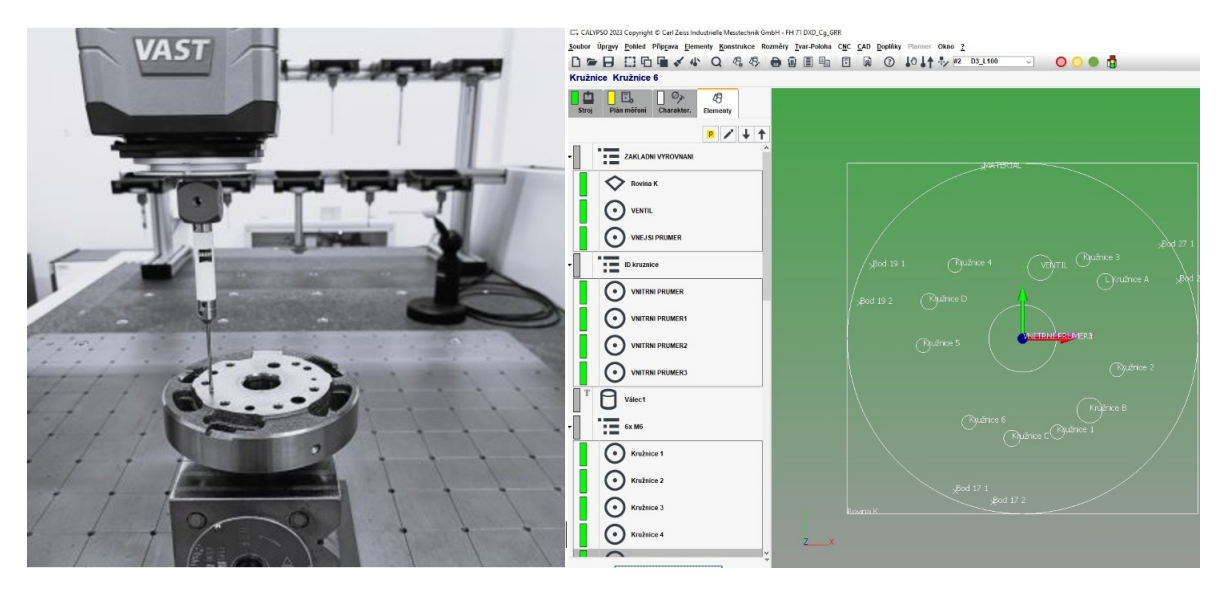

Obrázek 31 Měření pro získání referenčních hodnot dílu na stroji Zeiss Prismo Ultra a ukázka prostředí softwaru CALYPSO od Zeiss (Zdroj: Vlastní zpracování)

#### **• Pozadí přípravy nové metody měření**

Použité strategie měření byly zvoleny na základě kombinace dlouhodobých aplikačních zkušeností akční skupiny Zeiss, shrnuté v publikaci Strategie dotykového měření (Z.A., 2017) a zkušeností a intuice autora této práce. Veškeré body pro výpočet element byly získány pomocí skenování. Na rozdíl od bodovací METODY A1, bylo například pro výpočet elementu kružnice potřebné pro vyhodnocení polohy otvoru použito 6 bodů, u skenovací metody je použito naopak bodů 1000. Elementy jsou filtrovány pomocí metody Gauss. V rámci optimálního vyhodnocení náměrů je zařazena eliminace odlehlých hodnot, tak aby vlivem zjevné chyby měření nedošlo k ovlivnění a zkreslení výsledného náměru. Metoda skenování ve spojení s optimálně nastavenými filtry a eliminace odlehlých hodnot zvyšuje celkovou robustnost měření. Díky husté síti tisíců bodů získaných ze skenu, software dokáže věrohodněji popsat geometrii měřeného dílu.

#### **• Vyhodnocení a kontrola dat**

Základem pro získání referenčních hodnot se stala data získaná z 25 opakovaných měření. Ukazatelem kvality měření bylo zvoleno průběžné sledování indexů Cg a konečné posouzení přítomnosti odlehlých hodnot ve výsledné datové řadě a zhodnocení jejich možného vlivu. Protokol (v příloze) s dosaženými výsledky byl zpracován v PiWebu. Ve výsledné řadě naměřených dat, která byla následně prohlášena za referenční hodnoty měřeného dílu, byly pomocí krabicového diagramu identifikovány odlehlé hodnoty. Ty však měli schopnost ovlivnit výsledný aritmetický průměr získaný ze všech měření (n=25) v nejhorším případě o 0,0001 mm. Z tohoto důvodu byly shledány za nepodstatné a v datové řadě byly ponechány. Referenční hodnota pro všechny charakteristiky (n=27) zvoleného dílu byla získána aritmetickým průměrem všech opakování (n=25), pro které platilo, že Cg> 1,33. Přijaté reference jsou uvedeny na obrázku níže (modré pole, AWG).

|               | ×<br>Rovinnost | ч<br>œ<br>쁢<br>Vzdálenost | Poloha  | I<br>Průměr | Průměr  | Ventil<br>Průměr | Ventil<br>Poloha | 5,8mm(2)<br>Otvor | 5,8mm <sub>_</sub> (2)<br>$\mathbf{O}$<br>Poloha | Smm <sup>(3)</sup><br>m<br>Otvor | ē,<br>5,8mm_<br>Ο<br>Poloha | 24mm<br>průměr<br>Vnitřní | ₽<br>Soustřednost | Kolmost ID   | ≘<br>Kruhovitost | 9mm<br>Průměr | 9mm<br>$\Omega$<br>Poloha | ⊶.<br>δ,<br>Poloha | N<br>۱ę<br>Poloha | M6 <sub>3</sub><br>Poloha | ÷<br>ξ<br>Poloha | M6_5<br>Poloha | ဖ<br>ξ<br>Poloha | <b>Odlitek</b><br><b>Jhel</b> | $\overline{27}^{\circ}$<br><b>Jhel</b> | ង្គំ<br>Úhel | ង<br><b>Jhel</b> |
|---------------|----------------|---------------------------|---------|-------------|---------|------------------|------------------|-------------------|--------------------------------------------------|----------------------------------|-----------------------------|---------------------------|-------------------|--------------|------------------|---------------|---------------------------|--------------------|-------------------|---------------------------|------------------|----------------|------------------|-------------------------------|----------------------------------------|--------------|------------------|
|               | 1              | 2.                        | з       | 4           | 5.      | 6                | 7                | 8                 | 9                                                | 10                               | 11                          | 12                        | 13                | 14           | 15               | 16            | 17                        | 18                 | 19                | 20                        | 21               | 22             | 23               | 24                            | 25                                     | 26           | 27               |
| <b>NOM</b>    | $\Omega$       | 36                        | 0       | 125         | 5,8     | 9                | $\mathbf{0}$     | 5,8               | $\mathbf 0$                                      | 5,8                              | 0                           | 24                        | 0                 | $\mathbf{0}$ | 0                | 9             | $\Omega$                  | 0                  | 0                 | $\Omega$                  | 0                | $\mathbf{0}$   | O                | 69                            | 27                                     | 19           | 17               |
| $UTL +$       | 0,1            | 0,1                       | 0,2     | $-0,5$      | 0,1     | 0,1              | 0,2              | 0,1               | 0,2                                              | 0,1                              | 0,3                         | 0                         | 0,1               | 0            | 0                | 0,1           | 0,3                       | 0,3                | 0,3               | 0,3                       | 0,3              | 0,3            | 0,3              | 0,5                           | 0,5                                    | 0,5          | 0,5              |
| LTL-          | 0              | $-0,1$                    | 0       | $-0,5$      | $-0,1$  | $-0,1$           | $\mathbf{0}$     | $-0,1$            | $\mathbf{0}$                                     | $-0,1$                           | $\mathbf 0$                 | -0                        | 0                 | $\mathbf{0}$ | 0                | $-0,1$        | $\mathbf{0}$              | 0                  | $\mathbf{0}$      | $\mathbf{0}$              | 0                | $\mathbf{0}$   | 0                | $-0,5$                        | $-0,5$                                 | $-0,5$       | $-0,5$           |
| Ref.<br>(AGW) | 0,01713        | 35,81750                  | 0,03142 | 124,51920   | 5,80990 | 9,04069          | 0,02573          | 5,80873           | 0,20480                                          | 5,81177                          | 0,13705                     | 23,99191                  | 0,04731           | 0,00525      | 0,01351          | 9,05041       | 0,06004                   | 0,08741            | 0,04263           | 0,18830                   | 0,12372          | 0,00680        | 0,15967          | 68,38557                      | 27,01129                               | 19,00610     | 16,98256         |

Tabulka 8: Přijaté referenční hodnoty dílu (Zdroj: vlastní zpracování; MS Excel)

#### **7.2.3 Posouzení METODY 1 A pomocí indexu Cgk**

Referenční hodnoty potřebné k výpočtu ukazatele Cgk, potřebného pro zhodnocení správnosti měření (accuracy), byly vypočteny v předchozím kroku. Je tedy možné přistoupit k vyhodnocení.

#### **• Příprava a provedení**

Tabulka vytvořená v softwaru MS Excel pro vyhodnocení indexu Cg (tabulka 9), byla rozšířena o řádek s referenčními hodnotami a aritmetickým průměrem posuzovaného měření. Dále přibyl řádek pro výpočet Cgk. Výpočet ukazatele Cgk byl proveden pomocí vkládání funkcí a vzorců do příslušných buněk podle vzorce zveřejněného na online podpoře softwaru MINITAB (support.minitab.com; online):

$$
Cgk = \frac{K/200 \times Tolerance - |\overline{X}_g - X_m|}{L \times s}
$$

K................Procento tolerance (20 je výchozí)

Xbarg.........průměr všech měření

Xm.............referenční hodnota

s.................směrodatná odchylka měření

L................počet směrodatných odchylek, které mají představovat polovinu rozpětí procesu (3 jsou běžné)

Správnost výpočtu provedeného v prostředí MS EXCEL, byla ověřena v softwaru MINITAB. Výsledky jednotlivých charakteristik, jsou uvedeny v tabulce níže (9), v řádku s popiskem Cgk. Pomocí podmíněného formátování byla podle kapitoly 3.5.1 nastavena kritéria pro červené zvýraznění hodnot nižších než 1,33, které jsou považovány za nezpůsobilé. Zeleně jsou zvýrazněny hodnoty vyšší, které jsou považovány za způsobilé.

#### **• Vyhodnocení a interpretace výsledků**

Jak lze vyčíst z obrázku níže, u 7 z 27 vyhodnocovaných charakteristik je hodnota nově vyhodnocovaného ukazatele Cgk menší než 1,33. Jsou proto označeny červeně jako nevyhovující. Tato nezpůsobilost je způsobená příliš velkým rozdílem aritmetického průměru všech (n=25) měření (Xbarg) a referenční hodnotou (Xm). Vyhovující ukazatele u Cg u všech charakteristik naznačují potencionální schopnost měřícího systému poskytovat shodné výsledky měření, avšak nevyhovující ukazatel Cgk u některých charakteristik naznačuje možnost, že naměřené hodnoty nemusí být správné (obrázek 1; c).

|            | ⊻<br>Rovinnost | 5,81<br>$\overline{3}$<br>Vzdálenost | ┙<br>Poloha  | I<br>Průměr | Průměr | entil<br>⋝<br>Průměr | entil<br>><br>Poloha | 5, 8mm(2)<br>Otvor | $\overline{2}$<br>5,8mm<br>≏<br>Poloha | 5, 8mm(3)<br>Otvor         | $\overline{a}$<br>5,8mm<br>$\Box$<br>Poloha | 4mm<br>$\mathbf{\tilde{c}}$<br>průměr<br>Vnitřní | ≘<br>Soustřednost | Kolmost ID | ≘<br>Kruhovitost | 9mm<br>Průměr       | 9mm<br>≏<br>Poloha | Н<br>$\frac{1}{2}$<br>Poloha | $\mathbf{\Omega}$<br>ξ.<br>Poloha | m<br>$\overline{\mathbf{g}}$<br>Poloha | 4<br>δ,<br>Poloha                       | m.<br>ξ<br>Poloha | ဖ<br>$\overline{\mathbf{g}}$<br>Poloha | Úhel Odlitek | 27<br>Úhel | $\mathbf{\hat{q}}^{\circ}$<br>Úhel | $17^{\circ}$<br>Úhel |
|------------|----------------|--------------------------------------|--------------|-------------|--------|----------------------|----------------------|--------------------|----------------------------------------|----------------------------|---------------------------------------------|--------------------------------------------------|-------------------|------------|------------------|---------------------|--------------------|------------------------------|-----------------------------------|----------------------------------------|-----------------------------------------|-------------------|----------------------------------------|--------------|------------|------------------------------------|----------------------|
|            | 1              | 2                                    | 3            | 4           | 5      | 6                    | 7                    | 8                  | 9                                      | 10                         | 11                                          | 12                                               | 13                | 14         | 15               | 16                  | 17                 | 18                           | 19                                | 20                                     | 21                                      | 22                | 23                                     | 24           | 25         | 26                                 | 27                   |
| <b>NOM</b> | $\Omega$       | 35,81                                | $\mathbf{0}$ | 125         | 5,8    | 9                    | $\Omega$             | 5,8                | $\bullet$                              | 5,8                        | $\bullet$                                   | 24                                               | $\Omega$          | $\Omega$   | $\Omega$         | 9                   | 0                  | $\Omega$                     | $\Omega$                          | $\Omega$                               | $\Omega$                                | $\bullet$         | $\Omega$                               | 68,5         | 27         | 19                                 | 17                   |
| $UTL +$    | 0,05           | 0,1                                  | 0,2          | $-0,45$     | 0,1    | 0,1                  | 0,2                  | 0,1                | 0,2                                    | 0,1                        | 0,3                                         | 0,02                                             | 0,08              | 0,02       | 0,02             | 0,1                 | 0,3                | 0,3                          | 0,3                               | 0,3                                    | 0,3                                     | 0,3               | 0,3                                    | 0,5          | 0,5        | 0,5                                | 0,5                  |
| LTL-       | $\mathbf{0}$   | $-0,1$                               | $\mathbf{O}$ | $-0,5$      | $-0,1$ | $-0,1$               | $\Omega$             | $-0,1$             | $\mathbf{0}$                           | $-0,1$                     | $\mathbf{O}$                                | $-0,02$                                          | $\Omega$          | $\Omega$   | $\Omega$         | $-0,1$              | $\mathbf{0}$       | $\mathbf{0}$                 | $\mathbf{0}$                      | $\mathbf{O}$                           | $\mathbf{0}$                            | $\mathbf{0}$      | $\mathbf{0}$                           | $-0,5$       | $-0,5$     | $-0,5$                             | $-0,5$               |
| Xbar g     | 0,0169         | 35,8175                              | 0,0154       | 124,5143    | 5,8123 | 9,0409               | 0,0171               | 5,8092             | 0,1686                                 | 5,8060                     | o,<br>1225                                  | 23,9945                                          | 0,0466            | 0,0107     | 0,0127           | 9840'6              | 0,0181             | 0,1653                       | 0,0414                            | 0,2114                                 | 0,1384                                  | 0,0151            | 0,1893                                 | 68,7656      | 27,0220    | 19,0027                            | 16,9751              |
| Cg         | 20,5           | $24,6$ 12,7                          |              | 7,8         |        | 35,6 38,1            |                      |                    |                                        | $12,1$ 39,0 14,0 29,2 22,4 |                                             | 8,8                                              | 8,1               | 1,6        | 3,7              |                     |                    |                              |                                   |                                        | 19,9 16,6 18,5 22,0 28,6 17,8 15,5 18,7 |                   |                                        | 53,5         | 156        | 61,8                               | 109                  |
| Xm         | 0,017<br>ىر    | 35,8175                              | 0,0314       | 124,5192    | 5,8090 | 90406                | 0,0257               | 5,8080             | 0,2040                                 | 5,8117                     | o,<br>1370                                  | 23,9919                                          | 0,0473            | 0,0052     | 0,0135           | 9,0504              | 0,0600             | 0,0874                       | 0,0426                            | 9,<br>1883                             | 0,1237                                  | 0,0068            | ಿ<br>9651                              | 68,3855      | 27,0112    | 19,0061                            | 16,9825              |
| Cgk        |                | 19,6 24,6                            | 2,6          | 0,1         |        | 29,8 37,5            | 6,9                  | 36,8               | $-11$                                  | 20,8 11,5                  |                                             | 3,0                                              | 7,4               | $-2,7$     |                  | $2,3$   18,0   -6,6 |                    |                              | $-30$ 21,1 6,6                    |                                        | 9,1                                     | 11,2              | 0,2                                    | $-150$       |            | 139 59,7                           | 101                  |

Tabulka 9: Posouzení METODY 1 A indexem Cg a Cgk (Zdroj: Vlastní zpracování; MS EXCEL)

#### **• Diskuse a další postup**

Přestože lze z výsledků mnohé vyčíst, o přesných důvodech tohoto rozdílu lze v tuto chvíli, bez identifikované a potvrzené kořenové příčiny, pouze spekulovat. Čím menší hodnota Cgk je, tím větší vzdálenost mezi průměrnou naměřenou a referenční hodnotou je (většinou). Z této logiky věci by bylo možné vyvozovat, že kóta číslo 24 (úhel odlitku), která je nejnižší (-150), by se měla na seznamu priorit v rámci nápravných opatření nacházet na první příčce s nejvyšší důležitostí. Naopak kóta číslo 4 (Průměr H), která je v porovnání s výsledkem kóty číslo 24 relativně "vysoko", by se měla na seznamu priorit v rámci nápravných opatření nacházet na opačném konci spektra. Bez znalosti funkčního technologického významu jednotlivých kót, je takovéto uvažování, podle autora naprosto scestné. Výsledné hodnoty však mohou lehce k tomuto uvažování svádět.

 $\Rightarrow$  Dalším krokem v analýze bylo zvoleno provedení hodnocení důležitosti měřených prvků, umožňující jejich kategorizaci podle interně dohodnutého stupně důležitosti.

#### **7.2.4 Hodnocení důležitosti měřených prvků**

Cílem a smyslem provedení hodnocení důležitosti měřených prvků je umožnění kategorizace jejich závažnosti, podle interně dohodnutého stupně důležitosti. Na základě znalosti specifického významu prvku daného dílu, ve vztahu k dopadům na jeho na funkci a objektivní kvalitu. To umožní objektivnější vyvozování závěrů ohledně závažnosti a stavu měřícího systému, které mu mohou být přisuzovány na základě vypočtených výsledných hodnot ukazatelů způsobilosti, sledovaných v rámci prováděných studií.

#### **• Příprava a postup řešení**

- a) Veškeré měřené a vyhodnocované charakteristiky u zkoumaného měřícího programu, byly pro potřeby této studie označeny čísly 1–27, podle pořadí, v jakém se přirozeně vyskytovali v původním originálním programu a zároveň vydaném protokolu s naměřenými výsledky.
- b) Ve výrobním výkrese měřené součástky byly všechny měřené charakteristiky zvýrazněny a byly k nim přiřazeny čísla kót (1–27), tak aby byla dokumentace v souladu s CNC programem. Obrázek níže (obrázek 39) ilustrativně znázorňuje použitý způsob kótování v technické dokumentaci související s daným dílem.
- c) Okótovaný výkres s charakteristikami, které jsou posuzovaným měřením vyhodnocovány, byl prostřednictvím elektronické pošty zaslán osobám zodpovědným za výrobní proces, kompetentním vyjadřovat se k otázkám důležitosti měřených charakteristik a jejich možnému praktickému kvalitativnímu dopadu, v případě překročení limitů specifikovaných technickou dokumentací. K okótovanému výkresu byla přiložena tabulka pro hodnocení označených charakteristik z pohledu důležitosti a kvalitativního dopadu na škále od 1 do 5. Kde známka 1 reprezentovala nejnižší důležitost a známka 5 nejvyšší. Kompetentní osoby byly vyzvány k provedení hodnocení podle přiložených instrukcí. Obrázek XX je možné uvést jako Ilustrativní příklad tabulky použité pro ohodnocení. Pro odevzdání výsledného hodnocení byla vyžadována výhradně elektronická forma (emailem).

#### **• Vyhodnocení**

Tabulka XX níže, shrnuje výsledky provedeného hodnocení. Za hodnotitele byly vybráni konkrétní procesní inženýr a inženýr kvality, kteří mají zodpovědnost za daný výrobní proces. Za podklady jim sloužil výrobní výkres zkoumané součástky s 27 vyznačenými kótami, prázdná tabulka (10) pro hodnocení, bodovací škála pro hodnocení důležitosti měřených prvků (tabulka 11) a stručné související instrukce. Oba hodnotitelé vzájemně neznali svá hodnocení. Výsledná hodnota byla získána aritmetickým průměr jednotlivých hodnocení, který byl následně zaokrouhlen na nejbližší celé číslo.

| Hodnotitel / kóta                              | 1.             | 2.             | 3.             | $\mathbf{A}$   | 5.                          | 6.             | 7.             | 8.             |                |                |                |                |         |                |                |                         |                |                         |                         |                |                |                |                |                |                |                | 9. $ 10. 11. 12. 13. 14. 15. 16. 17. 18. 19. 20. 21. 22. 23. 24. 25. 26. 27. $ |
|------------------------------------------------|----------------|----------------|----------------|----------------|-----------------------------|----------------|----------------|----------------|----------------|----------------|----------------|----------------|---------|----------------|----------------|-------------------------|----------------|-------------------------|-------------------------|----------------|----------------|----------------|----------------|----------------|----------------|----------------|--------------------------------------------------------------------------------|
| Procesní inženýr                               | 3              |                | 5              | 5 <sup>1</sup> | 4 <sup>1</sup>              | 5 <sup>1</sup> | $\overline{5}$ | $\overline{3}$ | $\overline{4}$ | $\overline{3}$ | $\overline{4}$ | $\overline{5}$ | $\vert$ | $\overline{3}$ | $\overline{2}$ | $\overline{\mathbf{3}}$ | 4              | $\overline{4}$          | $\overline{\mathbf{A}}$ | $\overline{4}$ | $\overline{4}$ | $\overline{4}$ | $\overline{4}$ | $\overline{3}$ | $\overline{3}$ | $\overline{3}$ | $\mathbf{B}$                                                                   |
| Inženýr kvality                                |                | $\overline{3}$ | $\overline{5}$ | $\overline{4}$ | $\overline{4}$              | $\overline{4}$ | $\overline{5}$ | $\overline{4}$ | 4 <sup>1</sup> | $\overline{4}$ | $\vert$ 4      | $\overline{3}$ | 3       | $\overline{3}$ | $\overline{3}$ | $\overline{4}$          | 4 <sup>1</sup> | $\overline{\mathbf{3}}$ | $\overline{3}$          | $\overline{3}$ | $\overline{3}$ | $\overline{3}$ | $\overline{3}$ | $\overline{3}$ | $\overline{4}$ | $\overline{4}$ | 4                                                                              |
| Průměr zaokrouhlený<br>na nejbližší celé číslo | $\overline{a}$ | $\overline{4}$ |                |                | $5 \t3 \t4 \t5 \t4 \t4 \t4$ |                |                |                |                |                | $\vert$        |                |         |                |                | $\overline{a}$          | $\vert$ 4      | $\vert$ 4               | $\overline{4}$          | $\overline{4}$ | $\vert$ 4      | $\overline{4}$ |                | 4 3            | $\overline{4}$ | $\overline{4}$ | $\mathbf{A}$                                                                   |

Tabulka 10: Hodnocení důležitosti měřených prvků (Zdroj: vlastní zpracování; Excel)

| 6             | Velmi důležité (kritický parametr)   |
|---------------|--------------------------------------|
| 4             | <b>Důležité</b>                      |
| 3             | Středně důležité                     |
| $\mathcal{P}$ | Méně důležité                        |
| 1.            | "Nedůležité" (informativní parametr) |

Tabulka 11: Bodovací škála pro hodnocení důležitosti měřených prvků (Zdroj: vlastní zpracování; Excel)

Výsledné hodnocení (tabulka XX) potvrzuje smysluplnost provádění hodnocení důležitosti měřených prvků. Pomocí něho lze nezpůsobilé charakteristiky seřadit podle priority. To může usnadnit rozhodování, jaké dílčí části programu se věnovat přednostně a jakou upozadit. Zejména pokud je cílem měřící program optimalizovat do podoby, kdy veškeré ukazatele způsobilosti mají být akceptovatelné (Cg; Cgk> 1,33, nebo jiné). V takovém případě, pokud se nemá plýtvat časem a omezenými zdroji, je strategicky výhodné nejen při analýze a ověřování kořenové příčiny, při řešení postupovat od větších problému směrem k menším. Jak je všeobecně známo, menší problémy mohou být pouze symptomy problémů větších. To by čistě teoreticky mohl být případ kóty č. 4, která byla na základě hodnocení důležitosti stanovena jako priorita č. 1 pro řešení, v případě požadavku na zlepšení současného stavu. V případě kóty č. 4, ("průměru H") se jedná o technologickou

základnu pro určení nulového bodu pro osy X a Y, jak při výrobním procesu, tak při procesu měření. To z ní činí kritický parametr se schopností ovlivňovat prvky z něho vycházející a k němu přímo vázané, jako je například již zmiňovaná kóta 24, ale také kóta 23,18, 17, 9.

Zároveň se však ukázalo, že použitá metoda pro Hodnocení důležitosti měřených prvků nemusí být dostačující. Obdobně důležitou úlohu v podobě technologické základny (jako kóta č.4) zastává také kóta č. 1 ("Rovina K"), která z průměru hodnotitelů nevyplynula jako kritická. Použitá metoda hodnocení je shrnutím subjektivního hodnocení 2 osob. Pro větší objektivitu je pro příště doporučeno do hodnocení zapojit více kompetentních osob (alespoň 3). V případě jejího opětovného využití, v rámci této práce, bude mezi hodnotitele minimálně zařazen také inženýr metrologie.

| Charakteristika    | č. kóty | Cgk    | Důležitost Priorita |                             |
|--------------------|---------|--------|---------------------|-----------------------------|
| Průměr H           |         | 0,1    | 5                   |                             |
| Poloha D 5,8mm_(2) | 9       | $-11$  |                     | 2.                          |
| Poloha D 9mm       | 17      | $-6,6$ |                     | 2.                          |
| Poloha M6 1        | 18      | $-30$  |                     | 2.                          |
| Poloha M6_6        | 23      | 0,2    |                     | $\mathcal{P}_{\mathcal{L}}$ |
| Kolmost ID         | 14      | $-2,7$ | з                   | 3.                          |
| Úhel Odlitek       | 24      | $-150$ | R                   | 3.                          |

Tabulka 12: Stanovení priority vyšetřování na základě hodnocení důležitosti (Zdroj: vlastní zpracování; MS Excel)

#### **• Další postup**

Kvůli permanentnímu vytížení stroje Apex 574, se z časově kapacitních důvodů zvolilo provádění dalšího vyšetřování bodovací METODY 1 A na stroji Apex 7106, u kterého došlo během průběhu analytické části práce k dočasnému snížení jeho vytíženosti. Stroj Mitutoyo Apex 7106 je vybaven stejným řídícím systémem jako stroj Apex 574 a jeho parametry v případě bodového snímání jsou srovnatelné. Jelikož oba stroje jsou od stejného výrobce a disponují stejným řídícím systémem, je možné měřící CNC program z posuzovaného stoje Apex 574 na stoji 7106 spustit, potažmo celou měřící metodu po zajištění obdobných podmínek, replikovat. To může přinést spoustu příležitostí a nových vhledů do prováděné analýzy. Původně bylo uvažováno pomocí identifikace kořenové příčiny a jejího následného ověřování testovacími měřeními na stoji Apex 574 u bodovací metody dosáhnout stavu, kdy všechny sledované ukazatele způsobilosti budou vykazovat hodnoty> 1,33 uCg a Cgk. Od toho bylo upuštěno**. Další postup bude spočívat v provedení následujícího kroku:**

 $\Rightarrow$  Převedení bodovací METODY 1 A ze stoje Apex 574 na stoj Apex 7106, kde bude naznána jako METODA 1 B a její posouzení pomocí indexu Cg a Ggk.

# **7.2.5 Posouzení METODY 1 B pomocí indexu Cg a Cgk**

Převedená bodovací METODA 1 A ze stoje Apex 574 na stoj Apex 7106, byla nazvána jako METODA 1 B a proběhlo její posouzení pomocí indexu Cg a Ggk. Cílem je orientačně ověřit, jestli bude po replikaci metody na obdobném měřícím zařízení dosaženo podobných výsledků u obou metod.

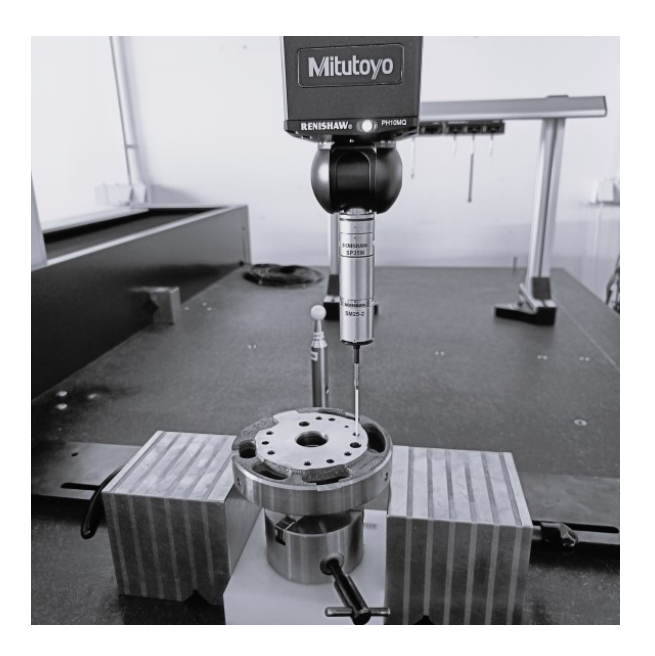

Obrázek 32: Měření dílu na stoji Mitutoyo Crysta Apex 7106 (improvizovaná fixace přípravku pomocí 2 magnetů); (Zdroj: Vlastní zpracování)

# **• Příprava a postup řešení**

Měřící program včetně pracovního postupu byl přesunut na stroj Apex 7106. Důraz byl kladen na vytvoření srovnatelných podmínek měření a autenticitu s původní metodou (1 A). Příprava na měření, celkový postup a proces měření a následného zpracování dat a vyhodnocení Cg a Cgk zůstal identický jako METODY 1 A. Přesto u METODY 1 B došlo k drobným změnám. U METODY 1 A byla v rámci měřícího programu, v závislosti na měřeném elementu použita kombinace 2 měřících doteků. Všechny elementy byly měřeny dotekem s průměrem rubínové kuličky 4 mm a při měření závitových otvorů docházelo k výměně za dotek s průměrem kuličky 2 mm. U METODY 1 B byl experimentálně zvolen kompromis měření všech elementů dotekem s kuličkou 3 mm. Tím odpadala nutnost výměny doteku a měřící program se nepatrně zkrátil. Další změnou bylo odpadnutí nutnosti manuálního přepisování výsledků z PDF protokolů, kvůli aktivní licenci MeasurLinku umožňující sběr dat pro statistické využití náměrů pořízených na stoji Apex 7106. Tím se výrazně zrychlil proces zpracování naměřených dat. Další změnou při tomto testu bylo ignorování zkoumání odlehlých hodnot a normality dat (kromě kóty 14). Důvodem byla primární snaha hrubě posoudit, jestli bude METODOU 1 B dosaženo podobných výsledků.

#### **• Vyhodnocení a interpretace výsledků**

Jak je možné vidět na obrázku níže, METODA 1 B dopadla v porovnání s METODOU 1 A hůře. Došlo ke shodě v identifikaci nezpůsobilosti Cgk u kóty 4,9,14,17,18,23 a 24. Nově však bylo zaznamenáno zhoršení u kóty č. 12. U kóty č. 14 byl navíc stejně jako u metody 1 A zaznamenám nesoulad u hodnoty Cg, kdy na rozdíl od metody 1 A nepomohla ani eliminace přítomné odlehlé hodnoty. U metody 1 B se pomocí eliminace odlehlé hodnoty podařilo původní hodnotu Cg 0,87 "vylepšit" na současnou hodnotu Cg 1,04 (v tabulce zaokrouhleno na 1,0).

|            | ×<br>Rovinnost | 5,81<br>$\omega$<br>Vzdálenost | ┙<br>Poloha   | ᆂ<br>Průměr    | Průměr    | Ventil<br>Průměr | Ventil<br>Poloha | $5, 8$ mm $(2)$<br>Otvor | $\overline{c}$<br>$5,8$ mm<br>Δ<br>Poloha | ,8mm(3<br>S<br>Otvor | $\widehat{\mathbf{e}}$<br>$5,8$ mm<br>≏<br>Poloha | !4mm<br>$\mathbf{\tilde{N}}$<br>průměr<br>Vnitřní | ≘<br>Soustřednost | ≘<br>Kolmost | ≘<br>Kruhovitost | 9mm<br>Průměr | 9mm<br>$\Omega$<br>Poloha | ч<br>ξ<br>Poloha | $\mathbf N$<br>۱ę<br>Poloha | $\omega$<br>١ę<br>Poloha | ч<br>ξ<br>Poloha | m.<br>١ę<br>Poloha | Ф<br>$\frac{6}{2}$<br>Poloha | Odlitek<br><b>Jhel</b> | 27<br>آ <mark>ھ</mark><br>ڪ | $\mathbf{\hat{p}}$<br>្រ<br>ភូ                  | a<br><b>J</b> ed |
|------------|----------------|--------------------------------|---------------|----------------|-----------|------------------|------------------|--------------------------|-------------------------------------------|----------------------|---------------------------------------------------|---------------------------------------------------|-------------------|--------------|------------------|---------------|---------------------------|------------------|-----------------------------|--------------------------|------------------|--------------------|------------------------------|------------------------|-----------------------------|-------------------------------------------------|------------------|
|            | 1              | $\overline{2}$                 | 3             | 4              | 5         | 6                |                  | 8                        | 9                                         | 10                   | 11                                                | 12                                                | 13                | 14           | 15               | 16            | 17                        | 18               | 19                          | 20                       | 21               | 22                 | 23                           | 24                     | 25                          | 26                                              | 27               |
| <b>NOM</b> | $\bullet$      | 35,81                          | $\bullet$     | 125            | 5,8       | 9                | $\circ$          | 5,8                      | $\circ$                                   | 5,8                  | $\bullet$                                         | 24                                                | $\circ$           | $\circ$      | $\circ$          | 9             | $\bullet$                 | $\circ$          | $\bullet$                   | $\circ$                  | $\bullet$        | $\circ$            | $\bullet$                    | 68,5                   | 27                          | 19                                              | 17               |
| $UTL +$    | 0,05           | 0,1                            | 0,2           | $-0,45$        | 0,1       | 0,1              | 0,2              | 0,1                      | 0,2                                       | 0,1                  | 0,3                                               | 0,02                                              | 0,08              | 0,02         | 0,02             | 0,1           | 0,3                       | 0,3              | 0,3                         | 0,3                      | 0,3              | 0,3                | 0,3                          | 0,5                    | 0,5                         | 0,5                                             | 0,5              |
| $LTL -$    | o              | $-0,1$                         | $\circ$       | $-0,5$         | $-0,1$    | $-0,1$           | $\circ$          | $-0,1$                   | $\circ$                                   | $-0,1$               | $\circ$                                           | $-0,02$                                           | $\circ$           | $\circ$      | $\circ$          | $-0,1$        | $\circ$                   | $\circ$          | $\circ$                     | $\circ$                  | $\circ$          | $\circ$            | $\circ$                      | $-0,5$                 | $-0,5$                      | $-0,5$                                          | $-0,5$           |
| Xbar g     | 0,0175         | 5,8170                         | <b>0,0145</b> | 124,5061       | 5,8214    | 8840'6           | 0,0182           | 5,8193                   | 0,1702                                    | 5,8173               | 0,1231                                            | 24,0066                                           | 0/0470            | 0,0163       | 0,0137           | 9,0577        | 0,0194                    | 0,1612           | 0,0347                      | 0,2070                   | 0,1263           | 0,0051             | 0,1876                       | 68,7576                | 27,0209                     | 19,0035                                         | 16,9766          |
| Cg         | 6,1            |                                |               | 32,4 16,2 10,2 | 22,4 18,7 |                  | 8,1              | 19,1                     | 6,9                                       | $14,1$   16,2        |                                                   | 2,6                                               | 3,9               | 1,0          | 2,5              | 7,2           | 5,3                       |                  |                             |                          |                  |                    |                              |                        |                             | $12,4 12,9 12,9 12,2 11,3 17,6 45,2 60,5 49,3 $ | 37,4             |
| Xm         | 0,0171         | <b>S5,8175</b>                 | 0,0314        | 124,5192       | 5,8090    | 90406            | 0,0257           | 5,8080                   | 0,2040                                    | 5,8117               | 0,1370                                            | 23,9919                                           | 0,0473            | 0,0052       | 0,0135           | 9,0504        | 0.0600                    | 0,0874           | 0,0426                      | 0,1883                   | 0,1237           | 0,0068             | 0,1596                       | 68,3855                | 27,0112                     | 19,0061                                         | 16,9825          |
| Cgk        | 5.7            | 31,7                           | 2,5           | $-16$          | 8,5       | 11,0             | 5,0              | 8,4                      |                                           | $-4.7$   10.2        | 8,7                                               | $-7,0$                                            | 3,8               | $-4,7$       | 2,3              | 4,6           | $-1,9$                    | $-18$            | 9,5                         | 4.8                      |                  |                    | 11,1 10,7 1,2                |                        |                             | $-123$ 54,6 48,0 35,2                           |                  |

Tabulka 13: Posouzení METODY 1 B indexem Cg a Cgk (Zdroj: Vlastní zpracování; MS EXCEL)

#### **• Další postup**

Dalším postupem v analýze je provedení Analýzy kořenové příčiny aktuálně zkoumané METODY 1 B, s cílem určení příčiny nevyhovujících hodnot ukazatele Cg a Cgk. Použitým nástrojem je Diagram příčin a následků v kombinaci s Brainstormingem. Po identifikaci kořenové příčiny proběhne její ověření pomocí testovacího měření. Následně bude sledována změna hodnot sledovaných indexů. Na základě výsledků ověřovacího testu bude stanoven další postup.

#### **7.2.6 Analýza kořenové příčiny**

Identifikace kořenové příčiny proběhla formou skupinového brainstormingu kombinovaného s brainwritingem. Krátkého neformálního setkání se zúčastnilo 5 osob s povědomím o řešené problematice. Účastníci byly úvodem seznámeni s prováděnou analýzou měřícího systému, průběžnými výsledky a dosavadními zjištěními. Následovala krátká věcná diskuse ohledně objasnění a dovysvětlení nevyřčených detailů. Poté byly kolegům rozdány "rybí kosti", předvyplněné a vytištěné na formátu A5. Diagram byl připraven v rámci závěru teoretické části práce. Následně byly požádáni, aby v průběhu 10 minut, každý sám za sebe, propiskou udělal čárku u příčin uvedených pod jednotlivými "5M", u kterých si myslí, že by mohly být pravou příčinou nevyhovujících výsledků Cg a Cgk u zkoumaného systému měření. Pokud by v předvyplněném diagramu nenalezli zdroj a příčinu, který by rádi uvedli, mohou k záznamu využít nevyplněnou "šestou kost".

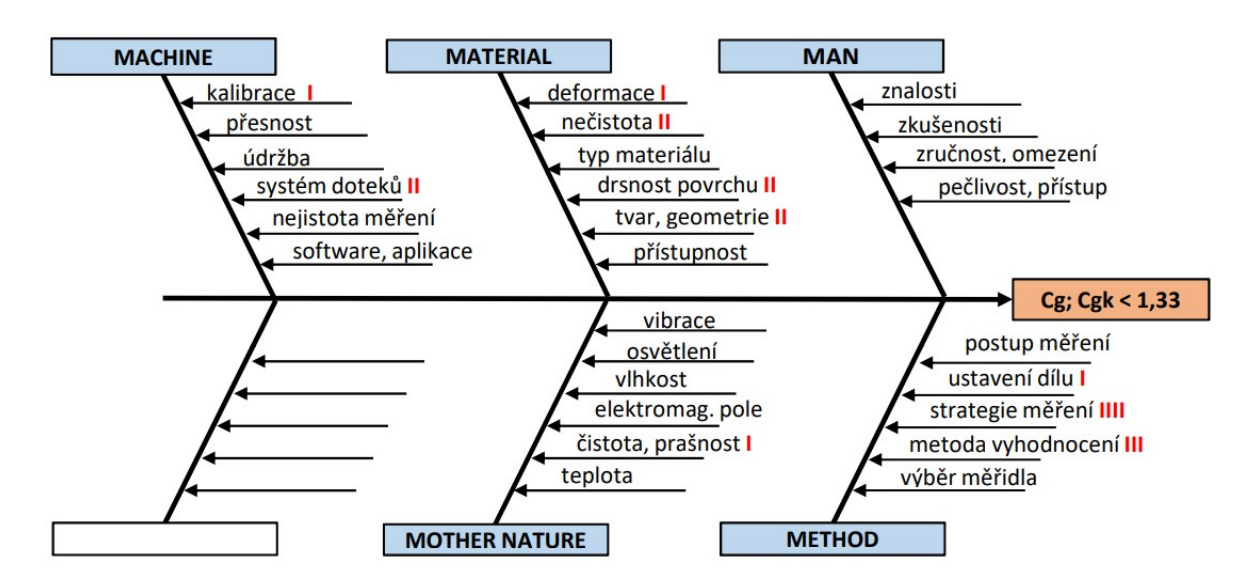

Obrázek 33: Identifikace kořenové příčiny pomocí Ishikawova diagramu (Zdroj: vlastní zpracování; Excel; obrázek XX; skupinový brainstorming)

Po sečtení "hlasů" se ukázalo, že zdrojem nevyhovujících výsledků indexů způsobilosti bude pravděpodobně metoda měření. Konkrétně by se mohlo jednat o zejména o nevhodnou strategii měření a následnou metodu vyhodnocení. Tyto potencionální kořenové příčiny byly určeny pro prioritní prozkoumání. Na toto téma bylo v rámci následujícího brainstormingu živě diskutováno. Z této skupinové diskuse vyplynuly závěry, které budou udávat další směr analýzy. Identifikace potencionální kořenové příčiny byla provedena pomocí Paretova principu, jak lze vidět na obrázku 34.

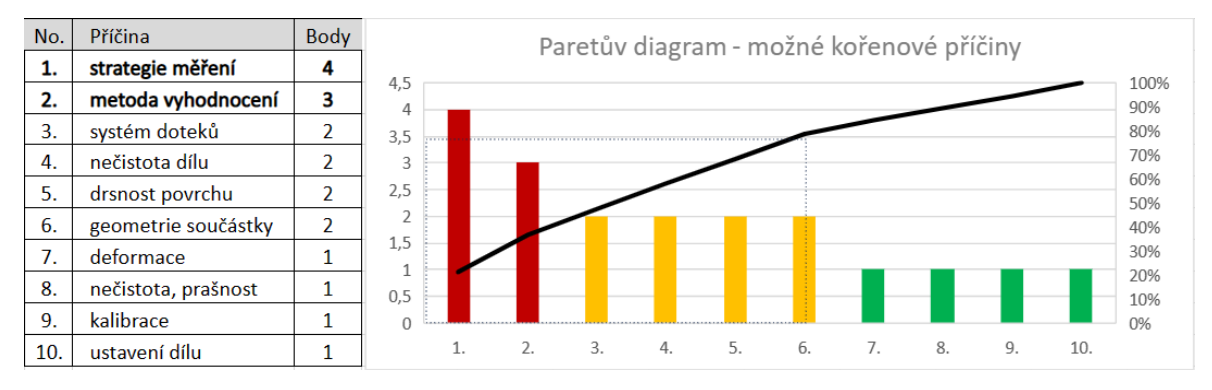

Obrázek 34: Identifikace okruhu kořenové příčiny dle Paretova principu; zjištěno na základě skupinového šetření (Zdroj: Vlastní zpracování; MS Excel)

# **• Přijaté závěry a další postup**

Pro další postup byly po dosaženém poznání rozvinuty následující předpoklady:

- 1) Strategie bodového snímání použité u METODY 1 A, B není vhodně zvolenou měřící strategií pro měření daného dílu z důvodu:
	- a. Omezené možnosti dostatečně věrohodně popsat geometrii měřeného dílu, z důvodu malého množství nasnímaných bodů.
	- b. Nemožnosti smysluplného využití, požívaným softwarem podporovaných metod vyhodnocení, založených na filtraci naměřených dat, včetně eliminace odlehlých hodnot a extrémů, z důvodu malého množství nasnímaných bodů.
- 2) Předpokladem zajištění způsobilosti měření u bodovací METODY 1 A, B je její modifikace na metodu skenování.
	- $\Rightarrow$  Jelikož stroj Apex 7106 disponuje měřící hlavou PH10 od Renishaw umožňující skenování, pro další postup v analýze byla zvolena transformace bodovací METODY 1 B na novou skenovací METODU 2 na stroji Apex 7106 pomocí editace METODY 1 B.

Ali Bastas provedl v roce 2020 srovnávací studii snímacích systémů na souřadnicovém měřícím stroji. Byly srovnávány nejistoty měření při použití dotekového spínacího systému (bodovací metoda) a analogového skenování (skenovací metoda). Výsledkem studie bylo učinění závěru, že neexistují významné statistické rozdíly mezi metodou skenování a bodování při hodnocení geometrických odchylek. Metoda skenování, však byla oproti metodě bodovací hodnocena jako rychlejší. (Bastas, 2020) Autor diplomové práce však upozorňuje, že experimenty Aliho Bastase v rámci jeho studie, byly prováděny na geometricky téměř dokonalých artefaktech, kterými jsou koncové měrky a kalibrační koule. Ty běžně plní funkci etalonů. Úroveň geometrické přesnosti artefaktů používaných v Turecké studii je nesrovnatelná s běžně dosahovanou geometrickou přesností zkoumaného dílu v rámci této diplomové práce. Je třeba zdůraznit, že zde zkoumaný díl použitý k hodnocení způsobilosti dané metody měření na souřadnicovém měřícím stroji, se nachází ve fázi po hrubovacím meziprocesu. Součástka u funkčních ploch pro lícování nabývá přesné tvarové geometrie, až po následném dokončovacím procesu broušení. U tvarově nedokonalých ploch lze rozdíly předpokládat.

#### **7.2.7 Posouzení METODY 2 pomocí indexu Cg a Cgk**

Nově vytvořená skenovací METODA 2 na stoji Apex 7106, vznikla editací METODY 1 B. Většina snímaných elementů byla nově měřena metodou skenování. Při ní je kulička měřícího doteku neustále kontinuálně v kontaktu s měřenou plochou. Vpřednastavených rychlostech a trajektoriích, během svého pohybu po povrchu dílu, opisuje konturu měřených elementů. Při tom v daných roztečích zaznamenává pozice středu měřícího doteku. Softwarovým dopočtem popisuje profil kontury povrchu pomocí spojnic mezi jednotlivými body. Informace o pozici každého jednoho bodu je zaznamenána v kartézském souřadném systému, v X,Y,Z a směrových vektorech. Při bodovací metodě, je každý jednotlivý bod použitý pro výpočet elementu snímán samostatně. Rozdíl mezi oběma metodami spočívá v tom, že za dobu potřebnou pro sejmutí jednoho bodu metodou bodovací, jich metoda skenovací dokáže zaznamenat i stovky.Není však pravidlem, že každá měřící hlava pro souřadnicový měřící strojskenovací technologií disponuje, případně nemusí být kompatibilní s daným stojem. Stoj Apex 7106 díky měřící hlavě PH10 tuto technologii narozdíl od Apexu 574 s hlavou PH1, umožňuje. Výsledky METODY 2 jsou tabulce 14.

|            | Rovinnost K  | $\overline{\mathbf{S}}$<br>5<br>m<br>Vzdálenost | Poloha       | Průměr H        | Průměr I    | Ventil<br>Průměr | Ventil<br>Poloha | Otvor 5,8mm(2) | $\widehat{\omega}$<br>,8mm<br>n<br>Poloha D | 5,8mm(3)<br>Otvor: | $\widehat{\mathcal{O}}$<br>5,8mm<br>Poloha D | $24$ mm<br>Vnitřní průměr | Soustřednost ID | Kolmost ID | Kruhovitost ID | 9mm<br>Průměr | 9 <sub>mm</sub><br>Poloha D | Poloha M6    | $\mathbf{\Omega}$<br>Poloha M6 | $\sim$<br>Poloha M6 | 4<br>Poloha M6 | $\sim$<br>Poloha M6 | $\circ$<br>Poloha M6           | <b>Uhel Odlitek</b> | $27^{\circ}$<br>Únel | å<br>$\overline{\phantom{0}}$<br>Úhel | ᢞ<br>⊣<br>Úhel |
|------------|--------------|-------------------------------------------------|--------------|-----------------|-------------|------------------|------------------|----------------|---------------------------------------------|--------------------|----------------------------------------------|---------------------------|-----------------|------------|----------------|---------------|-----------------------------|--------------|--------------------------------|---------------------|----------------|---------------------|--------------------------------|---------------------|----------------------|---------------------------------------|----------------|
|            | 1            | 2                                               | 3            | 4               | 5           | 6                |                  | 8              | 9                                           | 10                 | 11                                           | 12                        | 13              | 14         | 15             | 16            | 17                          | 18           | 19                             | 20                  | 21             | 22                  | 23                             | 24                  | 25                   | 26                                    | 27             |
| <b>NOM</b> | $\Omega$     | 35.81                                           | $\mathbf{0}$ | 125             | 5,8         | $\mathbf Q$      | $\Omega$         | 5,8            | $\Omega$                                    | 5.8                | $\mathbf{0}$                                 | 24                        | $\mathbf{0}$    | $\Omega$   | $\Omega$       | $\mathbf{Q}$  | $\Omega$                    | $\mathbf{0}$ | $\Omega$                       | $\Omega$            | $\Omega$       | $\Omega$            | $\Omega$                       | 68.5                | 27                   | 19                                    | 17             |
| $UTL +$    | 0.05         | 0,1                                             | 0,2          | $-0,45$         | 0,1         | 0.1              | 0,2              | 0,1            | 0,2                                         | 0,1                | 0,3                                          | 0,02                      | 0,08            | 0,02       | 0,02           | 0,1           | 0,3                         | 0.3          | 0,3                            | 0,3                 | 0,3            | 0,3                 | 0,3                            | 0,5                 | 0,5                  | 0,5                                   | 0,5            |
| LTL-       | $\mathbf{0}$ | $-0.1$                                          | $\mathbf{0}$ | $-0.5$          | $-0,1$      | $-0.1$           | $\mathbf{0}$     | $-0,1$         |                                             | $-0,1$             | $\mathbf{0}$                                 | $-0,02$                   | $\mathbf{0}$    | 0          | $\mathbf{0}$   | $-0.1$        | $\Omega$                    | $\mathbf{0}$ | $\Omega$                       | $\mathbf{0}$        | 0              | $\mathbf{0}$        | $\mathbf{0}$                   | $-0.5$              | $-0,5$               | $-0.5$                                | $-0.5$         |
| Xbar g     | 0,0158       | ပ္ပ<br>8175                                     | 0,0154       | 24<br>i,<br>184 | 5,8093      | 8'80'6           | 0,029            | 5,8067         | 0,1985                                      | 5,8062             | 0,1275                                       | 23,9921                   | 0,0473          | 0,0047     | 0,0136         | 9,0472        | 0,0535                      | 0,1127       | 0,0292                         | 0,1878              | 0.1320         | 0.0072              | $\mathbb{C}^1$<br>73<br>$\sim$ | 68,3474             | 26,9994              | 19,0264                               | 16,9993        |
| Cg         | 1,9          | 31,9                                            | 16,0         | 12,8            | 93,1        | 88,7             | 10.7             | 99,6           | 10,5                                        | 90,9               | 18,0                                         | 16,6                      | 4,9             | 1,4        | 1,4            | 54,3          | 11,8                        | 9.1          | 6,7                            | 8,3                 | 9,3            | 7,0                 | 7.6                            | 21,1                | 30,7                 | 51,5                                  | 33,7           |
| Xm         | 710.0        | $\mathbf{v}$<br>ಁೲ<br>$\rightarrow$<br>υî       | 0,0314       | 24<br>i,<br>192 | 5,8090      | 9,0406           | 0,025            | 5,8080         | 0,2040                                      | 5,8117             | 0,1370                                       | N<br>3,9919               | 0,0473          | 0,0052     | 0,0135         | 9,0504        | 0,0600                      | 4280'0       | 0.0426                         | 0,1883              | 0,123<br>٩ū    | 0,0068              | $\mathbf{C}$<br>596            | 68,3855             | 27,0112              | 1900'61                               | 16,9825        |
| Cgk        | 1.4          | 31.8                                            | 3,2          |                 | $10,6$ 91.7 | 76.3             | 8.9              | 92,9           | 7.6                                         | 66.0               | 12.3                                         | 15.9                      | 4.9             | 1.04       | 1.29           | 45,7          | 9,2                         | 1.4          | 3,7                            | 8,1                 | 6,7            | 6.9                 | 4,0                            | 13.1                | 27.                  | 41.0 28.0                             |                |

Tabulka 14: Posouzení METODY 2 indexem Cg a Cgk (Zdroj: Vlastní zpracování; MS EXCEL)

#### **Interpretace výsledků**

Jak je z výsledných sledovaných indexů Cg a Cgk (tabulka 14) zřejmé, po modifikaci bodovací METODY 1 B na skenovací METODU 2, došlo k výraznému zlepšení.

Velmi dobrou zprávou je zjištění, že aritmetický průměr všech 25 provedených měření (Xbar g) je téměř u všech 27 sledovaných charakteristik, většinou ve velmi dobré shodě s referenčními hodnotami (Xm). To platí i v případě kót 14 a 15, které mají hodnotu Cgk lehce zhoršenou. Po jejich prozkoumání testem normality (obrázek 35), lze z průběhu hodnot odvodit, že problém není ve shodě s referenční hodnotou, ale v příliš velké variabilitě mezi jednotlivými náměry ve vztahu k tolerančnímu poli. To potvrzuje také, v porovnání s ostatními charakteristikami, relativně nízká hodnota Cg. To lze zdůvodnit možná nevhodně nastavenými podmínkami měření, například v podobě použití příliš "vysoké" skenovací rychlosti. Důvodů však může být celá řada.

Dalším významným zjištěním je skutečnost, že dvěma na sobě nezávisle vytvořenými metodami měření (CNC programy), lze dojít k relativně podobným výsledkům. Měřící program pro výpočet referenční hodnoty (Xm) byl od základu nově vytvořen na stoji od společnosti Zeiss s řídícím systémem CALYPSO a průměr všech 25 měření (Xbar g),byl v tomto případě pořízen na stroji od společnosti Mitutoyo s řídícím systémem GEOPAK MCOSMOS. Úpravami metody s následným retestem by jistě došlo k optimalizaci zhoršených ukazatelů Cg a Cgk u kót 14 a 15.

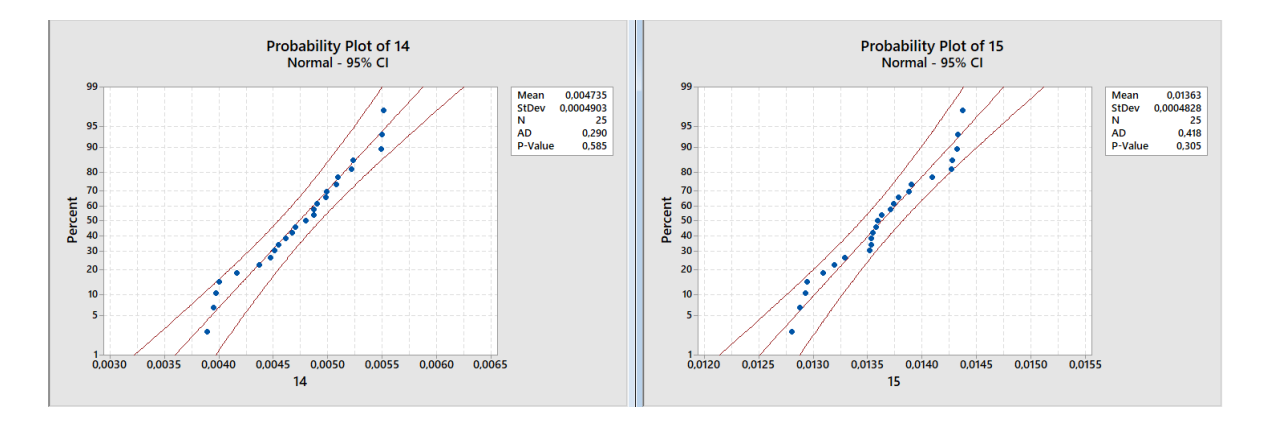

Obrázek 35: Vizualizace variability mezi jednotlivými měřeními u kót 14 a 15 (Zdroj: Vlastní zpracování; MINITAB)

- **Další postup**
	- $\Rightarrow$  Dalším krokem v analýze bylo zvoleno posouzení měřícího programu použitého na stroji Zeiss Prismo Ultra pro získání referenčních hodnot, avšak po jeho přesunu na stoj Zeiss Contura G2, s provedením co možná nejméně úprav.

#### **7.2.8 Posouzení METODY 3 pomocí indexu Cg a Cgk**

Měřící program použitý na stoji Prismo Ultra byl přesunut na stoj Contura G2. Po nutných drobných úpravách, byl programem zkoumaný díl opakovaně změřen (n=25). Stroj byl před začátkem měření standardně připraven. Používané doteky byly kalibrovány. Proces měření proběhl standartně podle procedury popsané v kapitole 7.1. Vyhodnocení Cg a Cgk proběhlo také standardně, tak jako je popsáno v kapitole 7.2.1 a 7.2.3. Jak je z obrázku x zřejmé, u všech 27 charakteristik jsou sledované indexy Cg a Cgk způsobilé.

|            | ×<br>Rovinnost | ವ<br>m<br>m<br><b>Vzdálenost</b> | ┙<br>Poloha  | ェ<br>Průměr | Průměr | Ventil<br>Průměr | Ventil<br>Poloha | 5, 8mm(2)<br>Otvor | $\overline{2}$<br>$5,8$ mm<br>≏<br>Poloha | 8 <sub>mm</sub> (3)<br>m<br>Otvor | $\boxed{3}$<br>5,8mm<br>≏<br>Poloha | 4mm<br>$\tilde{\mathbf{N}}$<br>průměr<br>Vnitřní | ≘<br>Soustřednost | ≘<br>Kolmost | ≘<br>Kruhovitost | 9mm<br>Průměr | 9mm<br>$\Omega$<br>Poloha | Н<br>Йé,<br>Poloha | $\sim$<br>δ,<br>Poloha | $\mathsf{m}$<br>Й6<br>Х<br>Poloha | 4<br>Й6<br>Мб<br>Poloha | S<br>δq<br>Σ<br>Poloha | $\boldsymbol{\omega}$<br>N <sub>6</sub><br>Poloha | Odlitek<br>Úhel | $\overline{z}$<br>Úhel | ۰<br>$\overline{a}$<br>Úhel | Ħ<br>Úhel |
|------------|----------------|----------------------------------|--------------|-------------|--------|------------------|------------------|--------------------|-------------------------------------------|-----------------------------------|-------------------------------------|--------------------------------------------------|-------------------|--------------|------------------|---------------|---------------------------|--------------------|------------------------|-----------------------------------|-------------------------|------------------------|---------------------------------------------------|-----------------|------------------------|-----------------------------|-----------|
|            | 1              | $\overline{2}$                   | 3            | 4           | 5.     | 6                | 7                | 8                  | 9                                         | 10                                | 11                                  | 12                                               | 13                | 14           | 15               | 16            | 17                        | 18                 | 19                     | 20                                | 21                      | 22                     | 23                                                | 24              | 25                     | 26                          | 27        |
| <b>NOM</b> |                | 35,81                            | $\mathbf{0}$ | 125         | 5,8    | 9                | $\mathbf{0}$     | 5,8                | $\mathbf{0}$                              | 5,8                               | $\mathbf{0}$                        | 24                                               | $\Omega$          | $\mathbf{O}$ | $\Omega$         | 9             | $\mathbf{0}$              | $\mathbf{0}$       | $\mathbf{0}$           | $\Omega$                          | $\Omega$                | $\Omega$               | $\Omega$                                          | 68,5            | 27                     | 19                          | 17        |
| $UTL +$    | 0,05           | 0,1                              | 0,2          | $-0,45$     | 0,1    | 0,1              | 0,2              | 0,1                | 0,2                                       | 0,1                               | 0,3                                 | 0,02                                             | 0,08              | 0,02         | 0,02             | 0,1           | 0,3                       | 0,3                | 0,3                    | 0,3                               | 0,3                     | 0,3                    | 0,3                                               | 0,5             | 0,5                    | 0,5                         | 0,5       |
| LTL-       | $\Omega$       | $-0.1$                           | $\mathbf{0}$ | $-0.5$      | $-0.1$ | $-0.1$           | $\Omega$         | $-0.1$             | $\Omega$                                  | $-0.1$                            | $\mathbf{0}$                        | $-0.02$                                          | $\Omega$          | $\mathbf{0}$ | $\Omega$         | $-0.1$        | $\Omega$                  | $\Omega$           | $\mathbf{0}$           | $\mathbf{0}$                      | $\mathbf{0}$            | $\mathbf{0}$           | $\mathbf{0}$                                      | $-0.5$          | $-0,5$                 | $-0.5$                      | $-0,5$    |
| Xbar g     | 0,0177         | 35,8179                          | 0,0304       | 124,5190    | 5,8131 | 9,0433           | 0/220            | 5,8114             | 0,2031                                    | 5,8147                            | 0,1358                              | 23,9898                                          | 0,0515            | 9900'0       | 0,0130           | 9,0536        | 10581                     | 0,0817             | 0,0480                 | 0,1845                            | <b>11777</b>            | 0,0045                 | 0,1552                                            | 68,4028         | 27,0070                | 18,9998                     | 16,9783   |
| <b>Cg</b>  | 15,4           | 5,0                              | 3,6          |             |        | $12,0$ 88,0 68,6 | 8,1              | 64,2               | 3,7                                       | 86,8                              | 7,1                                 | $21,4$ 13,3                                      |                   | 4,7          | 3,7              | 57,6          | 4,9                       | 4,4                | 10,4                   | 9,0                               | 4,3                     | 4,7                    | 4,1                                               |                 | $17,0$ 31,9 23,5       |                             | 37,3      |
| <b>Xm</b>  | 0,0171         | 35,817                           | 0,0314       | 124,5192    | 5,8090 | 9040'6           | 0,0257           | 5,8080             | 0,2040                                    | 5,8117                            | 0.1370                              | 23,9919                                          | 0,0473            | 0,0052       | 0,0135           | 9,0504        | 0090'0                    | 0,0874             | 0,0426                 | 0,1883                            | 0,1237                  | 8900'0                 | 0,1596                                            | 68,3855         | 27,0112                | 19,0061                     | 16,9825   |
| Cgk        | 13,7           | 4,9                              | 3,4          |             |        | 11,6 70,2 59,3   |                  | $7,5$   53,3       | 3,5                                       | 73,6                              |                                     | $6,8$   10,2                                     | 6,4               | 1,5          | 2,7              | 48,2          | 4,6                       | 3,6                | 8,5                    | 7,8                               | 3,4                     | 4,3                    | 3,5                                               |                 | 14,1 30,6 22,0 35,8    |                             |           |

Tabulka 15: Posouzení METODY 3 indexem Cg a Cgk (Zdroj: Vlastní zpracování; MS EXCEL)

#### **7.2.9 Dílčí závěr posuzování metod pomocí indexů Cg a Cgk a další postup**

Metoda 1 A, Metoda 1 B, Metoda 2 a Metoda 3 byly posouzeny pomocí indexů způsobilosti Cg a Cgk, s použitím přijatých referenčních hodnot. Na základě všech dosud provedených testování, lze předčasně vyvozovat závěr, který částečně potvrzuje přijaté **předpoklady formulované po analýze kořenové příčiny v kapitole 7.2.6.:**

- **A.** Strategie bodového snímání použité u METODY 1 A, B není vhodně zvolenou měřící strategií pro měření daného dílu.
- **B.** Předpokladem zajištění způsobilosti měření u bodovací METODY 1 A, B je její modifikace na metodu skenování.
- **Aby byl tento předpoklad plně potvrzen, je nutné pokračovat v hlubší analýze a provést srovnání bodovací a skenovací metody pomocí studie opakovatelnosti a reprodukovatelnosti.**

#### **7.2.10 Studie R&R (Crossed)**

Byla provedena krátká křížová studie opakovatelnosti a reprodukovatelnosti (5 vzorků, 2 opakování, 2 operátoři), někde známá též jako studie R&R typu 2. Byly srovnávány 3 metody měření. Výhodou studie je obecně zmiňována časová nenáročnost provedení. Je vhodná při nedostatku času, prostoru, nebo lidských zdrojů. Jako nevýhoda je uváděna malá statistická robustnost studie. V případě dostatku času a zdrojů je doporučováno provedení dlouhé studie R&R typu 2 (10 vzorků, 3 opakování, 3 operátoři), která je statisticky robustnější. Kvůli nedostatku času a vytíženosti strojů byla zvolena krátká studie.

- **• Cíle studie**
- **1)** Potvrzení či vyvrácení předpokladů formulovaných v předchozí kapitole **7.2.6.**
- **2)** Posouzení smysluplnosti využití tohoto typu studie pro hodnocení způsobilosti a řízení rizik automatického CMM měření, kterým se praktická část této práce zabývá.

#### **• Příprava studie**

- **a)** V programu MINITAB byly pro každou zkoumanou metodu vygenerovány formuláře (tabulka 16) popisující plán měření pro sběr dat, která budou následně analyzována. Popisují název metody, měřící zařízení, číslo měření (n=20), číslo dílu, číslo osoby provádějící měření, stav měření. Vygenerovaný pracovní list byl upraven pomocí MS Excel.
- **b)** Ze standardní masové výroby (nepřetržitý provoz) bylo opatřeno 5 vzorků, které byly náhodně sbírány v průběhu 2 pracovních týdnů. Interval mezi jednotlivými sběry činil zhruba 2 pracovní dny. Požadavek na procesní variabilitu mezi zkoumanými odebranými vzorky by tedy mohl být zajištěn.
- c) Sebrané vzorky byly označeny číslem 1-5 a nápisem "TESTOVACÍ". Následně byly uloženy do přepravky s označením "TEST". Byly vyčleněny lidské zdroje a naplánovány termíny provedení jednotlivých měření na určených strojích, pomocí zvolených metod, podle jasných pracovních instrukcí v souladu s pracovním listem.
- **• Popis posuzovaných metod měření**
- I. **Metoda 1A (bodovací)** představuje původní metodu využívanou pro průběžné (periodické) denní měření vzorků z výroby s frekvencí zhruba 1x za 2 hodiny. Výsledky měření slouží ke kvalitativnímu posouzení "aktuálního" stavu výroby, k uvolnění prvního kusu po seřízení stroje nebo k přeměření zadržených nebo podezřelých vzorků. Měření probíhá pomoci bodového snímání. Proběhlo na stoji Mitutoyo Crysta Apex 574.
- II. **Metoda 2 (skenovací)** je upravenou metodou (zatím nepoužívanou), která byla vylepšena pomocí zvýšení míry spolehlivosti a způsobilosti, za využití postupu uvedeného v kapitole 7.2.7. (tabulka 14), kdy byli jako sledované indikátory zvoleny indexy způsobilosti měřidla Cg a Cgk, v rámci provedené studie R&R typu 1. Proces úpravy měřící metody je popsán v kapitole xxx. Proběhlo na stoji Mitutoyo Crysta Apex 7106.
- III. **Metoda 4 (skenovací)** je metodou použitou pro získání referenčních hodnot. Proběhlo na stoji Zeiss Prismo Ultra.

#### **• Provedení studie**

- **a)** Po provedení standardní uživatelské kalibrace následuje očištění kusů od případných nečistot nebo prachu pomocí 96 % kvasného lihu a hadříku nepouštějícího vlákno. Kus (dle pracovního listu) je operátorem ustaven na dané místo na granitovou desku stolu CMM, pomocí sestavy přípravků. Následně je vybrán a spuštěn daný měřící program. Po vyplnění hlavičky protokolu obsahující číslo měření, číslo kusu a identifikaci operátora, je spuštěn automatický CNC režim měření. Proběhlo podle procedury popsané v kapitole 7.1., s drobnými odlišnostmi v závislosti na použitém stroji.
- **b)** Po dokončení měřícího cyklu je protokol s naměřenými výsledky automaticky uložen na server do formátu PDF, do příslušného umístění. Poté je celý postup popsaný v předchozím bodě (a) opakován s jiným kusem (dle pracovního listu), tentokrát již však bez nutnosti provedení uživatelské kalibrace.
- **c)** Měření č. 1–10 bylo provedeno v jednom pracovním dnu, přičemž každý z operátorů postupoval nezávisle na druhém, včetně počátečního provedení uživatelské kalibrace. Měření č. 11–20 bylo provedeno následující den stejným postupeem, se změnou operátora.

|                                                                                              |   |   |                |    |  |   |   |        |     | Metoda 1A - Bodovací: Apex 574 |  |  |  |  |   |   |              |  |
|----------------------------------------------------------------------------------------------|---|---|----------------|----|--|---|---|--------|-----|--------------------------------|--|--|--|--|---|---|--------------|--|
| č. měření                                                                                    |   |   | $\mathbf{3}$ . | 4. |  |   |   | - 8. l | 9.1 |                                |  |  |  |  |   |   |              |  |
| 10.   11.   12.   13.   14.   15.   16.   17.   18.   19.   20.  <br>5.   6.   7.<br>č. dílu |   |   |                |    |  |   |   |        |     |                                |  |  |  |  |   |   |              |  |
| operátor                                                                                     | А | A |                | А  |  | B | B | B      | B   | B                              |  |  |  |  | B | B | <sub>B</sub> |  |
| stav                                                                                         |   |   |                |    |  |   |   |        |     |                                |  |  |  |  |   |   |              |  |

Tabulka 16: Pracovní list: plán sběru dat (vygenerováno: MINITAB; vlastní úprava: MS Excel)

#### **• Vyhodnocení studie**

Naměřená data z metody 1 A,2 a 4 (v příloze) byla vyhodnocena pomocí softwaru MINITAB. Pro komplexního shrnutí vyhodnocených výsledků, byla pro potřeby této studie vytvořena závěrečná zpráva ve formě protokolu, popisujícího srovnání výsledků všech posuzovaných metod. Protokol (tabulka 17) byl vytvořen pomocí MS Excel.
| Analýza měřícího systému (Metoda R&R) |                     |              |            |                |                          |                          |                          |           |          |  |
|---------------------------------------|---------------------|--------------|------------|----------------|--------------------------|--------------------------|--------------------------|-----------|----------|--|
| Název dílu:<br>XXXXXXXXXXX            |                     |              | Metoda 1A: |                | Apex 574<br>(Bodově)     |                          |                          |           |          |  |
| Číslo výkresu:                        |                     | XXXXXXXXXXX  |            | Metoda 2:      |                          |                          | Apex 7106<br>(Scanování) |           |          |  |
| Měřící program:                       |                     | XXXXXXXXXXX  |            | Metoda 4:      |                          | Prismo Ultra (Scanování) |                          |           |          |  |
|                                       |                     |              |            |                | Meas. unit analysis %R&R |                          |                          |           |          |  |
| kóta                                  |                     | <b>Popis</b> | Zařízení   | NOM.           | UTL                      | <b>LTL</b>               | Metoda 1                 | Metoda 2  | Metoda 4 |  |
| 1.                                    | <b>Rovinnost K</b>  |              | <b>CMM</b> | 0              | 0,05                     | 0                        | 4,41                     | 19,61     | 8,04     |  |
| 2.                                    | Vzdálenost 35,81    |              | <b>CMM</b> | 35,81          | 0,1                      | $-0,1$                   | 3,41                     | 2,28      | 0,74     |  |
| 3.                                    | Poloha L            |              | <b>CMM</b> | 0              | 0,2                      | 0                        | 7,07                     | 7,51      | 2,33     |  |
| 4.                                    | Průměr H            |              | <b>CMM</b> | 125            | $-0,45$                  | $-0,5$                   | 21,47                    | 6,31      | 5,46     |  |
| 5.                                    | Průměr L            |              | <b>CMM</b> | 5,8            | 0,1                      | $-0,1$                   | 16,04                    | 9,77      | 5,24     |  |
| 6.                                    | Průměr Ventil       |              | <b>CMM</b> | 9              | 0,1                      | $-0,1$                   | 9,41                     | 3,24      | 2,66     |  |
| 7.                                    | Poloha Ventil       |              | <b>CMM</b> | 0              | 0,2                      | 0                        | 7,49                     | 3,29      | 2,57     |  |
| 8.                                    | Otvor 5,8mm(2)      |              | <b>CMM</b> | 5,8            | 0,1                      | $-0,1$                   | 55,64                    | 11,27     | 6,02     |  |
| 9.                                    | Poloha D 5,8mm (2)  |              | <b>CMM</b> | 0              | 0,2                      | 0                        | 4,96                     | 0,72      | 0,34     |  |
| 10.                                   | Otvor 5,8mm(3)      |              | <b>CMM</b> | 5,8            | 0,1                      | $-0,1$                   | 19,05                    | 7,25      | 8,77     |  |
| 11.                                   | Poloha D 5,8mm (3)  |              | <b>CMM</b> | 0              | 0,3                      | 0                        | 2,66                     | 1,95      | 1,24     |  |
| 12.                                   | Vnitřní průměr 24mm |              | <b>CMM</b> | 24             | 0,02                     | $-0,02$                  | 3,57                     | 2,23      | 2,11     |  |
| 13.                                   | Soustřednost ID     |              | <b>CMM</b> | $\mathbf 0$    | 0,08                     | $\mathbf 0$              | 5,07                     | 11,83     | 1,73     |  |
| 14.                                   | Kolmost ID          |              | <b>CMM</b> | $\mathbf 0$    | 0,02                     | $\mathbf 0$              | 58,17                    | 31,78     | 7,8      |  |
| 15.                                   | Kruhovitost ID      |              | <b>CMM</b> | $\Omega$       | 0,02                     | $\Omega$                 | 31,58                    | 12,35     | 6,43     |  |
| 16.                                   | Průměr 9mm          |              | <b>CMM</b> | 9              | 0,1                      | $-0,1$                   | 11,35                    | 8,5       | 3,24     |  |
| 17.                                   | Poloha D 9mm        |              | <b>CMM</b> | 0              | 0,3                      | 0                        | 3,77                     | 8,89      | 0,45     |  |
| 18.                                   | Poloha M6 1         |              | <b>CMM</b> | $\overline{0}$ | 0,3                      | 0                        | 3,57                     | 7,69      | 0,6      |  |
| 19.                                   | Poloha M6 2         |              | <b>CMM</b> | $\mathbf 0$    | 0,3                      | 0                        | 2,38                     | 6,07      | 0,97     |  |
| 20.                                   | Poloha M6 3         |              | <b>CMM</b> | $\overline{0}$ | 0,3                      | 0                        | 5,11                     | 9,99      | 2,15     |  |
| 21.                                   | Poloha M6 4         |              | <b>CMM</b> | 0              | 0,3                      | $\mathbf 0$              | 0,9                      | 3,08      | 0,75     |  |
| 22.                                   | Poloha M6 5         |              | <b>CMM</b> | $\mathbf 0$    | 0,3                      | $\mathbf 0$              | 2,05                     | 3,56      | 0,72     |  |
| 23.                                   | Poloha M6 6         |              | <b>CMM</b> | 0              | 0,3                      | $\mathbf 0$              | 2,97                     | 3,09      | 0,94     |  |
| 24.                                   | Úhel Odlitek        |              | <b>CMM</b> | 68,5           | 0,5                      | $-0,5$                   | 1,76                     | 1,14      | 0,21     |  |
| 25.                                   | Úhel 27°            |              | <b>CMM</b> | 27             | 0,5                      | $-0,5$                   | 1,25                     | 3,36      | 0,56     |  |
| 26.                                   | Úhel 19°            |              | <b>CMM</b> | 19             | 0,5                      | $-0,5$                   | 1,22                     | 3,71      | 1,52     |  |
| 27.                                   | Úhel 17°            |              | <b>CMM</b> | 17             | 0,5                      | $-0,5$                   | 1,22                     | 3,62      | 1,23     |  |
| 28.                                   |                     |              |            |                |                          |                          |                          |           |          |  |
| 29.                                   |                     |              |            |                |                          |                          |                          |           |          |  |
| 30.                                   |                     |              |            |                |                          |                          |                          |           |          |  |
| Výsledek:                             |                     |              |            |                |                          |                          | <b>NG</b>                | <b>NG</b> | OK       |  |

<span id="page-72-0"></span>Tabulka 17: Posouzení měřících metod pomocí ukazatele opakovatelnosti a reprodukovatelnosti %R&R (Zdroj: vlastní zpracování; MS, Excel)

### **• Interpretace výsledků**

Jak je možné vidět v tabulce 17, u METODY 1A jsou z celkového počtu charakteristik, 3 charakteristiky neakceptovatelné, 4 akceptovatelné podmínečně a 20 charakteristik je akceptovatelných. METODA 2 vyšla o něco lépe, nicméně je co zlepšovat. METODA 4 byla ve všech případech akceptovatelná, avšak u některých charakteristik jsou hodnoty lehce zvýšené. Z toho lze vyvodit závěr, že i v metodě použité pro zjištění referenčních hodnot je stále prostor pro zlepšení. Na základě tohoto zjištění bude v závěrečném doporučení diplomové práce učiněn návrh na revizi postupu (kapitola 7.2.2) k určení referenčních hodnot dílu, kdy by měla být nově vytvářená metoda posuzována kromě ukazatele Cg, navíc také metrikou %R&R.

## **7.3 Vyhodnocení rizik v systému měření**

Vyhodnocení rizik měřícího systému proběhlo u METODY 1 (bodovací) a METODY 2 (skenovací). Vizualizace výsledků byla zvolena formou formuláře (tabulka 18) A4 vytvořeného v tabulkovém editoru MS Excel.Tabulka nese název "Hodnocení rizik měřícího systému". Název byl vybrán podle účelu, ke kterému byla navržena. Jako pracovní název byl použit MSRA (Measurement system risk assessment). Název byl inspirován MSA (Measurement system analysis), ze kterého vychází, doplněný o přístupy konceptu "risk assessment". Příznak 1.0.x, označuje pracovní verze tabulky. Jedná se o živý dokument, který je průběžně vylepšován. Důležitou roly ve formuláři zastává vzorec  $R = D x Z<sub>1</sub> x Z<sub>2</sub>$ . Byl inspirován Maticí rizik, pracující se vztahem např. pravděpodobnost x dopad. Původně bylo uvažováno použití vzorce  $R = D x Z$ , důležitost prvku x zranitelnost (Cgk). Později se ale ukázala nutnost do hodnocení zahrnout také ukazatel opakovatelnosti a reprodukovatelnosti %R&R. Byl tak doplněn třetí prvek po vzoru FMEA. Hodnocení důležitosti měřených prvků nutných pro získání hodnot "D" popisuje kapitola 7.2.4. Výpočtem ukazatele Cgk se zabývá kapitola 3.5.2 a 7.2.3. Výpočet ukazatele opakovatelnosti a reprodukovatelnosti %R&R, je pak nastíněn v kapitole 3.5.3 a 7.2.10.Stupnice (1-3) pro bodové hodnocení výsledného indexu Cgk byla navržena intuitivně. Stupnice (1-3) pro bodové hodnocení výsledku zjištěné hodnoty %R&R byla převzata z oficiální metodiky MSA (A.I.A.G., 2010). Celkové nastavení je výsledkem dlouhodobého testování různých variant, které mohou nastat. Použité nastavení bylo v době psaní této práce autorem považováno za optimální. Poskytuje podle něj střízlivý a nezaujatý odhad, který dává smysl. Není však vyloučeno, že v budoucnu svůj názor změní.

Do prvního sloupce v tabulce se zapisuje číslo posuzované kóty na základě okótovaného výkresu, který je v souladu s CNC programem. Sloupec s popiskem "popis" slouží k bližšímu definování měřené (posuzované) charakteristiky. Sloupec "JH" zastupuje jmenovitou hodnotu. Sloupec HTL pak hodní toleranční limit a DTL toleranční limit dolní. Do sloupce "D", možno zapisovat zjištěné hodnoty z "Hodnocení důležitosti měřených prvků". Do sloupce Cgk, patří zjištěná hodnota Cgk pro danou charakteristiku, sloupec Z1 pak pro jí odpovídající bodové ohodnocení. Sloupec %R&R je určen k zaznamenání hodnoty zjištěné z analýzy GRR, Z2 pak pro odpovídající počet bodů. Nejdůležitějším sloupcem je výsledné R, které poskytuje informaci o celkovém výsledném riziku zjištěného v rámci Hodnocení rizik měřícího systému". Prvek řízení rizik zajišťuje proces schvalování nebo zamítnutí zjištěného aktuálního stavu.

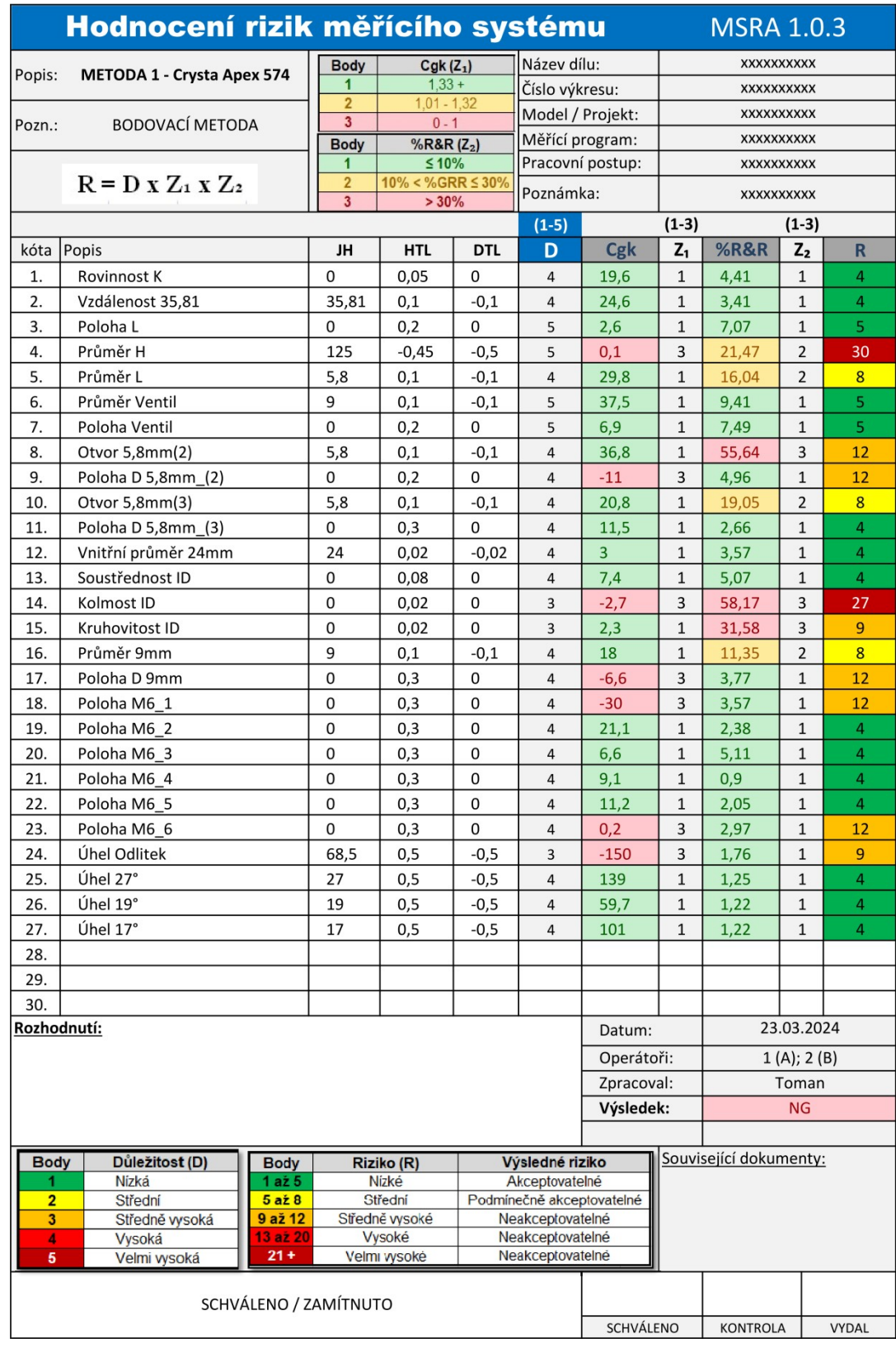

# **Vyhodnocení rizik METODY 1 (Bodovací)**

<span id="page-74-0"></span>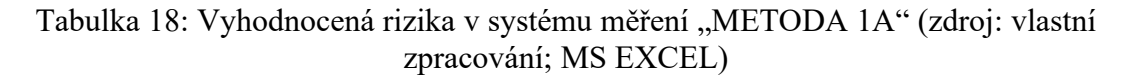

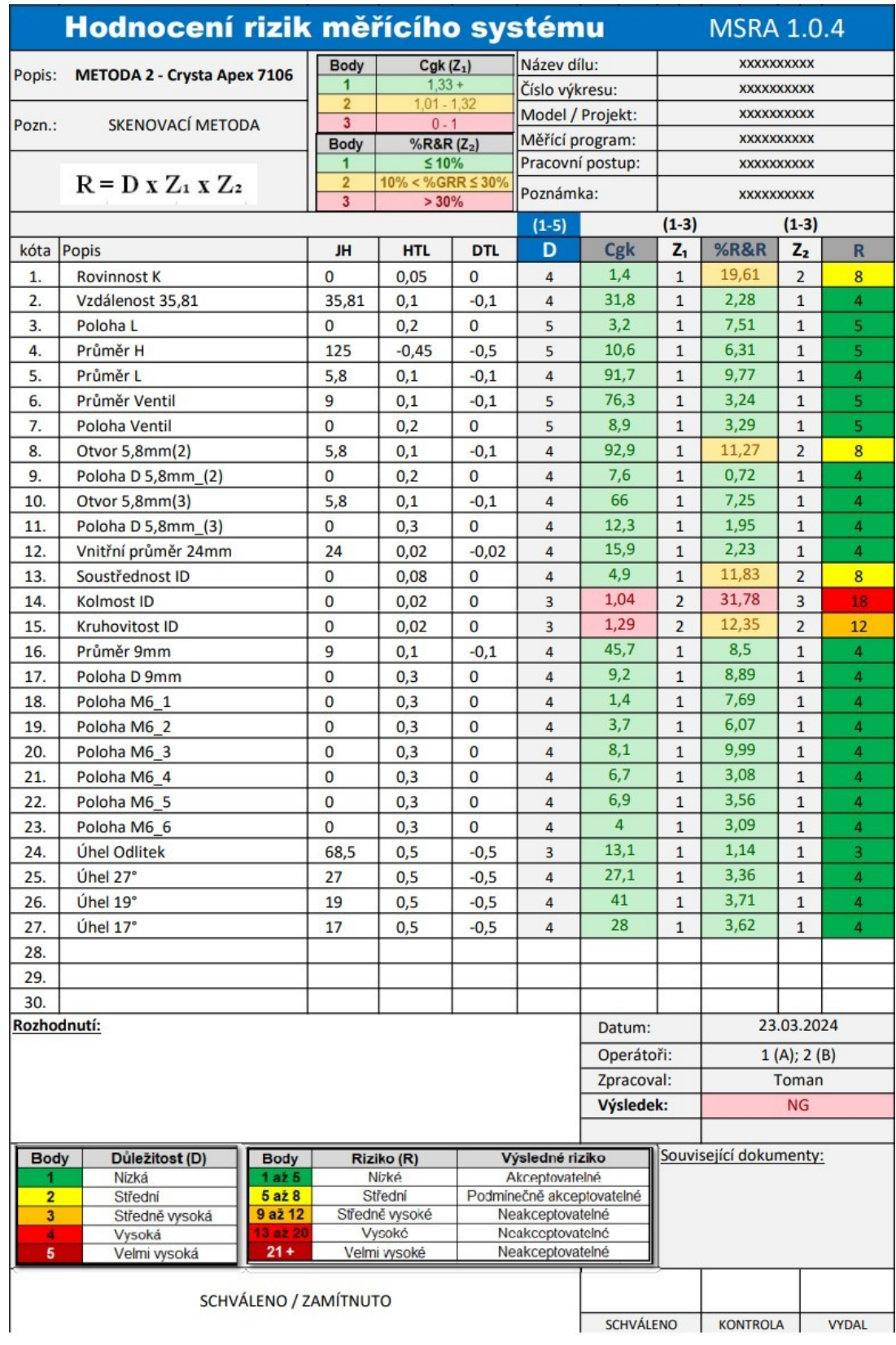

# **Vyhodnocení rizik METODY 2 (Skenovací)**

<span id="page-75-0"></span>Tabulka 19: Vyhodnocená rizika v systému měření "METODA 2" (zdroj: vlastní zpracování; MS EXCEL)

Do tabulky lze zaznamenat informace o posuzovaném díle, číslo výkresu (okótovaného v souladu s CNC programem), označení modelu nebo projektu, název měřícího programu nebo pracovní postup vázaný k dané metodě. Je možné zaznamenat také informace o souvisejících dokumentech (přílohách), jako je protokol o převzetí referenčních hodnot, tabulka hodnocení důležitosti měřených prvků, doplněná tabulka pro výpočet Cg a Cgk, tabulka pořízených náměrů pro výpočet opakovatelnosti a reprodukovatelnosti, záznamy z analýzy kořenové příčiny, brainstormingu a tak dále.

## **7.4 Diskuse a interpretace výsledků**

Úvodem do analytické části práce byla vyjádřena motivace autora diplomové práce najít vhodnou metodu a způsob ke zhodnocení způsobilosti vybraného systému měření s posouzením jeho rizik. Systémem určeným k posouzení se stala METODA 1(A), představená v kapitole XX. V první fázi proběhlo posouzení podle ukazatele Cg. Závěrem tohoto testu byl předpoklad, že metoda je potenciálně schopna poskytovat shodné výsledky. Jinými slovy, že je schopná naměřit při neprodleně opakovaném měření přibližně "to samé", třeba i pětadvacetkrát za sebou. Zlom však nastal s vyhodnocením ukazatele Cgk, který přinesl do analýzy nové poznatky. Ty stejné výsledky, které je možno z krátkodobého hlediska hodnotit jako shodné, podle výsledků zmíněného indexu však nejsou správné. To znamená, že byly shledány jako příliš vzdálené referenční hodnotě, která zastupuje hodnotu "skutečnou". Jak lze vidět v tabulce 19, index Cgk byl mírně zhoršený. Pověstný poslední hřebík do rakve, však bodovací METODĚ 1A zasadil, až ukazatel "%R&R", čímž byl její osud navždy zpečetěn. Zvrátit jej, se nepodařilo ani mírně uděleným hodnocením "důležitosti měřených prvků", které však pomohlo bolest a emoce nad výsledky alespoň trochu zmírnit. I tak, bylo rozhodnuto o jejím zatracení. Nositelem naděje se stala až inovovaná skenovací METODA 2.

**METODA 1 (A)** celkově působí chaotickým dojmem. Celkový nevyhovující obraz bodovací metody je pravděpodobně výsledkem synergického efektu, vzájemného spolupůsobení většího množství kořenových příčin. Proces její případné optimalizace by byl přinejmenším nejistý a časově náročný.

**METODA 2** působí poměrně kultivovaným dojmem a je dobře čitelná. Přesto, že se v ní vyskytují neakceptovatelné prvky spadající do kategorie středně vysokého a vysokého rizika, je velmi vysoká šance na její rychlé ošetření.

# **8 APLIKACE ZVOLENÉHO PŘÍSTUPU K ŘEŠENÍ**

# **8.1 Hodnocení způsobilosti CMM měření pomocí indexů Cg a Cgk**

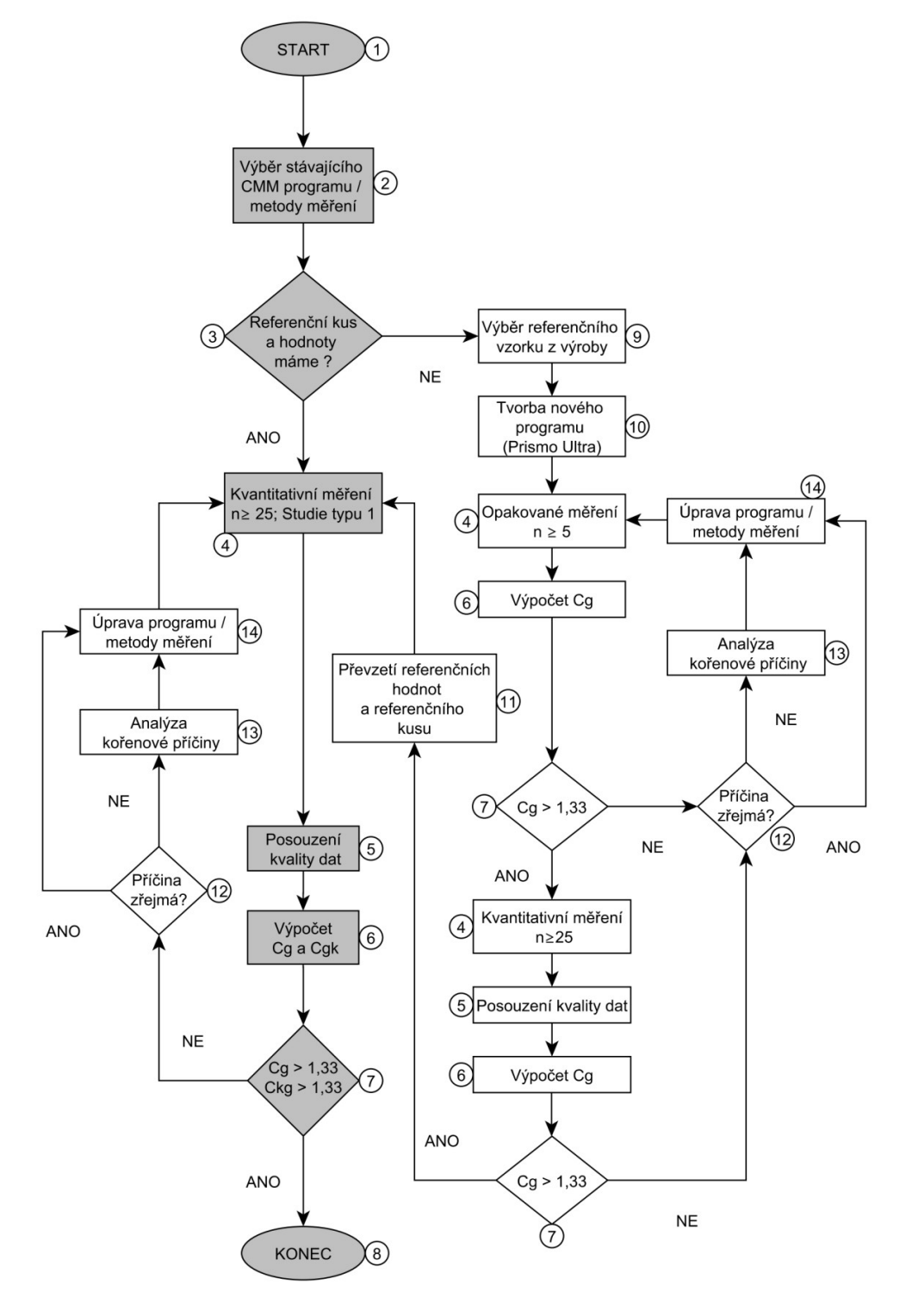

<span id="page-77-0"></span>Obrázek 36: Vývojový diagram procesu hodnocení systému měření pomocí indexů způsobilosti Cg a Cgk (zdroj: vlastní zpracování; yEd Graph Editor)

### **8.1.1 Stručný popis jednotlivých kroků**

### **• START: Krok 1 - Začátek studie**

Podle schématu (obrázek 36) a následujícího postupu lze provést jak zhodnocení CNC měřících programů nebo metod měření na nejen na souřadnicových měřících strojích, tak zajištění jejich způsobilosti. Postup lze aplikovat na stroje Mitutoyo Crysta Apex nebo Zeiss Contura, případně na stroje obdobné přesnosti (tabulka 4). Pro získání referencí je použit přesnější stoj Zeiss Prismo Ultra. Od konkurenčního Mitutoya lze k tomuto účelu doporučit např. Legex, který disponuje srovnatelnou přesností.

### **• Krok 2 – Volba metody**

Ke zhodnocení je možno vybrat programy fungující v automatickém CNC režimu, jak s manuálním určením základního souřadného systému, tak s automatickým. Vhodné je nastavení výdeje výsledků protokolu v PDF, nejméně na 4 desetinná místa, lépe však využít možností sběru dat pomocí statistického softwaru MeasurLink od Mitotoya nebo PiWeb Reporting od Zeiss, které výrazně usnadní zpracování kvantitativních dat bez nutnosti manuálního přepisu. Více informací poskytnou manuály zmíněných softwarů.

### **• Krok 3 – Referenční kus**

Referenční kus zde představuje firemní etalon (master sample), který ve formě přiloženého protokolu uchovává rozměrové hodnoty zjištěné v rámci organizace, pomocí aritmeticky zprůměrované série precizního měření získaného z náměrů pořízených na nejpřesnějším firemním měřidle (nebo externě), nebo tzv. měřidle vyššího řádu. Referenční kus a hodnoty slouží k posouzení blízkosti shody posuzovaného měření vůči hodnotám reference, s přihlédnutím k šíři tolerančního pole posuzovaného parametru. V rámci této studie je referenční hodnota využita k výpočtu indexu Cgk.¨

### **• Krok 4 – Kvantitativní měření**

Provedení opakovaného měření součástky vybraným CNC programem v minimálním počtu 25 opakování. Měření by mělo probíhat po úspěšném provedení tzv. uživatelské kalibrace, na jednom dílu (referenčním), jedním technikem, při dodržení stejných podmínek, v co nejkratším časovém úseku. Mezi každým měřením je třeba kus znovu ustavit. Je lépe provést více měření, z důvodu možnosti nutného vyřazení některých nevyhovujících náměrů v následujícím kroku. Čím více opakování bude provedeno, tím věrohodnější výsledný statistický odhad způsobilosti bude.

### **• Krok 5 – Posouzení náměrů**

Řadu dat z pořízených náměrů každého ze sledovaných parametrů v minimální četnosti 25, je doporučeno před samotným výpočtem Cg nebo Cgk podrobit průzkumu k posouzení možných vlivů náhodných chyb vzniklých během procesu měření, které se nejčastěji projevují přítomností odlehlých hodnot v datové řadě. Doporučenou metodou pro grafickou vizualizaci odlehlých hodnot je použití krabicového diagramu tzv. Box plotu, díky kterému může být odlehlá hodnota snadno identifikována a následně odstraněna z datové řady. Obrázek níže znázorňuje odhalení odlehlé hodnoty s využitím funkce v softwaru MS Excel.

### **• Krok 6 – Výpočet Cg a Cgk**

Pro výpočet Cg v rámci opakovaných měření pro získání referenčních hodnot ze stroje Prismo Ultra, je na místě použít PiWeb Reporting, a pro výpočet Cg a Cgk použít interně navrženou tabulku v MS Excel.

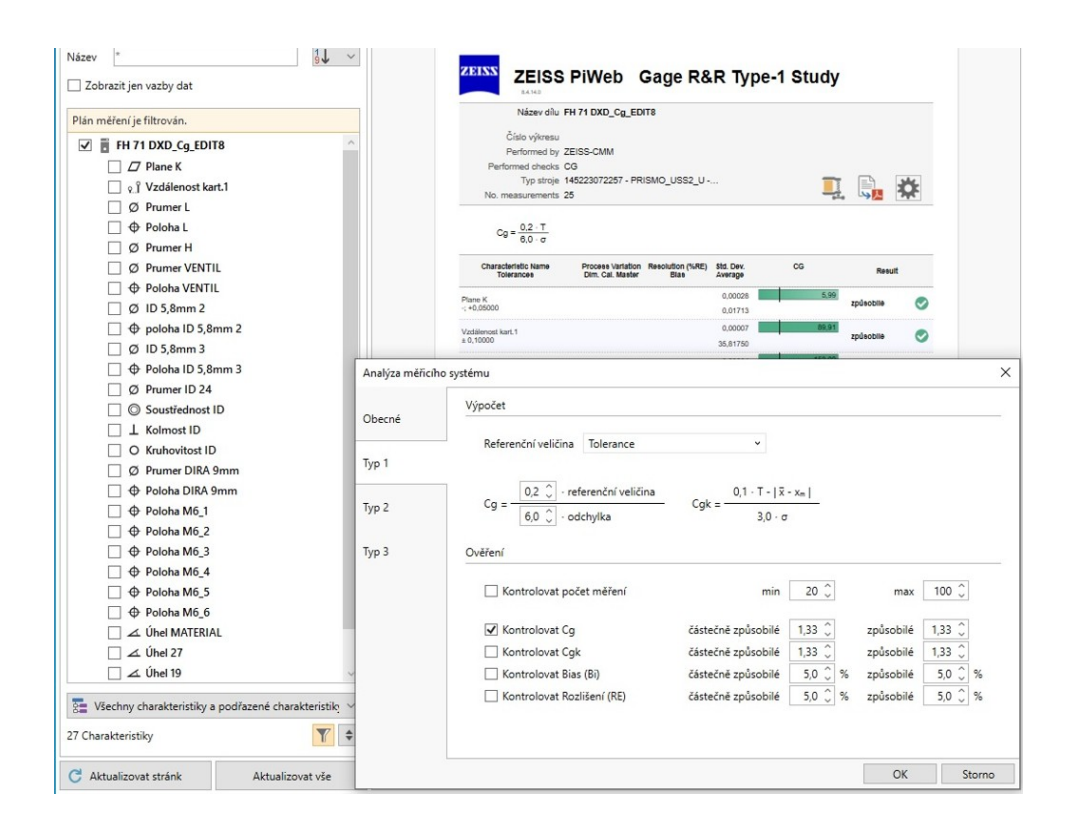

<span id="page-79-0"></span>Obrázek 37: Výpočet hodnoty Cg při získávání referenčních hodnot na stroji Zeiss Prismo Ultra pomocí softwarové opce PiWeb Reporting

### **• Krok 7–Průběžné zhodnocení**

Pokud je hodnota indexu Cg větší než 1,33, opakovatelnost měření je možné považovat za vyhovující, naopak pokud je hodnota menší nebo mínusová, opakovatelnost měřidla způsobilá není. Pokud je hodnota Cgk vetší než 1,33, metoda měření je akceptovatelná z pohledu zkreslení naměřené hodnoty vůči referenci. Pokud tomu tak není, metoda je považována za nezpůsobilou z důvodu velkého zkreslení. V případě, že je cílem tvorba validní metody měření, Cg i Cgk je nutno udržet nad zmíněnou hranicí. V opačném případě má následovat hledání příčin, které jsou posléze ověřovány znovu opakovaným měřením a výpočtem výše zmíněných indexů u níž je následně sledována jejich změna. V závislosti na provedených úpravách může stejně nastat stejně jako zlepšení, tak i zhoršení. Provedené změny je dobré zaznamenávat a pracovní verze programů před změnou zálohovat.

### **• Krok 8 – Ukončení studie**

Studie je ukončena dovršením stavu, kdy jsou indexy Cg a Cgk při vyhodnocení opakovaných měření (n  $\geq$ 25), u všech sledovaných parametrů větší než 1,33. Výsledky studie hodnocení konkrétního programu je doporučeno archivovat v podobě kompletní dokumentace a záznamů o dosažených výsledcích.

## **• Krok 9 – Nominace kusu na referenční**

Za referenční vzorek sloužící k tvorbě firemního referenčního kusu (master sample). Může být zvolen libovolný kus vybráním ze standardní výrobní šarže, s tím, že se jedná se o model, který je běžně měřen pomocí posuzované měřící metody a CMM programu, v odpovídající fázi zpracování a vyhovující kvalitě. Kus se může stát referenčním, až po přidělení mu hodnot, zjištěných na měřidle o řád přesnějším (nejlépe).

### **• Krok 10 – Tvorba nové měřící metody na přesnějším zařízení**

Při tvorbě nového měřícího programu pro určení referencí na stroji Prismo Ultra, je užitečné postupovat na základě dobré praxe popsané v publikaci Strategie pro dotykové měření (citace), kde jsou popsány typové strategie měření dle globálních zkušeností a standardů ISO, ASME a JIS. Ačkoli nejsou samospásné, mohou pomoci. Dále je však třeba zohlednit veškeré možné vlivy plynoucí z rizik systému měření, stručně definované v diagramu příčin a následků (obrázek 11)

### **• Krok 11–Prohlášení kusu za referenční**

Převzetí referenčních hodnot a referenčního kusu spočívá ve fyzické archivaci dílu, který byl použit pro získání referencí, které jsou uchovány buď fyzicky ve formě vytištěného protokolu (viz příloha) nebo v elektronické podobě. Při fyzickém uložení kusu jako interního firemního etalonu, by mělo být dbáno na uložení dílu do takového prostředí, v němž nehrozí koroze, nebo jiné poškození, které by mohlo v budoucnu zapříčinit změnu rozměrů přijatého etalonu.

### **• Krok 12–Odhalení zdroje variability**

V některých případech, během procesu zjišťování referencí, je z výsledků již během několika opakování (n≥5) patrná příčina zjevné nespolehlivosti z průběžně zpracovaných náměrů v prostředí PiWeb Reportingu. Stejně tak v případě vyhodnocování kvantitativních dat (n≥25) v prostředí MeasurLink nebo MS Excel, může být příčina nevyhovujících výsledků hodnotiteli zřejmá, v závislosti na jeho zkušenostech a intuici. V opačném případě je nutno přistoupit k analýze kořenové příčiny.

### **• Krok 13 – Analýza kořenové příčiny**

Cílem provádění analýzy kořenové příčiny je vysvětlení důvodu zhoršené způsobilosti měření. Zabývá se vztahem příčin a následků v systému měření. Podstatou je pokus o nalezení příčiny, která má být v následujícím kroku odstraněna nebo případně zmírněn její negativní vliv a dopad na výsledky měření.

## **• Krok 14 – Úprava metody měření**

Smysl provádění úprav v měřícím programu nebo metodě spočívá ve snaze o zvýšení spolehlivosti sledovaného měřícího procesu. K tomu může dojít odstraněním zdroje variability. Zdroj variability může být známý nebo neznámí. Úpravou jej můžeme odstranit zcela záměrně a vědomě. Může k tomu dojít i nevědomky. Měřící metoda se prováděnými úpravami nemusí zákonitě zlepšovat. Může tomu být přesně naopak. Po každé provedené úpravě, která může mít dopad na výsledky měření, je nutno provést opětovný proces vyhodnocení kvantitativního měření, k posouzení změn. Provádění jednotlivých úprav je dobré předem dobře promyslet a rozhodovat se, pokud možno na základě faktů zjištěných z grafické nebo statistické analýzy předešlého kvantitativního měření. Výhodné je zálohování programových verzí před a po každých úpravách a pečlivé vedení deníku změn.

# **8.2 Návrh interní metodiky řízení rizik CMM měření**

Následující obrázek popisuje navrženou metodiku procesu řízení rizik CMM měření. Je inspirován obecným postupem řízení rizik dle normy ISO 31 000. Pro lepší uchopení celého procesu je doporučeno pojat řízení rizik jako projekt s využitím nástrojů projektového řízení, jako je například Ganttův diagram pro lepší plánování a přehled posloupnosti budoucích činností.

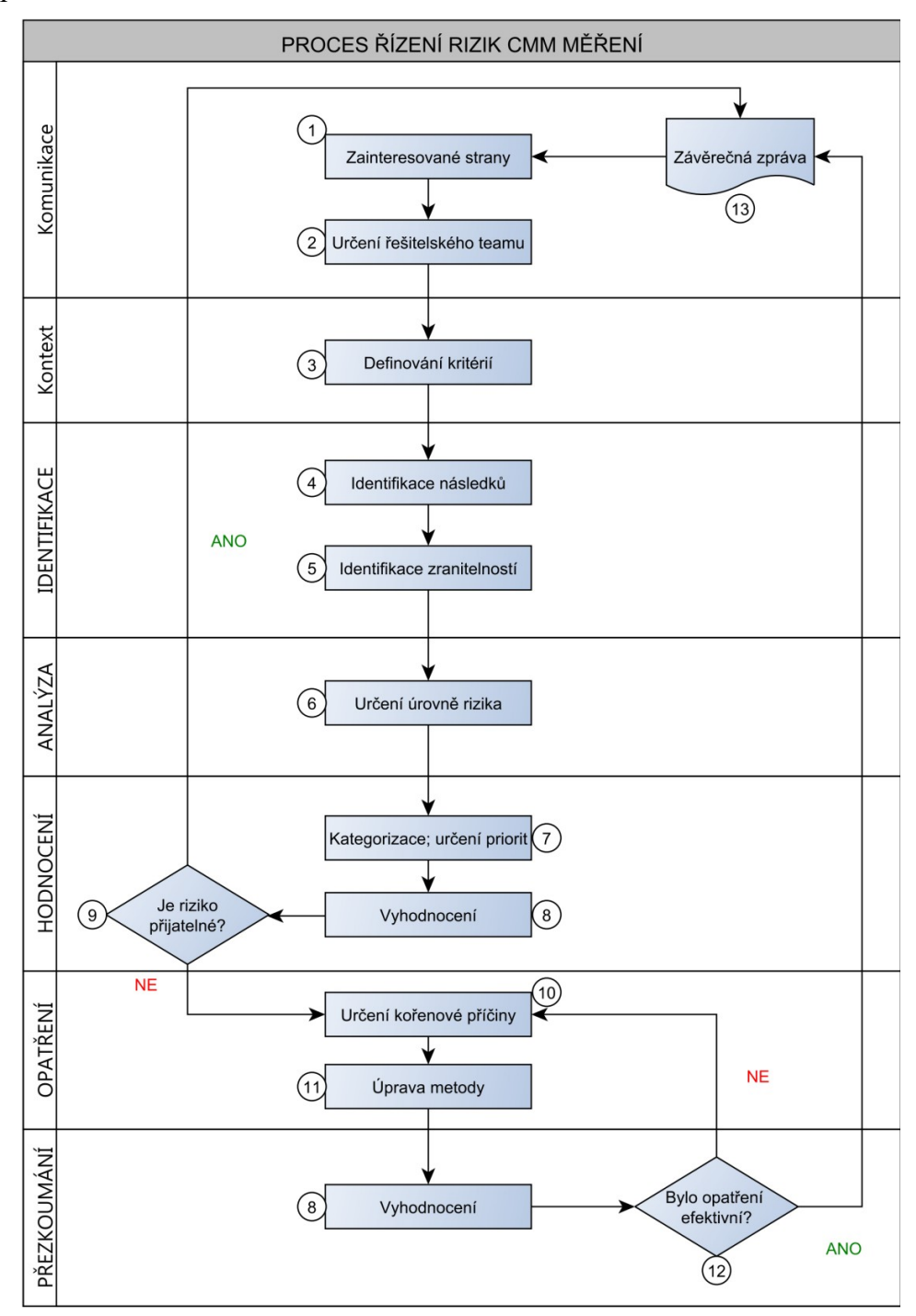

<span id="page-82-0"></span>Obrázek 38: Proces řízení rizik CMM měření (vlastní zpracování, yEdGraph Editor)

### **8.2.1 Stručný popis jednotlivý kroků**

#### **• Krok 1 – Zainteresované strany**

Prvním krokem je určení zainteresovaných stran se vztahem k posuzovanému systému měření ak nadcházejícímu procesu řízení rizik CMM měření. To může znamenat pochopení požadavků, nároků nebo vlivů, které na zkoumaný systém měření působí, jak interně, tak externě. Vhodné je zjištění postojů vlastníka procesu měření (nositele rizika), v otázkách způsobilosti měřících systémů. Očekává se vyjádření, jaká úroveň rizika je akceptovatelná. Nebo, kde se nachází pomyslná hranice, která by neměla být překročena. To souvisí s krokem č. 3, kde je třeba nastavit a schválit kritéria podle kterých bude systém posuzován. Pro pochopení zainteresovaných stran je užitečné vytvoření vizualizace subjektů nebo entit okolo sledovaného systému měření, kterých se nějakým způsobem dotýká jejich vztahu k tomuto procesu, a zaznamenání jejich požadavků, nároků a tak dále.

### **• Krok 2 – Určení řešitelského týmu**

Zapojení potřebných osob po dobu trvání optimalizace systému měření. Vyčlenit a zajistit potřebné lidské zdroje k plnění potřebných cílů. Tento bod by měl vyústit v mobilizaci konkrétních osob jejich zapojením do projektu a určením jejich rolí a úkolů, aby mohlo dojít na splnění definovaných cílů.

### **• Krok 3 – Kritéria pro hodnocení rizik**

Definování kritérií představuje předběžné a jasné určení kritérií, která budou po schválení nositeli rizika závazná a podle kterých se následně budou v systému měření rizika posuzovat. V rámci výše znázorněného procesu řízení rizik v systému měření, je třeba akceptovat níže uvedená kritéria:

I. Vzorec pro učení míry výsledného rizika (R) ve formuláři "Hodnocení rizik měřícího systému":

# $R = D \times Z_1 \times Z_2$

R = Výsledná míra rizika

D = Důležitost měřeného prvku

 $Z_1$  = Zranitelnost plynoucí z výsledné hodnoty Cgk

 $Z_2$  = Zranitelnost plynoucí z výsledné hodnoty %R&R

II. Souhrn zvolených hodnotících škál potřebných pro výpočet výsledné míry rizika R, podle vzorce  $\mathbf{R} = \mathbf{D} \times \mathbf{Z}_1 \times \mathbf{Z}_2$ .

Příklad:Frézař Alois frézuje drážku pro pero na hřídeli (obrázek 39, kóta 2). Každý vyrobený kus má za úkol přeměřit posuvným měřítkem. Jaké riziko (R), představuje tento měřící proces? Z předchozí analýzi bylo zjištěno:

- Důležitost měřené charakteristiky **(D)**, je Velmi vysoká = **5 BODŮ**
- Zranitelnost **(Z₁)** je nízká; **Cgk** je**1,82** = **1 BOD**
- Zranitelnost **(Z₂)** je nízká; **%R&R** je **8,52** = **1 BOD**

**R = 5 x 1 x 1**

## $R = 5$

 $\Rightarrow$  Výsledné riziko R je nízké, měřící proces je akceprovatelný.

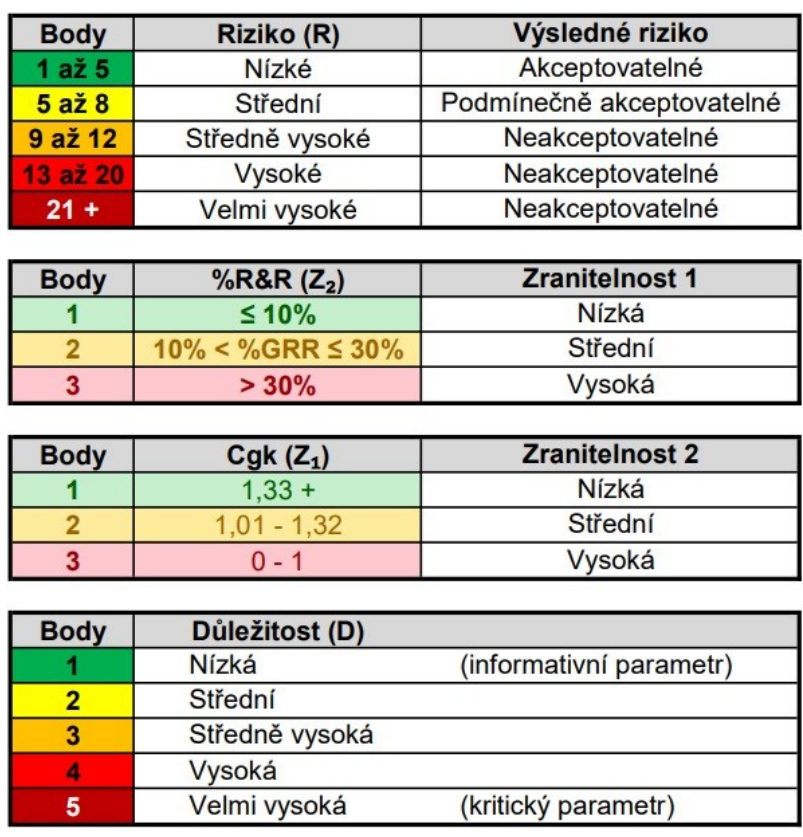

<span id="page-84-0"></span>Tabulka 20: Souhrn hodnotících škál (Zdroj: vlastní zpracování; MS Excel)

# **Krok 4 – Identifikace následků**

U zkoumaného měřícího systému se provede okótovaní výrobního výkresu měřeného dílu. Číselně jsou označeny kóty, které jsou v rámci zkoumané metody měřeny (obrázek 39). Ty jsou následně ohodnoceny kompetentními osobami. Pro každou kótu je provedeno hodnocení důležitosti, které v přeneseném významu zastupuje dopad. Výstupem je tabulka s uděleným hodnocením (obrázek 39), podle škály "Důležitost (D)" (tabulka 20). Jednotlivá udělená hodnocení jsou zprůměrována a zaokrouhlena na nejbližší celé číslo.

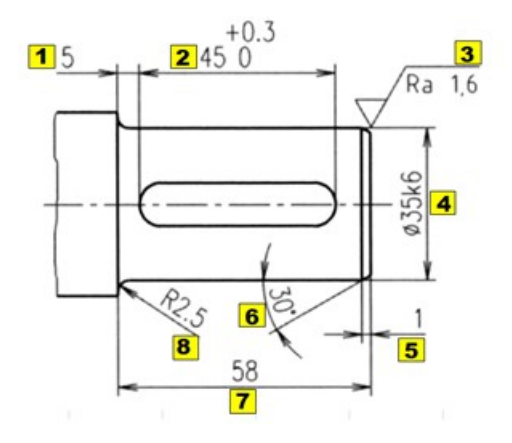

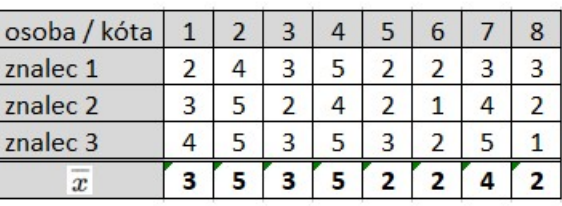

<span id="page-85-0"></span>Obrázek 39: Číselné označování kot technické dokumentace (Zdroj: IS.MUNI.CZ, upraveno) a Tabulka s uděleným hodnocením důležitosti (D) (Zdroj: vlastní zpracování, MS Excel)

## **Krok 5 – Identifikace zranitelností**

Identifikace zranitelností ve sledovaném systému měření probíhá pomocí:

- A) Studie měřidla typu 1 Výstupem této studie je vyhodnocení metriky Cg a Cgk. Pro hodnocení rizik systému měření, metrika Cgk zastupuje zranitelnost 1 (Z₁).
- B) Studie R&R (Crossed) Výstupem této studie je mimo jiné metrika %R&R. Pro hodnocení rizik systému měření, metrika %R&R zastupuje zranitelnost 2 (Z₂).

### **Krok 6 – Určení úrovně rizika**

Úroveň rizikovosti systému měření je určena pomocí výsledného rizika R, které je vypočteno podle vzorce  $R = D \times Z_1 \times Z_2$ . Riziko je rozděleno na pětistupňové škále podle výsledných hodnot. Jednotlivé stupně rizika jsou popsány také slovně od nízkého po velmi vysoké riziko.

**Krok 7 – Kategorizace a určení priorit**

Kategorizace výsledného rizika je potřebná pro určení priorit a rozhodování o následujících krocích. Výsledné riziko lze kategorizovat do jednotlivých úrovní na základě odpovídajícího stupně, od charakteristik s velmi vysokým rizikem, směrem k charakteristikám spadajících do kategorie nízkého rizika. Určení priorit pak probíhá na základě zařazení do odpovídající kategorie podle akceptovatelnosti rizika. Ta se dělí na kategorii akceptovatelného rizika, podmínečně akceptovatelného a neakceptovatelného.

#### **Krok 8 – Vyhodnocení**

Vyhodnocení je ve formuláři provedeno automaticky po zadání příslušných hodnot Cpk a %R&R po změně metody a následném opakovaném testování, pomocí dosazení příslušných hodnot do vzorce:  $R = D \times Z_1 \times Z_2$ , získaných provedením Studie typu 1 a Studie %R&R (Crossed), například v softwaru MINITAB. Návodem může být oficiální manuál k softwaru MINITAB, případně online podpora k softwaru MINITAB (support.minitab.com)

### **Krok 9 – Vyhodnocení stavu systému měření**

V tomto kroku lze proces řízení rizik CMM měření směřovat k ukončení provedením kroku číslo 13. To je vhodné učinit v případě, že u všech sledovaných charakteristik bylo dosaženo akceptovatelné úrovně rizika, cílem je zjištění aktuálního stavu systému měření, nebo není vůle měřící systém dále zlepšovat. V případě, že má dojít ke snížení zjištěné míry rizika u systému měření, je pokračováno krokem číslo 10. Pokud požadované zlepšení nastalo, nebo již není vůle pokračovat ve zlepšování metody, je možno "Proces řízení CMM rizik směřovat k uzavření vyplněním formuláře "Hodnocení rizik systému měření" a jeho postoupení do schvalovacího procesu podle kroku číslo 13.

### **Krok 10 – Určení kořenové příčiny**

**V** tomto kroku má dojít k objasnění vzniku příčin nevyhovujících hodnot ukazatelů Cgk a %R&R. K tomu lze využít například metod Analýzy kořenové příčiny (RCA), která zahrnuje doporučovaný Ishikawův diagram, známí též jako Diagram příčin a následků. Výstupem tohoto kroku by měl být seznam potencionálních příčin nevyhovujících ukazatelů nebo ukazatele. Jakovzor lze při využít předpřipravený Diagram popisující možné příčiny nevyhovujícího systému měření (obrázek 11).

Je pracováno s přesvědčením (předpokladem), že odstraněním zvolené příčiny lze systém měření zlepšit. To se má projevit zlepšením indexů způsobilosti. Pokud dojde po výrazné změně nebo eliminaci identifikované kořenové příčiny k podstatné změně ukazatelů, je možno považovat to za potvrzení kořenové příčiny. V opačném případě došlo k jejímu vyvrácení. K potvrzení nebo vyvrácení, v tomto případě slouží opětovné provedení Studie typu 1 a Studie R&R (Crossed). Následně dojde k aktualizaci hodnot výsledných hodnot indexů v tabulce nebo formuláři pro "Hodnocení rizik systému měření" a následnému posouzení změny výsledného rizikového čísla. Ke změně lze dojít například změnou nebo úpravou metody.

## **•** Krok  $11 - \hat{U}$ prava metody

Jak je uvedeno v předchozím kroku, změna metody v systému měření se může podílet na změně výsledných indexů způsobilosti. Při plánování změn v systému měření, lze v případně nižšího povědomí vycházet například z prostudované publikace společnosti Zeiss (Z.A., 2017) a souvisejících zdrojů.

### **Krok 12 – Ověření kořenové příčiny**

V případě, že nedošlo po úpravě metody a jejím opětovném vyhodnocení sledovaných ukazatelů k požadovanému zlepšení, kořenová příčina nebyla identifikována správně. Je možno vrátit se ke kroku číslo 10.

### **Krok 13 – Závěrečná zpráva/ Akceptování nebo zamítnutí rizika**

Podáním závěrečné zprávy, je myšleno odevzdání vyhodnocených rizik v systému měření vlastníku měřícího procesu nebo nositeli rizika, ke kontrolně schvalovacímu procesu. V tomto kroku se rozhoduje, jak bude v výsledným rizikem naloženo. Je plně v kompetenci vlastníka procesu nebo nositele rizika. K zamítnutí nebo akceptaci slouží spodní řádek navrženého formuláře pro hodnocení rizik (příloha), kde je uvedeno "SCHVÁLENO / ZAMÍTNUTO". Rozhodnutí je provedeno zakroužkováním zvolené možnosti a přeškrtnutím druhé možnosti. K dodatečnému komentáři lze napsat požadovanou akci. Například: "Eliminovat všechna rizika vyšší než střední. Termín dokončení 1.6.2024. Odpovědnosti viz. e-mail 19.4.2024.". Osoba, která rozhodnutí učiní, jej stvrzuje svým podpisem v kolonce "schváleno".

### **Monitoring a pravidelné přezkoumání**

Sledovaný systém měření je vhodné periodicky opakovaně prověřovat. Cílem je ubezpečení, že nedošlo ke zvýšení variability v systému měření. Stejně tak je třeba opětovně provést Hodnocení rizik v systému měření, pokud došlo ke podstatným změnám v systému měření.

# **8.3 Zhodnocení a doporučení**

- **Na základě výsledků analytické části je doporučena editace navržené metodiky:**
- i. Do procesu tvorby referenčních hodnot mezi sledované indikátory přidat metriku %R&R, která je vyhodnocována ve studii Gage R&R (Crossed). Důvodem je možnost lepšího posouzení měřící metody před přijetím referenčních hodnot.
- ii. V případě dostatku času preferovat použití dlouhé studie R&R před studií krátkou. Důvodem je autorem zaznamenaná příležitostná kritika krátké metody ze strany odborné veřejnosti, kvůli její nedostatečné statistické robustnosti.
- **Doporučení pro organizaci, pro kterou byla interní metodika vytvořena:**
- i. Zvážit upgrade stroje Mitutoyo Crysta Apex 574, s používanou měřící hlavou Renishaw PH1, neumožňující použití skenovacího měření. Doporučeno je její nahrazení měřící hlavou Ranishaw PH6, která umožňuje využívat jak strategii bodovací, tak skenovací. Celkové odhadované náklady jsou 700 tis. Kč.
- ii. Další možností je převedení stávající METODY 1 A, na jiné měřící zařízení. Konkrétně Crysta Apex 7106 (METODA 2). Podmínkou je však její zlepšení na akceptovatelnou, případně podmínečně akceptovatelnou úroveň rizika.

Průběh analytické a návrhové části autor hodnotí celkem pozitivně. Díky ní bylo odhaleno spoustu nových poznatků o zkoumaných metodách. Navržené metodiky, je však třeba i nadále neustále zlepšovat. Zjištěné míry rizik v posuzovaných systémech měření, byly mnohem závažnější se očekávalo. Ukázalo se však, že pomocí navržené metodiky lze zjištěný nevyhovující stav postupně optimalizovat. Za velký přínos je autorem považováno shrnutí výsledků ve formuláři "Hodnocení rizik měřícího systému", který umožňuje podat komplexní informace o celkovém stavu měřící metody (CNC programu) na jednom listu A4. To výrazně usnadňuje prezentaci dosažených výsledků.

# **ZÁVĚR**

Primárním cílem práce, bylo navržení interní metodiky pro hodnocení způsobilosti systému měření a řízení jeho rizik. Jakým způsobem lze hodnotit způsobilost systému měření a řídit jeho rizika? Tato výzkumná otázka dala vzniknout dvěma sekundárním cílům, které tuto výzkumnou otázku měli zodpovědět. Prvním z nich bylo nalezení vhodné metodiky pro hodnocení způsobilosti systému měření. Zde nebylo třeba dlouho znovu objevovat kolo. Zvoleným polem pro pátrání se jednoznačně stal koncept Analýzy systémů měření (MSA), který byl pro tento účel přímo vytvořen. V něm navržené postupy jsou prověřeny časem a praktickým využíváním organizacemi na celém světě. Zde použitá metodika kombinace indexů způsobilosti Cg a Cgk, spolu se studií opakovatelnosti a reprodukovatelnosti, představuje těžký arzenál, před kterým si nemůže být žádný systém měření jistý. Druhým sekundárním cílem bylo nalezení vhodného způsobu pro vyhodnocení a řízení rizik v systému měření. Pro naplnění tohoto cíle byly kreativně zkombinovány ukazatele způsobilosti systému měření z konceptu MSA, s obecnými přístupy z oblasti řízení rizik. Kombinace tradičních postupů dala vzniknout zcela nové hybridní metodě, využívající silných stránek obou pojetí. Postup byl navržen na základě definovaných interních potřeb organizace. Primární cíl byl naplněn tvorbou formuláře "Hodnocení rizik měřícího systému". K naplnění tohoto záměru, bylo nutno postupně realizovat dílčí cíle, tak jako jsou uvedeny v kapitole "CÍLE PRÁCE A METODY". K jejich pokoření došlo ve všech pádech bez výjimky, jak je patrné z praktické části práce. Vyřčenou hypotézou formulovanou v rámci analytické části, která pracovala s definovaným předpokladem., Ten byl zjištěn analýzou kořenové příčiny, během vyšetřování důvodu zjištěné nezpůsobilosti měření. Tímto formulovaným předpokladem, se stalo tvrzení, že "Strategie bodového snímání použitá u METODY 1 A, B, není vhodně zvolenou strategií pro měření daného dílu". Tento předpoklad byl považován za potvrzený, když po modifikaci měřící METODY 1 B, na metodu skenování (METODA 2), došlo k výraznému zlepšení ukazatelů způsobilosti Cg a Cgk u dané metody. Následnou analýzou, však bylo zjištěno, že k tomu, aby byl měřící systém důkladně prověřen, je zapotřebí systém měření posoudit navíc také pomocí studie opakovatelnosti a reprodukovatelnosti. Díky ní, bylo možno i ve zdánlivě způsobilé metodě identifikovat slabiny. Pro autora práce je významným praktickým potvrzením, kterým se zdůvodňuje smysluplnost zahrnutí obou ukazatelů do procesu "Hodnocení rizik měřícího systému". Jejich vhodně navrženou souhrou v aplikační části práce, účinnosti detekce zranitelnosti v systému měření synergickým efektem dramaticky vzroste. Pro regulaci "planých poplachů" byl zařazen prvek důležitosti měřené charakteristiky, který má za cíl předejít případnému "haló efektu". Přínos diplomové práce, může spočívat v možnosti komplexního a přehledného posouzení měřící metody (CNC programu) jako celku, který navíc naplňuje podstatu řízení rizik. Navrženým formulářem, lze snadno a rychle obeznámit i nezasvěcenou osobu v dané problematice, pomocí grafické vizualizace s využitím teplotní mapy. To výrazně usnadňuje prezentaci, předchází nejasnostem a nepochopením. Osoba s pravomocí rozhodovat, má tak na jednom listu formátu A4 k dispozici veškeré potřebné informace k učinění odpovídajícího rozhodnutí. Podle autora práce došlo k naplnění definovaných cílů diplomové práce. Možné slabiny a podněty na zlepšení jsou naznačeny v předchozí kapitole. Navrženou metodiku, je však třeba i nadále zlepšovat.

# **SEZNAM POUŽITÉ LITERATURY**

Podle použité normy ISO 690

A.I.A.G. – Chrysler Corp., Ford Motor Co., General Motors Corp.: MEASUREMENT SYSTEMS ANALYSIS (MSA) Reference Manual [PDF], June 2010. Fourth Edition. Michigan, USA.

MSA, Analýza systémů měření: příručka. 3. vyd. Praha: Česká společnost pro jakost, 2003. ISBN 80-02-01562-2. Dostupné také z: http://www.digitalniknihovna.cz/mzk/uuid/uuid:1ef93b60-305e-11e9-b81e-005056827e52.

BASTAS, Ali. Comparing the probing systems of coordinate measurement machine: Scanning probe versus touch-trigger probe. Measurement, 2020, 156: 107604.

BERÁNEK, Libor; VOLF, Luděk; MIKEŠ, Petr. Přejímací a periodické zkoušky souřadnicových měřících strojů. 2011.

BILÝ, Martin. Vliv filtrace a metody výpočtu na výsledek měření rozměru a chyby tvaru při meření kruhovitosti. 2017. Bachelor's Thesis. České vysoké učení technické v Praze. Vypočetní a informační centrum.

BOSCH, Robert. Quality Assurance in the Bosch Group: Capability of Measurement and Test Processes [PDF]. Draft 2010. Robert Bosch GmbH; Stuttgart.

BULGARU, M.; BORZAN, M.; BOCANET, V. Contributions regarding the application of FMEA analysis to measuring with a Coordinate Measuring Machine. Update, 2013.

CEMS-CO. Jak se vyznat v příručkách VDA a nač slouží [online]. [cit. 2024-04-23]. Dostupné z: https://www.cems-cz.com/blog/332-jak-se-vyznat-v-priruckach-vda-a-nacslouzi

ČEPOVÁ, Lenka a PETŘKOVSKÁ, Lenka. Legislativa ve strojírenské metrologii a přesné měření 3D ploch: studijní opora. Ostrava: Vysoká škola báňská - Technická univerzita Ostrava, 2011. ISBN 978-80-248-2514-4. Dostupné také z: http://www.digitalniknihovna.cz/mzk/uuid/uuid:a3c55410-2cf8-11e8-8cf8-005056827e52.

ČMI; ČESKÝ METROLOGICKÝ INSTITUT. Základní pojmy [online]. [cit. 2024-03-16]. Dostupné z: https://www.cmi.cz/node/537

ČSN EN ISO 10360-2. Geometrické požadavky na výrobky (GPS) - Přejímací a periodické zkoušky souřadnicových měřicích strojů (CMM): Část 2: Souřadnicové měřicí stroje používané pro měření lineárních rozměrů. Praha: Úřad pro technickou normalizaci metrologii a státní zkušebnictví, 2010.

ČSN EN ISO 14253-2 (014100) Geometrické specifikace produktu (GPS) - Kontrola obrobků a měřicího vybavení měřením - Část 2: Návod pro odhad nejistoty měření v GPS, při kalibraci měřicího vybavení a při ověřování výrobku. CEN - European Committee for Standardization, 2011.

ČSN EN ISO/IEC 17025. Všeobecné požadavky na kompetenci zkušebních a kalibračních laboratoří. Třetí vydání. Praha: Česká agentura pro standardizaci, 2018.

DIFFEN.COM. Accuracy vs. Precision [online]. [cit. 2024-03-16]. Dostupné z: https://www.diffen.com/difference/Accuracy\_vs\_Precision

ERICKSON, Jay, 2020. ANALOG SCANNING VS. TOUCH PROBING [online]. 07 Jan [cit. 2024-04-23]. Dostupné z: https://www.foxvalleymetrology.com/blog/posts/2020/january/analog-scanning-vs-touchprobing/

FICTIV. What Is a CMM? Components, Uses, and Benefits [online]. [cit. 2024-04-23]. Dostupné z: https://www.fictiv.com/articles/what-is-a-cmm-components-uses-and-benefits

FILIP, Ludvík. Efektivní řízení kvality. Praha: Pointa, 2019. ISBN 978-80-907530-5-1.

FLACK, David, 2013. Good Practice Guide No. 130: Co-ordinate measuring machine task-specific measurement uncertainties [online]. National Physical Laboratory: Engineering Measurement Division [cit. 2024-04-23]. Dostupné z: https://eprintspublications.npl.co.uk/5924/1/MGPG130.pdf

FLACK, David, 2014. Measurement Good Practice Guide No. 41: CMM measurement strategies [online]. National Physical Laboratory: Engineering Measurement Division [cit. 2024-04-23]. Dostupné z: https://eprintspublications.npl.co.uk/2044/1/mgpg41.pdf

FROST, Jim. Box Plot Explained with Examples [online]. [cit. 2024-04-23]. Dostupné z: https://statisticsbyjim.com/graphs/box-plot/

GEEKSFORGEEKS.ORG. Introduction to MS Excel [online]. [cit. 2024-04-14]. Dostupné z: https://www.geeksforgeeks.org/introduction-to-ms-excel/

HAND, David J. Measurement: A very short introduction. Oxford University Press, 2016.

HEXAGON. Intro to coordinate metrology [online]. [cit. 2024-03-16]. Dostupné z: https://hexagon.com/cs/resources/resource-library/intro-coordinate-metrology

IKVALITA.CZ; PORTÁL PRO KVALITÁŘE. METROLOGIE [online]. [cit. 2024-03- 16]. Dostupné z: http://www.ikvalita.cz/tools.php?ID=122

IS.MUNI.CZ. Strojní součásti [online].[cit. 2024-04-23] Dostupné také z: https://is.muni.cz/el/ped/podzim2020/TI1001/um/9\_10\_ostatni\_soucasti\_a\_prevody.pdf

IS.MUNI.CZ. Tolerování rozměru a geometrické tolerance [online]. [cit. 2024-04-23]. Dostupné z:

https://is.muni.cz/el/1441/podzim2009/TE2BP\_TGK/um/6\_Tolerance\_delkove\_a\_geometr icke.pdf

IU. Indiana University; What is MINITAB? [online]. Bloomington: https://pti.iu.edu/. Dostupné také z: https://pti.iu.edu/docs/outreach-training/tutorials/minitab.pdf

KAZEROUNI, Afrooz Moatari. Design and analysis of gauge R&R studies: Making decisions based on ANOVA method. International Journal of Industrial and Manufacturing Engineering, 2009, 3.4: 335-339.

KLAPUT, Pavel. Metodické přístupy k analýzám systémů měření. Online, Disertační práce. Ostrava: Vysoká škola báňská - Technická univerzita Ostrava, 2014. Dostupné z: http://hdl.handle.net/10084/110382. [cit. 2024-04-23].

KROPÁČ, Jiří a DOUBRAVSKÝ, Karel. Statistika C: statistická regulace, indexy způsobilosti, řízení zásob, statistické přejímky, maticové hry. Třetí, rozšířené vydání. Učební texty vysokých škol. Brno: Akademické nakladatelství CERM, 2020. ISBN 978- 80-7623-035-4.

KRUCEK. Řízení rizik organizace podle ISO 31000 [online]. [cit. 2024-04-23]. Dostupné z: https://www.krucek.cz/rizeni-rizik-organizace-s-vyuzitim-normy-iso-31000/

KUBOUŠEK EU HOLDING. 3D souřadnicové měřicí stroje (CMM) [online]. [cit. 2024- 03-16]. Dostupné z: https://kubousek.cz/kontakt/

MAGDZIAK, Marek. Estimating Time of Coordinate Measurements Based on the Adopted Measurement Strategy. Sensors, 2022, 22.19: 7310.

MACHAČ, Jan. Lean Six Sigma: workbook. Praha: Lean Six Sigma, 2021. ISBN 978-80- 11-00674-7.

MELICHAR, Martin; KUBÁTOVÁ, Dana. Reverse application of MSA tool for CMM stylus evaluation. 2019.

MICHÁLEK, Jiří. STATISTICKÉ ŘÍZENÍ PROCESŮ SE SW PODPOROU [online]. Centrum pro kvalitu a spolehlivost CQR [cit. 2024-04-23]. Dostupné z: https://library.utia.cas.cz/separaty/2009/SI/michalek-statistical%20process%20control %20with%20sw%20support.pdf

MIKON TOOLS. GEOMETRICKÉ TOLERANCE TVARŮ A PLOCH [online]. [cit. 2024-04-23]. Dostupné z: https://www.mikon-tools.cz/geometricke-tolerance-tvaru-aploch/

MINITAB, A type 1 gage study assesses the capability of a measurement process [online]. [cit. 2024-04-23]. Dostupné z: https://support.minitab.com/en-us/minitab/help-and-howto/quality-and-process-improvement/measurement-system-analysis/supporting-topics/ other-gage-studies-and-measures/type-1-gage-study/

MINITAB.COM. Minitab Statistical Software [online]. [cit. 2024-04-14]. Dostupné z: https://www.minitab.com/en-us/products/minitab/

MITUTOYO, 2019. MEASURLINK® 9 REAL-TIME SPC SOFTWARE [online]. Mitutoyo Corporation [cit. 2024-04-14]. Dostupné z: https://measurlink.com/media/MeasurLink\_9.pdf

NENADÁL, Jaroslav. Systémy managementu kvality: co, proč a jak měřit? Praha: Management Press, 2016. ISBN 978-80-7261-426-4.

NOLTE PRECISE MANUFACTURING. Six Benefits of Using a Coordinate Measuring Machine (CMM) [online]. [cit. 2024-04-23]. Dostupné z: https://www.nolteprecise.com/nolte-notables/six-benefits-of-using-a-coordinatemeasuring-machine-cmm/

OW, Patrick, 2024. ISO 31000 Risk management process [online]. [cit. 2024-04-14]. Dostupné z: https://practicalrisktraining.com/iso31000

PEREIRA, P. H. Cartesian coordinate measuring machines. Coordinate measuring machines and systems 2nd edn. CRC Press, Boca Raton, 2012, 5779.

PERNÍKÁŘ, Jiří. Hodnocení způsobilosti kontrolních prostředků. Kvalita a geometrické specifikace produktů, 2005.

RAPID DIRECT, 2021. What Is CMM Machine: Components, Uses, and Benefits [online]. [cit. 2024-04-23]. Dostupné z: https://www.rapiddirect.com/blog/what-is-cmmmachine/#:~:text=Benefits%20of%20Using%20A%20Coordinate%20Measuring %20Machine%201,and%20components.%20...%204%20Less%20Operator %20Involvement%20

RENISHAW. Metrology fixtures for CMM and gauging [online].[cit. 2024-04-23] Dostupné také z: https://www.renishaw.com/en/metrology-fixtures-for-cmm-and-gauging-- 48219

SARTOR, Marco a ORZES, Guido (ed.). Quality management: tools, methods, and standards. Bingley: Emerald Publishing, 2019. ISBN 978-1-78769-804-8.

SCANTECH, 2023. Demystifying CMM: Understanding the Basics of Coordinate Measuring Machines [online]. [cit. 2024-04-23]. Dostupné z: https://www.3dscantech.com/the-basics-of-coordinate-measuring-machines/

SENVAR, Ozlem; FIRAT, Seniye Umit Oktay. An overview of capability evaluation of Measurement Systems and Gauge Repeatability and Reproducibility Studies. International Journal of Metrology and Quality Engineering, 2010, 1.2: 121-127.

SHIRODKAR, Ameya; RANE, Suraj. Evaluation of coordinate measuring machine using gage repeatability & reproducibility. International Journal of System Assurance Engineering and Management, 2021, 12.1: 84-90.

SLADEK, J. Coordinate metrology, Accuracy of Systems and Measurements, 2016.

SYAM, Wahyudin, Aug 27, 2022. Part-alignment procedure on coordinate measuring machine (CMM) for dimensional and geometrical measurements [online]. [cit. 2024-04- 23]. Dostupné z: https://www.wasyresearch.com/part-alignment-procedure-on-coordinatemeasuring-machine-cmm-for-dimensional-and-geometrical-measurements/

SYAM, Wahyudin, May 13, 2022. Coordinate measuring machine (CMM): An introduction, types, considerations and applications [online]. [cit. 2024-04-23]. Dostupné z: https://www.wasyresearch.com/coordinate-measuring-machine-cmm-an-introductiontypes-considerations-and-applications/

SYAM, Wahyudin, Oct 29, 2022. CMM measurement uncertainty estimation: ISO/DTS 15530-2 [online]. [cit. 2024-04-23]. Dostupné z: https://www.wasyresearch.com/cmmmeasurement-uncertainty-estimation-iso-dts-15530-2/

SYAM, Wahyudin, Sep 17, 2022. Error sources on coordinate measuring machine (CMM) measurements and environment control [online]. [cit. 2024-04-23]. Dostupné z: https://www.wasyresearch.com/error-sources-on-coordinate-measuring-machine-cmmmeasurements-and-environment-control/

ŠEVČÍK, Jiří GK. ČSN ISO 5725: Přesnost (správnost a shodnost) metod a výsledků měření [online]. PŘÍRODOVĚDECKÁ FAKULTA UNIVERZITA KARLOVA. [cit. 2024-03-16]. Dostupné z: https://web.natur.cuni.cz/~sevcik/csn5725.htm

ŠTĚDROŇ, Bohumír; MOOS, Petr; PALÍŠKOVÁ, Marcela; PASTOR, Otto; SVÍTEK, Miroslav et al. Manažerské rozhodování v praxi. Beckova edice ekonomie. V Praze: C.H. Beck, 2015. ISBN 978-80-7400-587-9.

TŮMOVÁ, Olga. Metrologie a hodnocení procesů. Praha: BEN - technická literatura, 2009. ISBN 978-80-7300-249-7. Dostupné také z: http://www.digitalniknihovna.cz/mzk/uuid/uuid:18840640-58e8-11e4-8b11- 005056827e51.

VDA 5 - Capability of Measurement Processes: Quality Management in the Automotive Industry [PDF], 2011. Second completely revised edition 2010, up-dated July 2011. Verband der Automobilindustrie e.V. (VDA); Berlin.

VDA 5.1 - Traceable Inline Measuring Technology: Capability, Planning and Management [PDF], 2023. 2nd revised edition. Verband der Automobilindustrie e.V. (VDA); Berlin.

VEBER, Jaromír; HŮLOVÁ, Marie a PLÁŠKOVÁ, Alena. Management kvality, environmentu a bezpečnosti práce: legislativa, systémy, metody, praxe. 2., aktualiz. vyd. Praha: Management Press, 2010. ISBN 978-80-7261-210-9. Dostupné také z: http://www.digitalniknihovna.cz/mzk/uuid/uuid:76ca6630-37e2-11e4-8e0d-005056827e51.

W3SCHOOLS.COM. Excel Introduction [online]. [cit. 2024-04-14]. Dostupné z: https://www.w3schools.com/excel/excel\_introduction.php

WIKIPEDIA.ORG. Vývojový diagram [online]. [cit. 2024-04-23]. Dostupné z: https://cs.wikipedia.org/wiki/V%C3%BDvojov%C3%BD\_diagram

Z.A., METROLOGY, 2017. Cookbook Measuring Strategies for tactile Coordinate Metrology [online]. Carl Zeiss [cit. 2024-04-03]. Dostupné z: https://books.google.cz/books?id=igUmDwAAQBAJ

ZEISS, Carl, 2015. PiWeb All Data. One Software [online]. 73446 Oberkochen Germany: Carl Zeiss Industrielle Messtechnik [cit. 2024-04-14].

ZEISS, Carl. ZEISS PiWeb Transform quality data into meaningful results [online]. [cit. 2024-04-14]. Dostupné z: https://www.zeiss.com/metrology/products/software/piweb.html

ZHANG, YiNuo, 2023. Precision Measurement in Manufacturing: A Closer Look at CMM Machines [online]. [cit. 2024-04-23]. Dostupné z: https://proleantech.com/precisionmeasurement-in-manufacturing-cmm-machines/

ZOBOKO.COM. ISO 31000: 2018 Enterprise Risk Management [online]. [cit. 2024-04- 14]. Dostupné z: https://zoboko.com/text/nm6o318l/iso-31000-2018-enterprise-riskmanagement/12

# **SEZNAM POUŽITÝCH SYMBOLŮ A ZKRATEK**

- CMM Coordinate measuring machine
- CNC Computer Numerical Control
- Cg Potential capability index
- Cgk Critical capability index
- R&R Repeatability and reproducibility

# **SEZNAM OBRÁZKŮ**

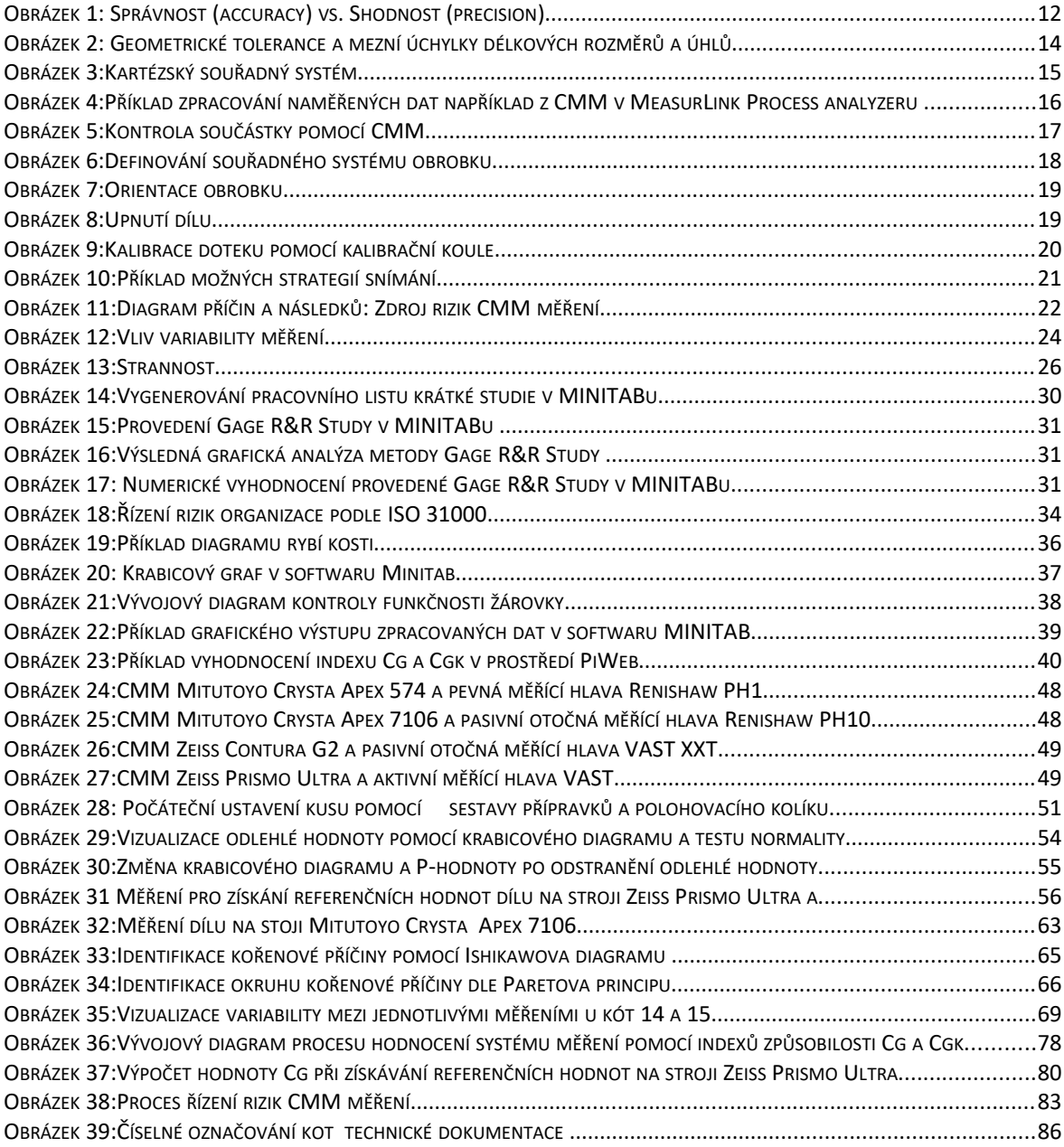

# **SEZNAM TABULEK**

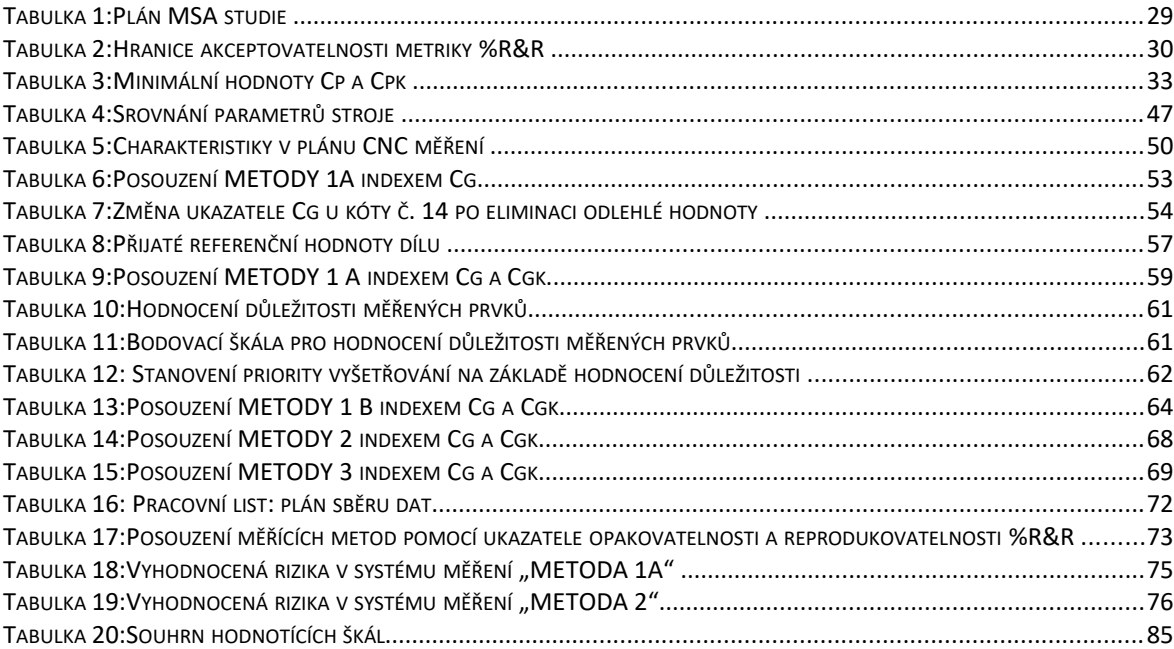

# **SEZNAM PŘÍLOH**

Příloha P I: Gage R&R Type 1 study

Příloha P II: Formulář Hodnocení rizik měřícího systému

# PŘÍLOHA P I: GAGE R&R TYPE 1 STUDY

## ZEISS PiWeb Gage R&R Type-1 Study 8.4.14.0

Název dílu FH 71 DXD\_Cg\_EDIT8

Číslo výkresu Performed by ZEISS-CMM Performed checks CG Typ stroje 145223072257 - PRISMO\_USS2\_U -... No. measurements 25

 $Cg = \frac{0.2 \cdot T}{6.0 \cdot \sigma}$ 

ZEISS

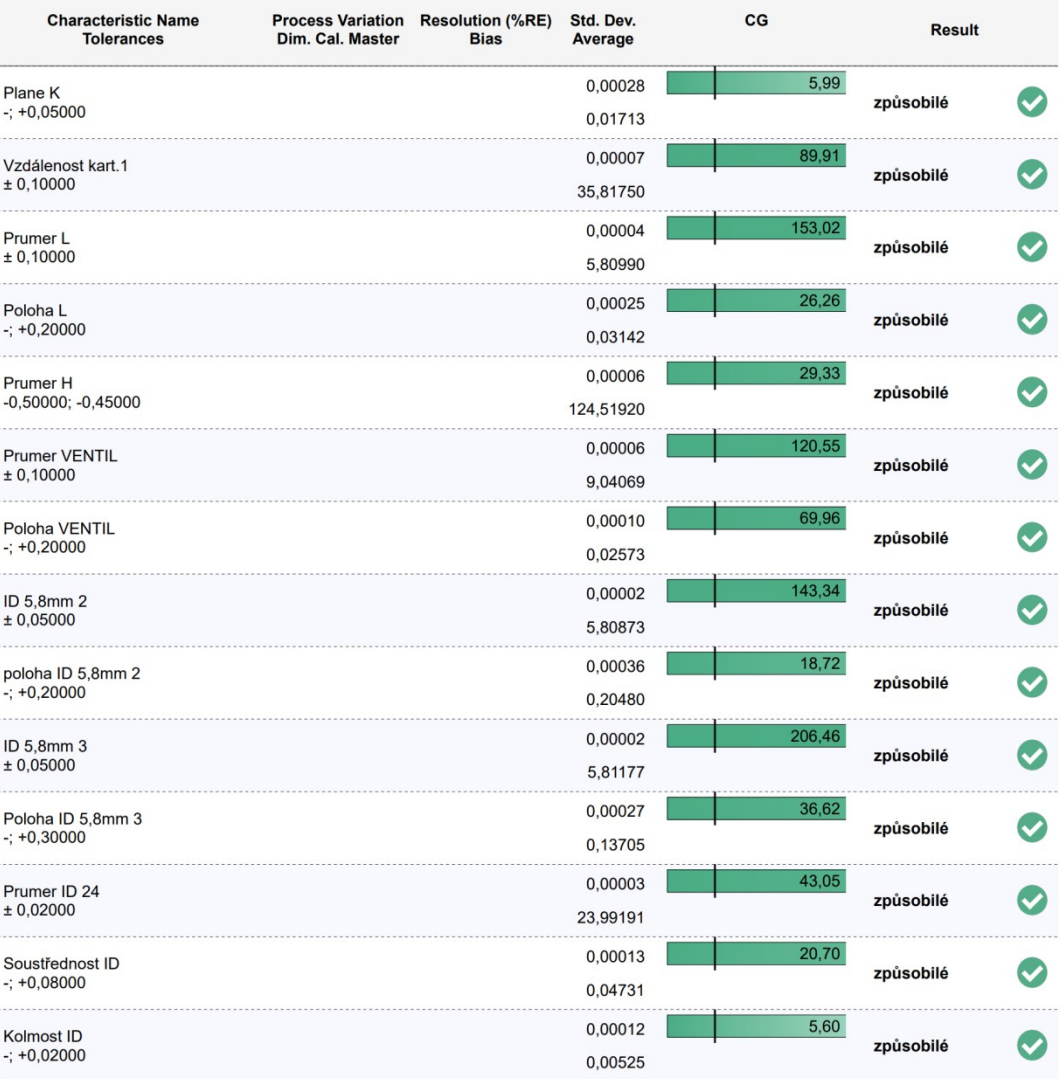

úterý 5. března 2024

Stránka 1 z 2

# PŘÍLOHA P I: GAGE R&R TYPE 1 STUDY

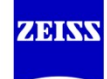

# ZEISS PiWeb Gage R&R Type-1 Study  $8.4.14.0$

Název dílu FH 71 DXD\_Cg\_EDIT8 Číslo výkresu Performed by ZEISS-CMM Performed checks CG Ansicht Compact

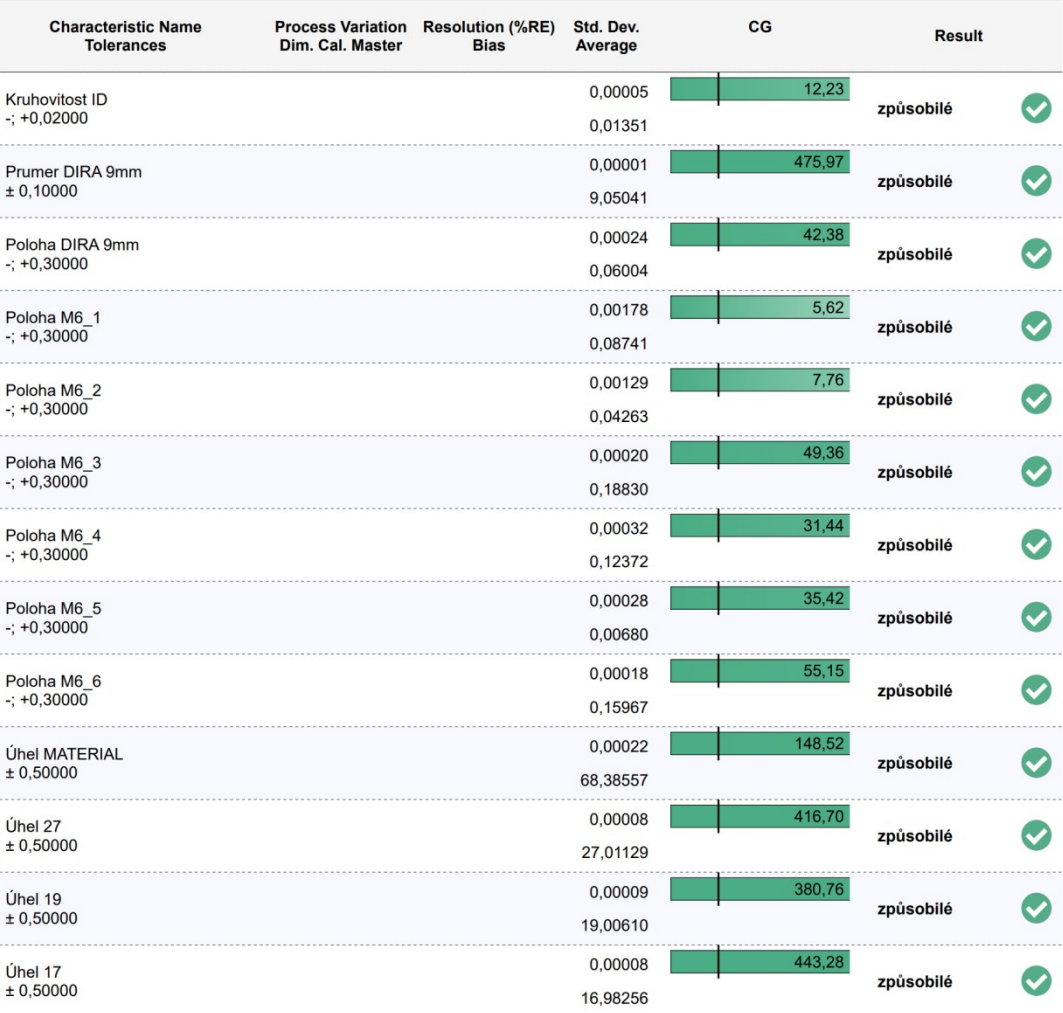

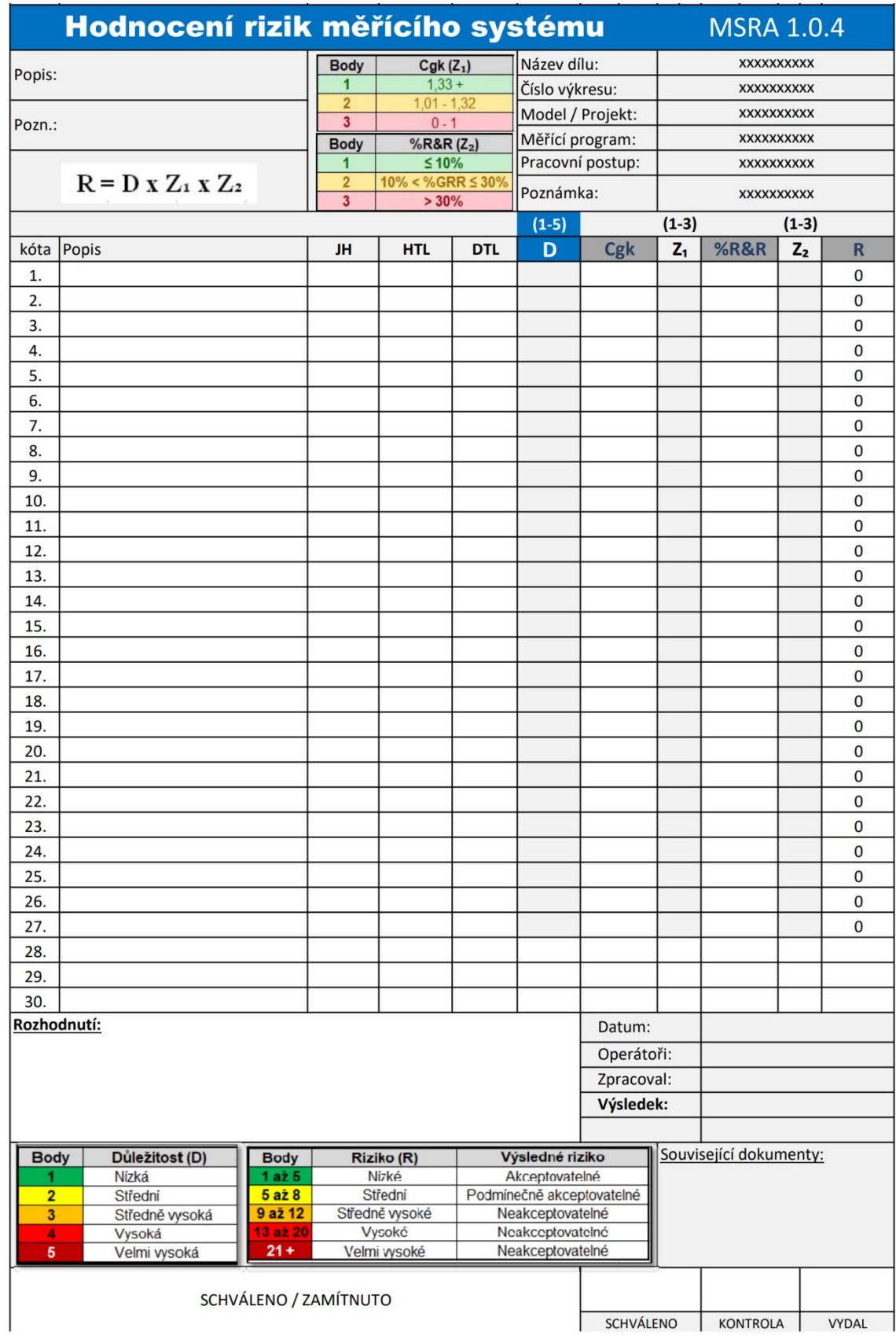

# **PŘÍLOHA P II:** FORMULÁŘ HODNOCENÍ MĚŘÍCÍHO SYSTÉMU